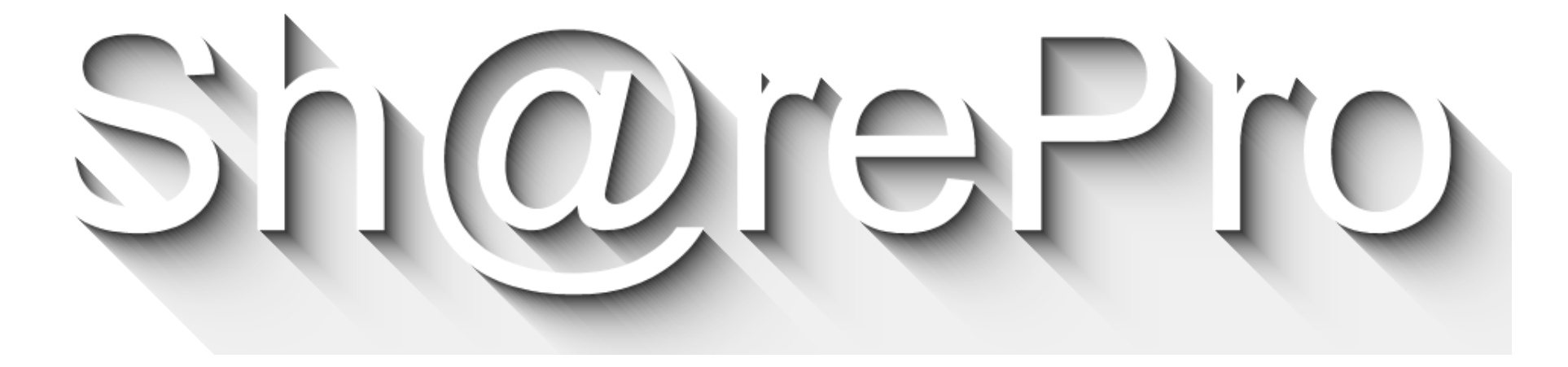

## **Le nuove esigenze di firma negli Atenei: quale firma per cosa?**

*Venerdì 27 maggio 2022*

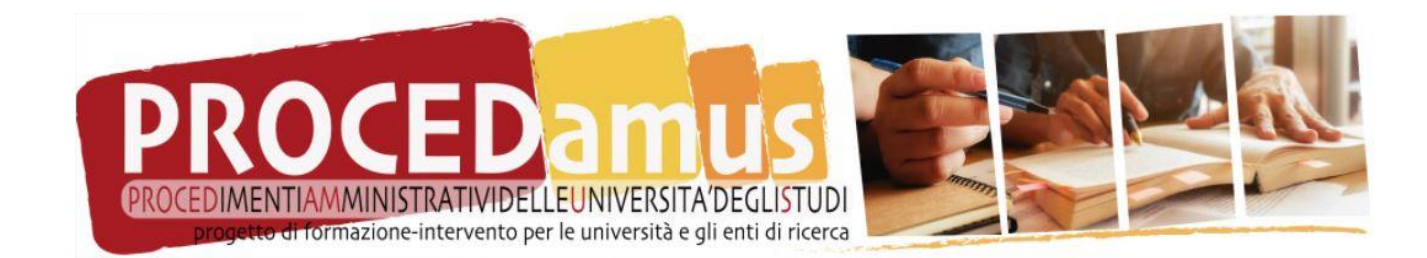

## **La firma che non ti aspetti: viaggio nella zona grigia delle firme elettroniche**

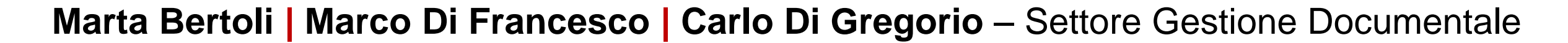

**Ignazio Felcher** – Ufficio Supporto Responsabile per la Transizione al Digitale e Coordinamento Processi

**Università degli studi di Milano |** 27 maggio 2022

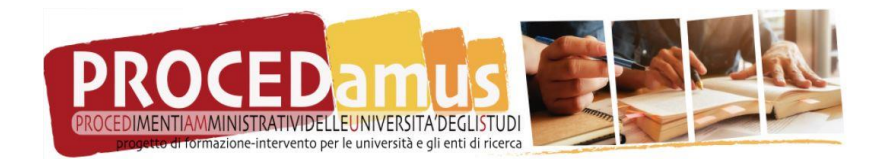

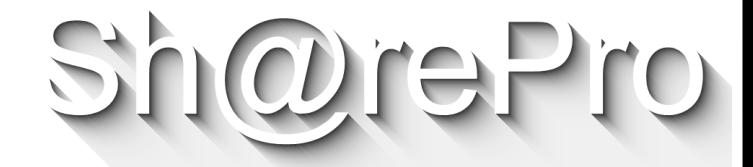

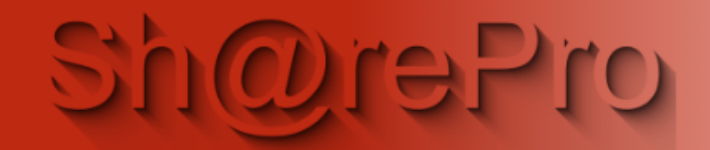

## Le firme elettroniche negli atenei italiani: quali firme e per cosa?

Aiutaci a indagare in quali ambiti sono utilizzare le varie tipologie di firme elettroniche negli atenei italiani.

I campi contrassegnati con \* sono obbligatori.

AMBITO PERSONALE - CONTRATTO DI LAVORO / COLLABORAZIONE / INCARICO | Selezionare i tipi di utenti firmatari e le tipologie di firma utilizzate per la sottoscrizione\*

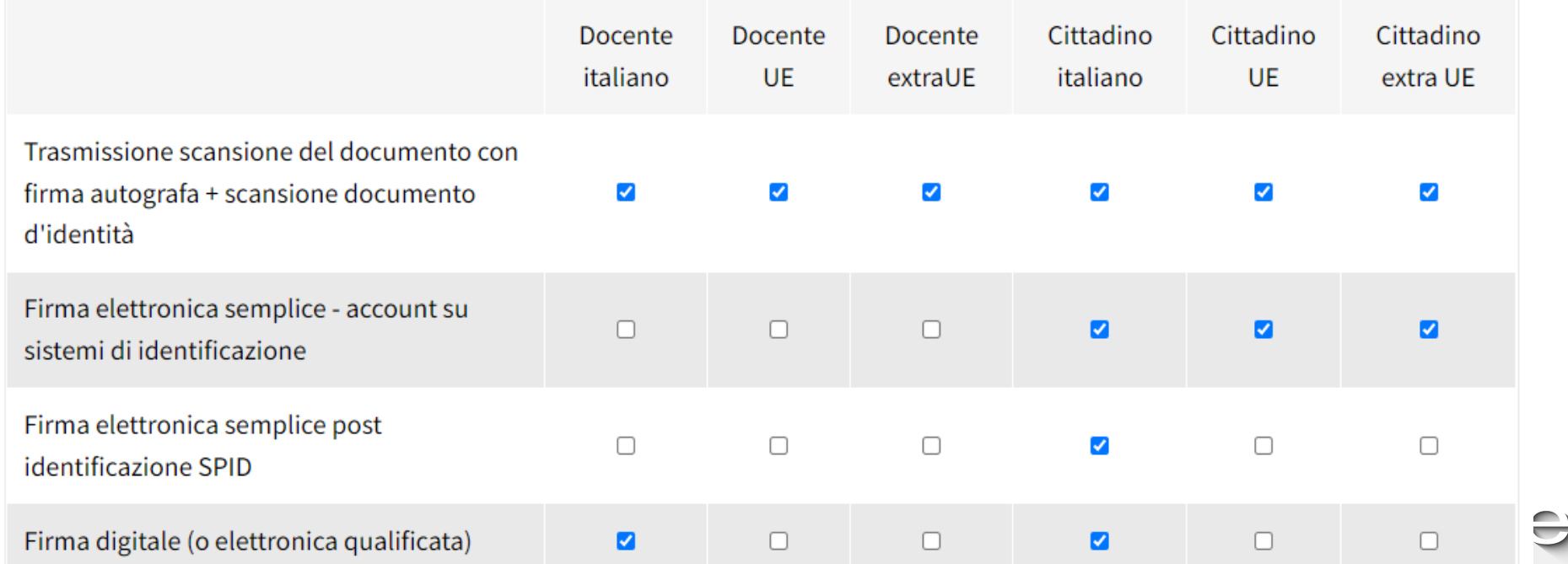

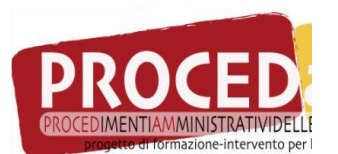

### **Ambito «Studenti / Didattica» - 1**

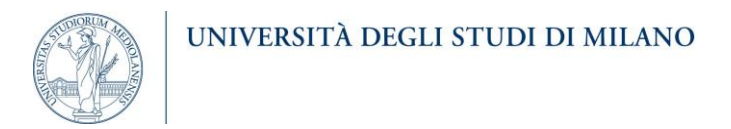

#### Studente Extra UE Studente italiano ■ Studente UE  $\blacksquare$  Docente extra UE Docente italiano Docente UE Studente UE **Studente Extra UE** Docente italiano Studente italiano Docente UE Firma elettronica semplice - account su sistemi di identificazione **Trasmissione scansione** del documento con Firma elettronica semplice -Firma digitale (FEQ) Firma elettronica semplice - account su firma autografa + account su sistemi di sistemi di identificazione scansione documento identificazione Firma d'identità Firma elettronica semplice - account su Altre firme elettronica sistemi di identificazione elettroniche semplice post... Firma elettronica Firma Firma Trasmissione Firma semplice elettronica elettronica scansione del digitale post Trasmissione semplice post semplice -...  $(FEQ)$ identifica... documento co.. scansione del Trasmissione Firma digitale identificazione documento scansione del Docente extra UE **SPID**  $(FEO)$ con firma documento con Firma Trasmissi.. autografa + Firma elettronica firma autografa + elettronica scansione scansione semplice post Trasmissione scansione del semplice del scansione identificazione Firma elettronica semplice documento documento con firma autografa + documento account su docume... post identificazione SPID d'identità **SPID** d'identità scansione documento d'identità Firma digitale (FEQ) sistemi d... con firm...

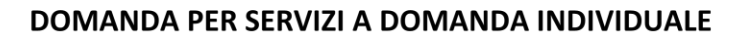

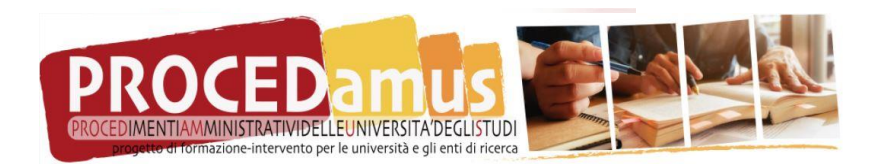

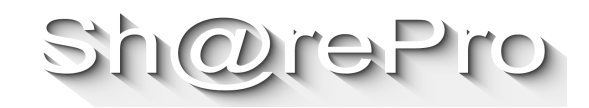

### **Ambito «Studenti / Didattica» - 2**

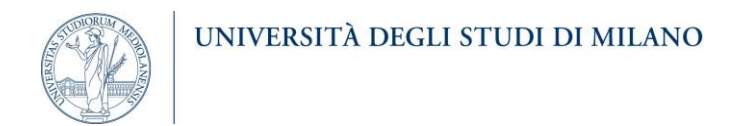

#### **VERBALE ESAME DI PROFITTO**

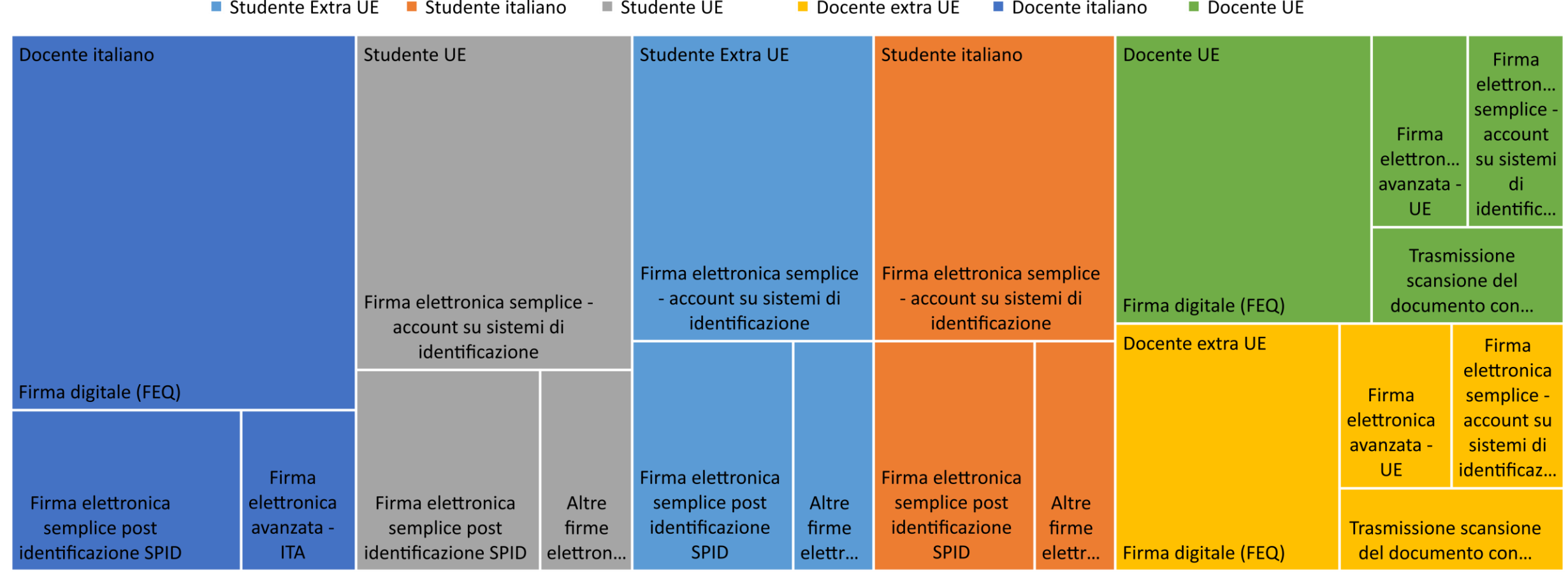

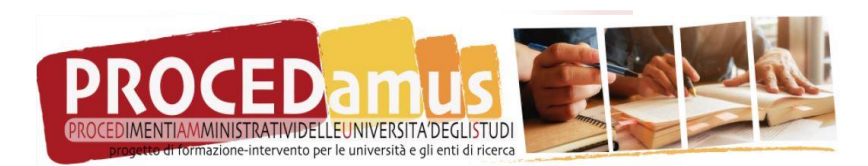

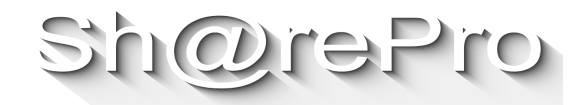

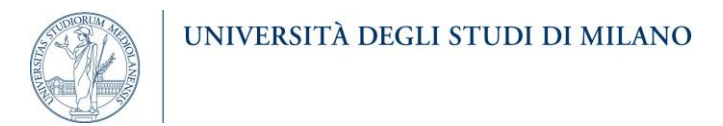

## **CONTRATTO DI LAVORO / COLLABORAZIONE / INCARICO**

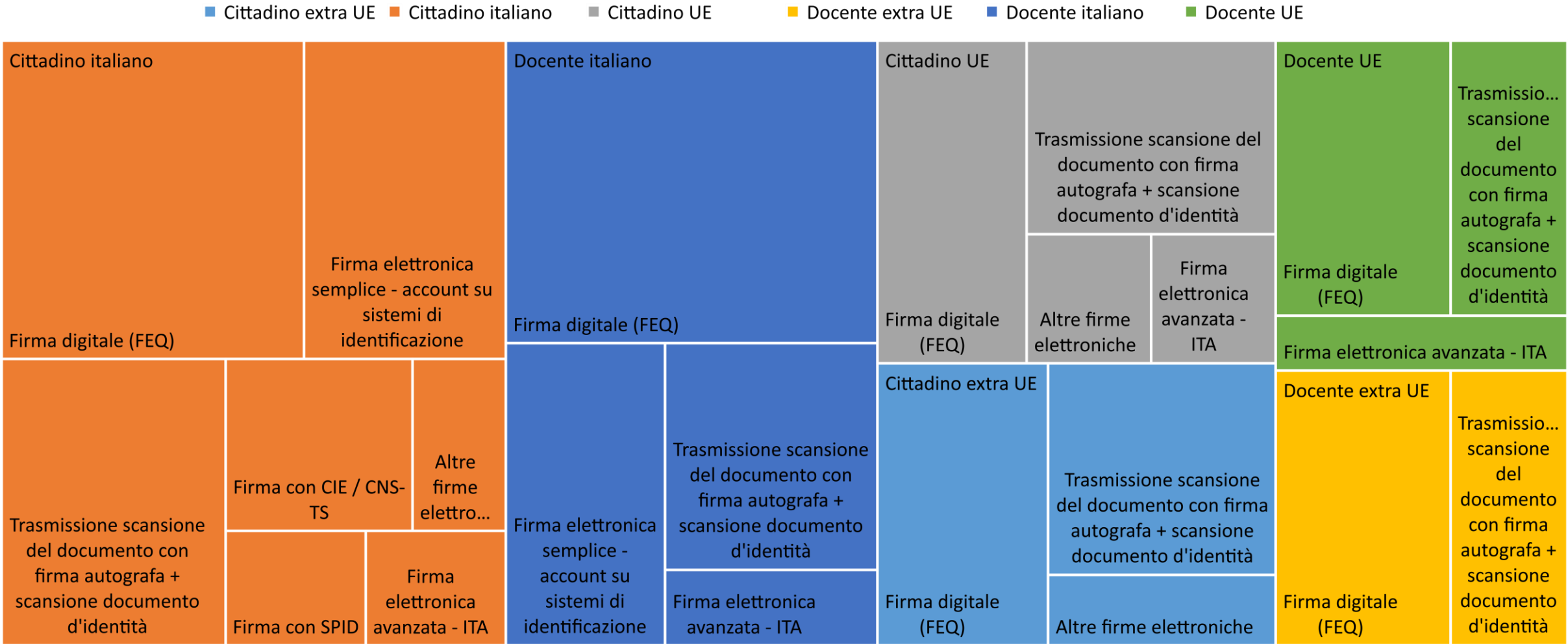

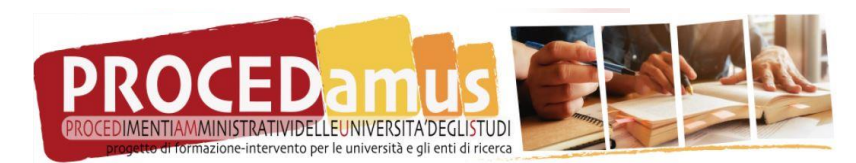

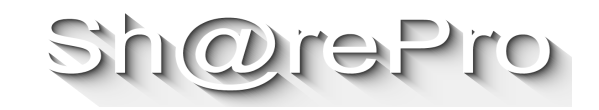

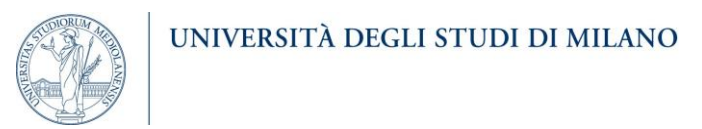

#### DOMANDA DI PARTECIPAZIONE A PROCEDURA DI SELEZIONE

■ Cittadino extra UE ■ Cittadino italiano  $\blacksquare$  Cittadino UE Docente italiano Docente extra UE Docente UE Cittadino extra UE<br>...Trasmissio Cittadino italiano Cittadino UE Docente italiano scansione Trasmissione del scansione del documento **Firma** documento con elettronica con firma Trasmissione firma autografa + autografa + semplice scansione del Firma scansione Trasmissione scansione del Firma elettronica account su scansione documento con firma elettronica documento Firma documento con firma semplice - account su documento sistemi di autografa + semplice d'identità digitale (FEQ) autografa + scansione sistemi di identificaz... d'identità scansione account su documento d'identità identificazione documento sistemi di Firma digitale Firma Firma digitale (FEQ) d'identità Firma digitale (FEQ) identificazio... (FEQ) one-shot elettronica... Docente extra UE Docente UE Trasmissio.. Trasmissione scansione del documento con scansione firma autografa + del scansione documento documento Fir... Firma elettronica con firma Firma digitale (FEQ) d'identità semplice - account su con autografa + sistemi di identificazione **SPID** Firma Firma **Firma** Firma Firma scansione Firma elettronica digit... digit... Firma Firma elett... con digitale documento  $(FEO)$ elett... semplice post  $(FEQ)$ Firma elettronica  $CIE/$ Firma Firma Firma elett... Firma sem...  $(FEQ)$ d'identità CNSidentificazione semplice post digitale elettro... elettro... oneavan... onecon avan... identificazione SPID **TS SPID** shot  $-ITA$ **SPID** (FEQ)... Firma digitale (FEQ) shot  $-UE$ Firma elettronica... avanzat... avanzat.. acco...

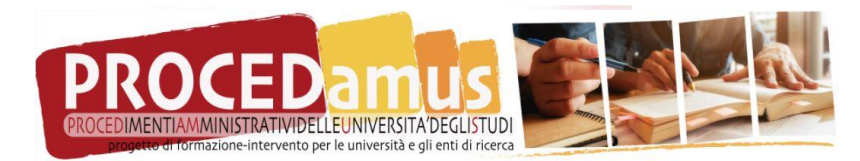

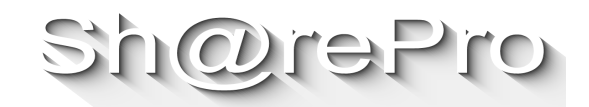

## **Ambito «Approvvigionamento» - 1**

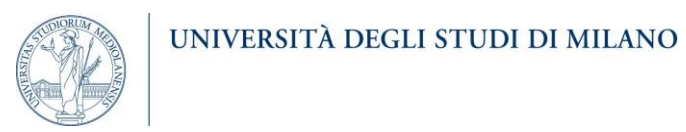

#### **CONTRATTI DI FORNITURA OPERE, BENI E SERVIZI**

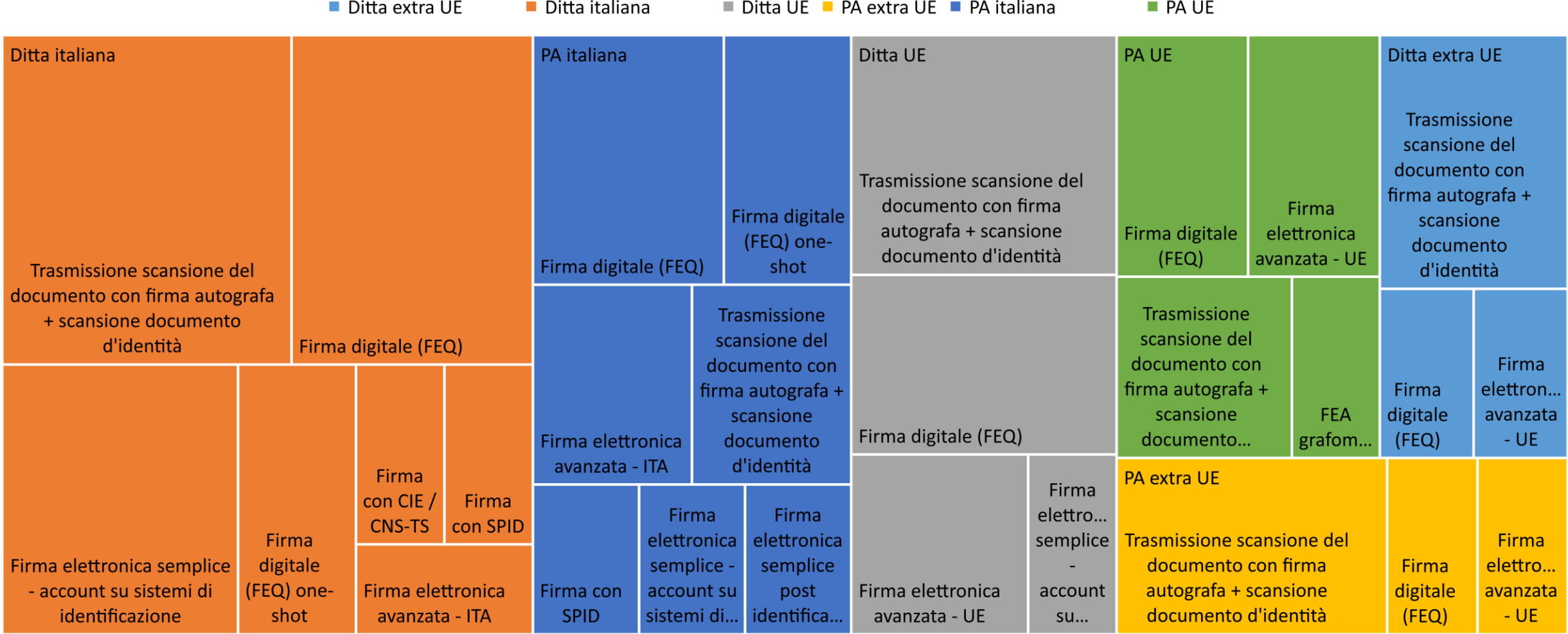

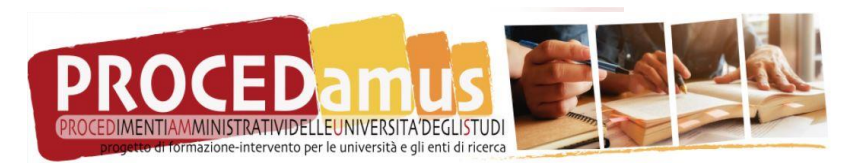

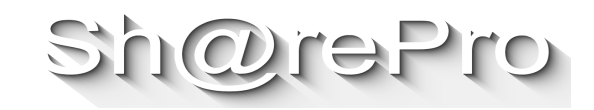

### **Ambito «Approvvigionamento» - 2**

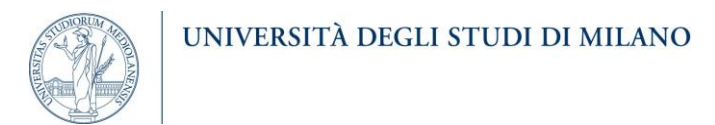

#### VERBALI SOPRALLUOGHI / AVANZAMENTO LAVORI O ESECUZIONE OPERE / FORNITURA E SERVIZI

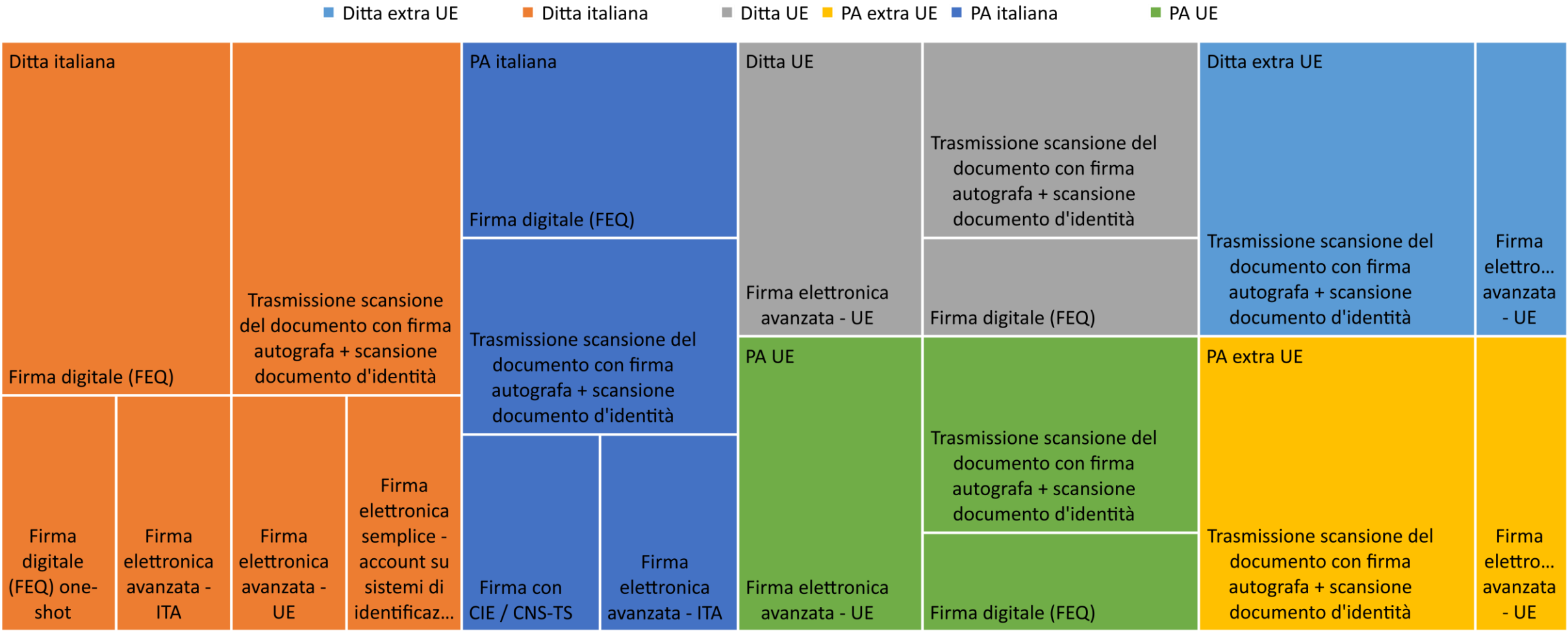

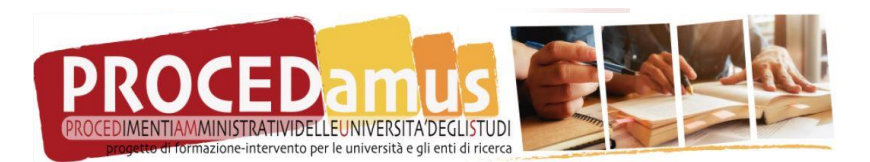

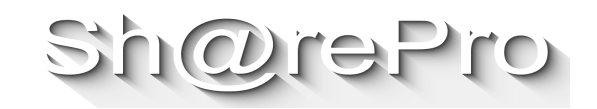

### **Ambito «Ricerca / Terza missione» - 1**

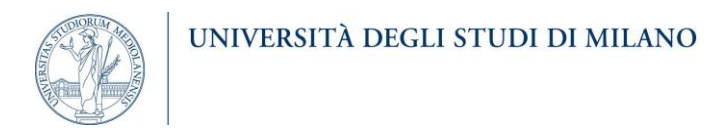

### ACCORDI / CONTRATTI / CONVENZIONI PER ATTIVITÀ DI RICERCA

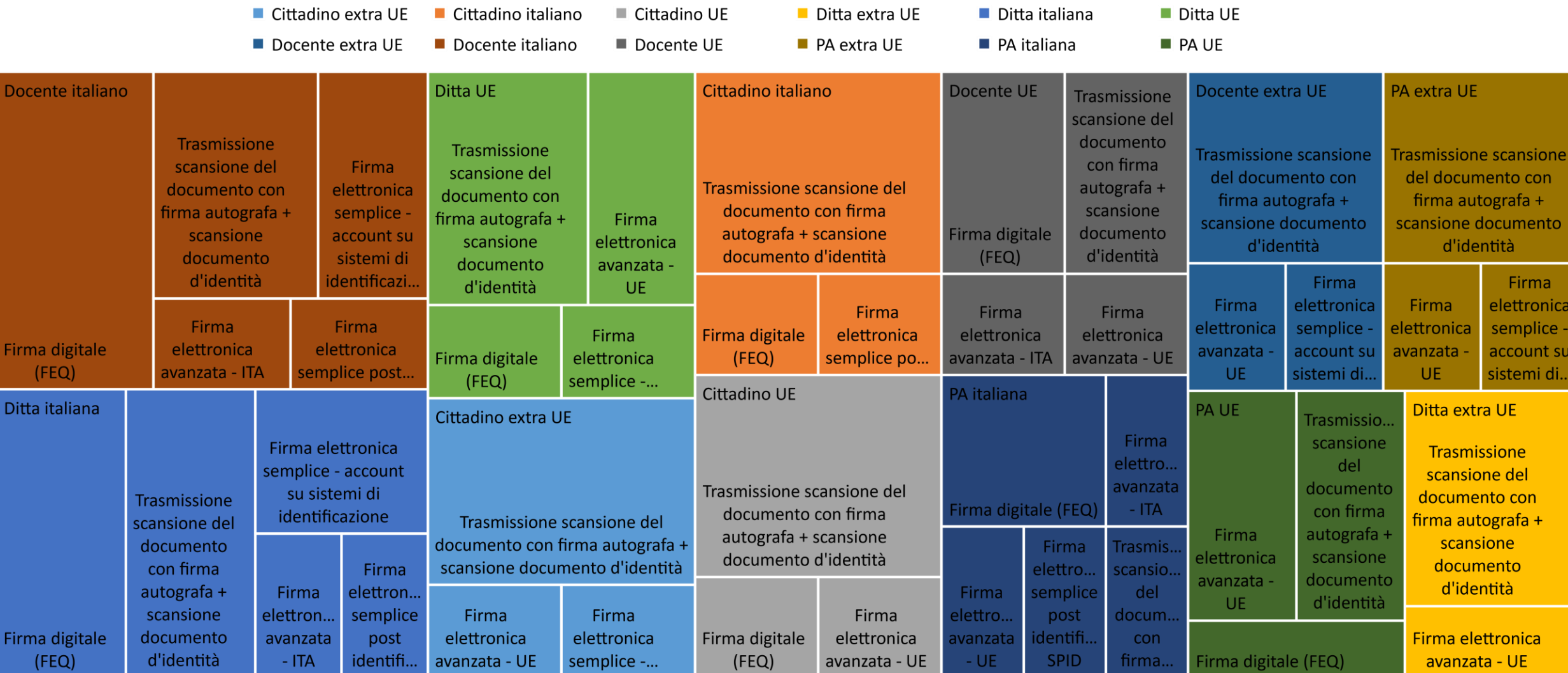

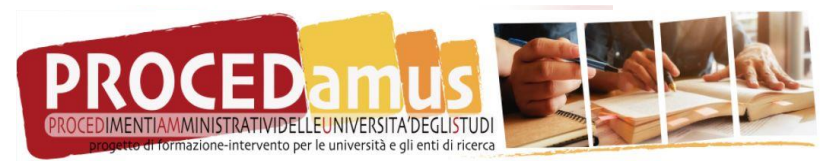

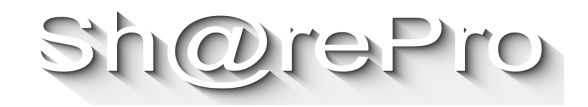

## **Ambito «Ricerca / Terza missione» - 2**

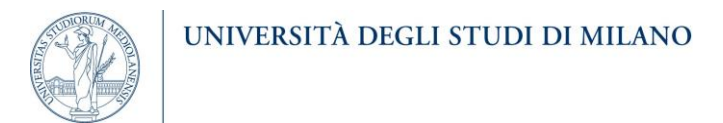

#### **CONTRATTI CONTO TERZI**

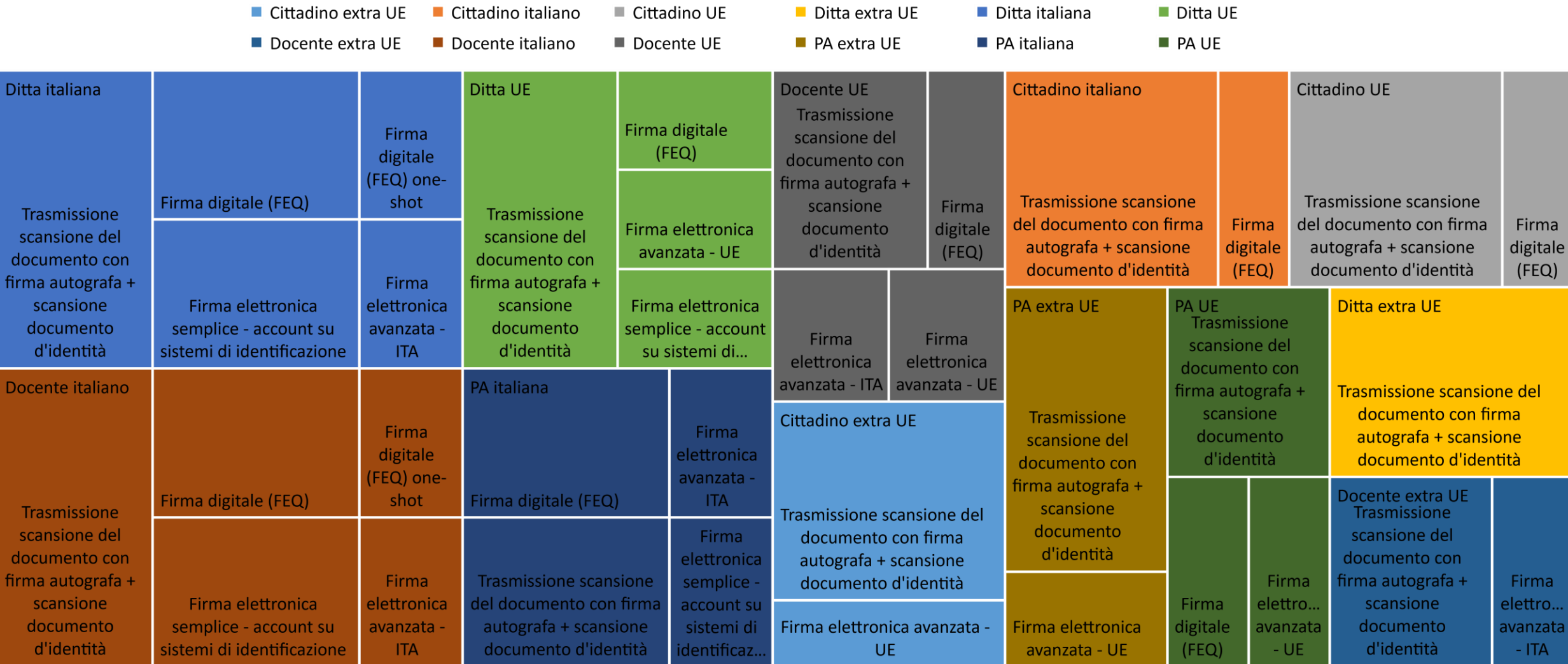

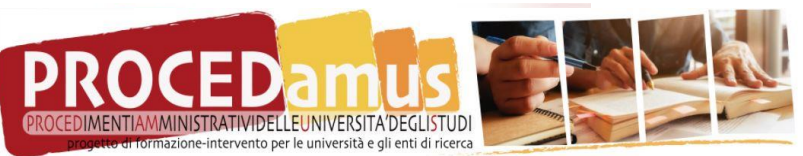

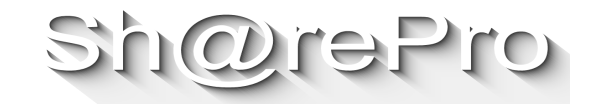

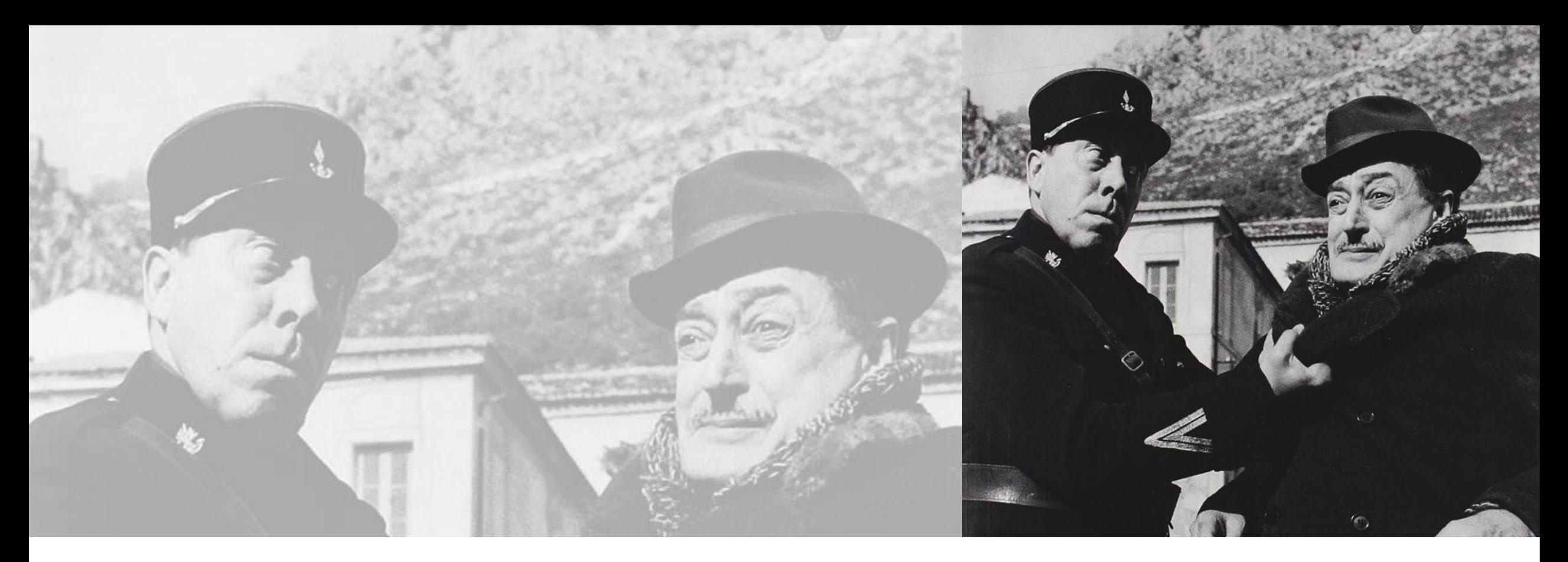

# La cornice normativa

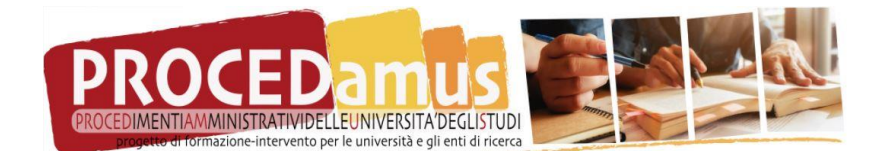

LA LEGGE È LEGGE

un film di Christian-Jaque

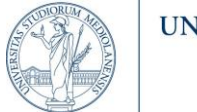

## **POSSIBILI SOLUZIONI:**

- Utilizzo di regolamenti ad hoc;
- Bilanciamento degli interessi in gioco (grado di litigiosità);
- Bilanciamento dei costi;
- Utilizzo di soluzioni software con «forte» identificazione.

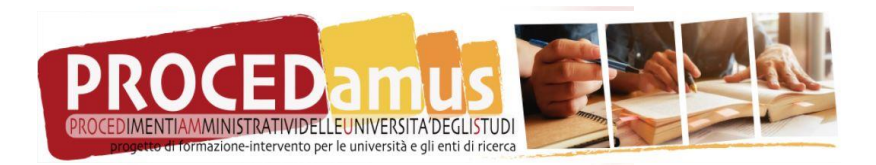

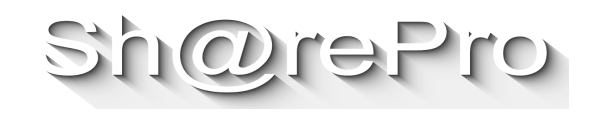

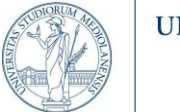

## dunque, è il giudice a dover decidere, liberamente e sulla base delle concrete circostanze del caso, se un documento informatico sottoscritto con firma elettronica semplice sia *idoneo o meno a integrare la forma scritta*.

## **ma vale per tutti i documenti?**

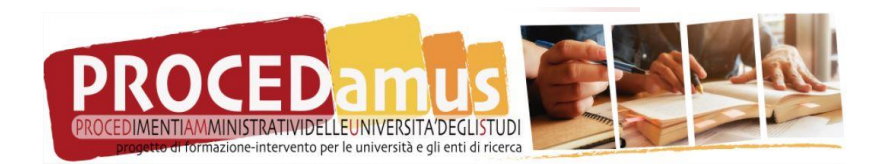

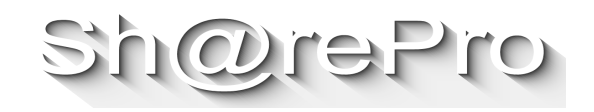

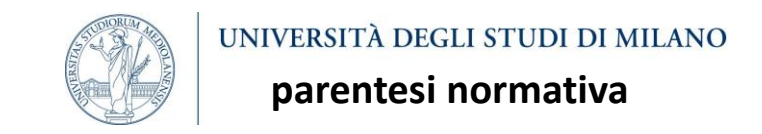

### **Cass. Civ. Sez. I, 17 marzo 2015, n. 5263**

Secondo quanto prevede l'art. 17 del r.d. n. 2440 del 1923, così come interpretato dalla giurisprudenza di questa corte, i contratti della pubblica amministrazione richiedono la forma scritta ad substantiam, «accompagnata dalla unicità del testo documentale» (Cass., sez. III, 3 agosto 2004, n. 14808, m. 577230, Cass., sez. I, 26 ottobre 2007, n. 22537, m. 599722), salvo quando si tratti di contratti stipulati per corrispondenza con imprese commerciali, nei quali la volontà contrattuale può risultare anche da distinti atti scritti (Cass., sez. L, 21 luglio 2005, n. 15293, m. 583359, Cass., sez. L, 16 aprile 2008, n. 9977, m. 602990, Cass., sez. un., 22 marzo 2010, n. 6827, m. 612316, Cass., sez. I, 20 marzo 2014, n. 6555, m. 630054).

Anche quando sia ammessa la stipulazione per atti non contestuali, dunque, i contratti della pubblica amministrazione esigono la forma scritta quale diretta modalità di esternazione della volontà di contrarre (proposta e accettazione), non essendo sufficiente che da atti scritti risultino comportamenti attuativi di un accordo solo verbale.

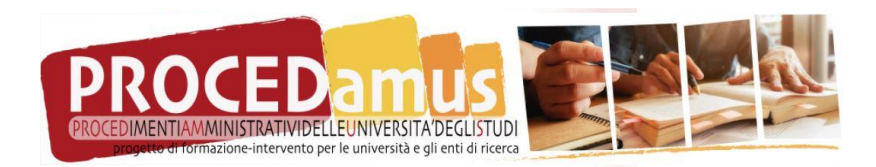

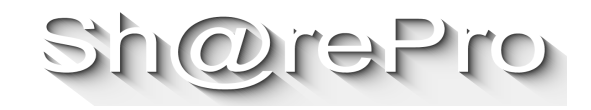

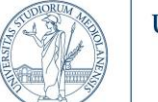

### **CAD - Art. 20. Validità ed efficacia probatoria dei documenti informatici**

1-bis. Il documento informatico soddisfa il requisito della forma scritta e ha l'efficacia prevista dall'articolo 2702 del Codice civile quando vi è apposta una firma digitale, altro tipo di firma elettronica qualificata o una firma elettronica avanzata o, comunque, è formato, previa identificazione informatica del suo autore, attraverso un processo avente i requisiti fissati dall'AgID ai sensi dell'articolo 71 con modalità tali da garantire la sicurezza, integrità e immodificabilità del documento e, in maniera manifesta e inequivoca, la sua riconducibilità all'autore. In tutti gli altri casi, l'idoneità del documento informatico a soddisfare il requisito della forma scritta e il suo valore probatorio sono liberamente valutabili in giudizio, in relazione alle caratteristiche di sicurezza, integrità e immodificabilità. La data e l'ora di formazione del documento informatico sono opponibili ai terzi se apposte in conformità alle Linee guida.

[…]

3. Le regole tecniche per la formazione, per la trasmissione, la conservazione, la copia, la duplicazione, la riproduzione e la validazione dei documenti informatici, nonché quelle in materia di generazione, apposizione e verifica di qualsiasi tipo di firma elettronica, sono stabilite con le Linee guida.

[…]

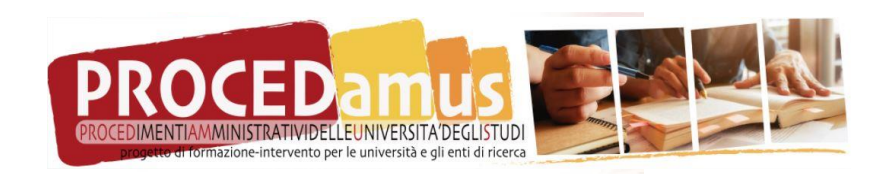

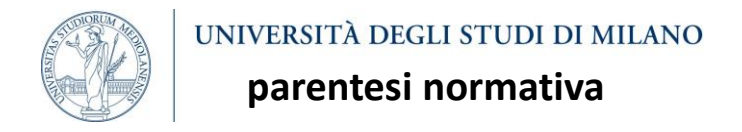

Art. 21. Ulteriori disposizioni relative ai documenti informatici, sottoscritti con firma elettronica avanzata, qualificata o **digitale**

### **[…]**

2-bis). Salvo il caso di sottoscrizione autenticata, le scritture private di cui all'articolo 1350, primo comma, numeri da 1 a 12, del codice civile, se fatte con documento informatico, sono sottoscritte, a pena di nullità, con firma elettronica qualificata o con firma digitale. Gli atti di cui all'articolo 1350, numero 13), del codice civile redatti su documento informatico o formati attraverso procedimenti informatici sono sottoscritti, a pena di nullità, con firma elettronica avanzata, qualificata o digitale ovvero sono formati con le ulteriori modalità di cui all'articolo 20, comma 1-bis, primo periodo.

2-ter. Fatto salvo quanto previsto dal decreto legislativo 2 luglio 2010, n. 110, ogni altro atto pubblico redatto su documento informatico è sottoscritto dal pubblico ufficiale a pena di nullità con firma qualificata o digitale. Le parti, i fidefacenti, l'interprete e i testimoni sottoscrivono personalmente l'atto, in presenza del pubblico ufficiale, con firma avanzata, qualificata o digitale ovvero con firma autografa acquisita digitalmente e allegata agli atti. […]

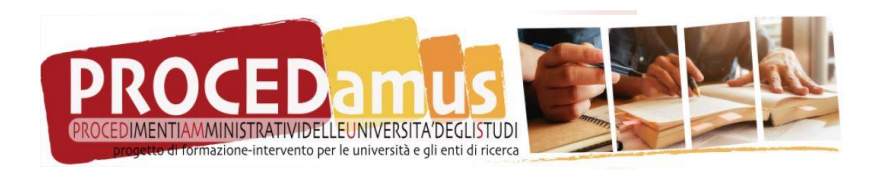

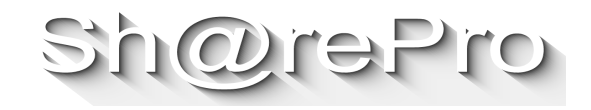

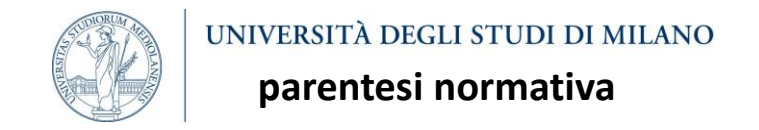

### **CC - Ordinanza del 9 aprile 2021, n. 9413 (in materia di firma elettronica e dell'idoneità del documento informatico a integrare la forma scritta)**

Il caso riguarda la sottoscrizione mediante *point & click* di un contratto di intermediazione finanziaria che veniva concluso dal cliente il quale, previa autenticazione nella propria area riservata del sito *web* della banca, premeva sul pulsante di accettazione. I giudici di primo grado contestavano tale modalità di sottoscrizione ai fini dell'integrazione del requisito della forma scritta, sostenendo che fosse necessaria la firma elettronica qualificata o la firma digitale. Il contratto veniva quindi dichiarato nullo per difetto di forma scritta.

La Suprema Corte, invece, confermando la pronuncia di secondo grado, ha sostenuto l'idoneità della firma elettronica semplice a soddisfare il requisito della forma scritta *ad substantiam* alla luce della normativa *ratione temporis* applicabile. La Corte ha infatti richiamato l'art. 10 d.p.r. 445/2000, come novellato dal d.lgs. 10/2002, vigente all'epoca della sottoscrizione, che recitava "il documento informatico, sottoscritto con firma elettronica, soddisfa il requisito legale della forma scritta" (2° comma).

"Solo per i contratti, in relazione ai quali l'art. 1350 c.c. prevede l'adozione della forma scritta a pena di nullità, si impone l'adozione della firma elettronica qualificata o digitale il che, come bene riflette la Corte d'Appello, vuol dire che 'solo questa particolare forma integrerà il requisito dello scritto *ad substantiam* nella specifica casistica del codice civile, non anche al di fuori di questo, come appunto ad esempio nei contratti bancari o di investimento'".

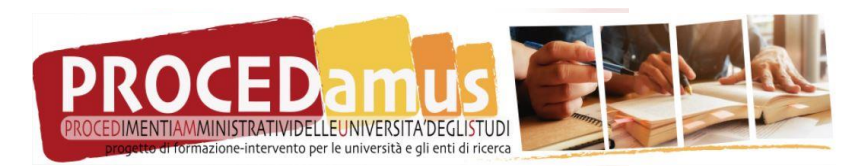

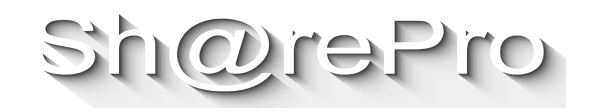

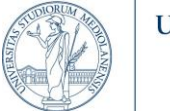

## dunque, per gli atti ex art. 1350, **non sarebbero validi se sottoscritti con firma elettronica semplice.**

Gli atti ex art. 1350 sono: atti aventi ad oggetto beni immobili (nn. da 1 a 12) nonché "altri atti specialmente indicati dalla legge" (n. 13). Ne consegue che l'estensione dell'applicazione delle norme qui esaminate a qualsiasi atto, regolato anche al di fuori dell'impianto codicistico, per cui sia prevista la forma scritta *ad substantiam.*

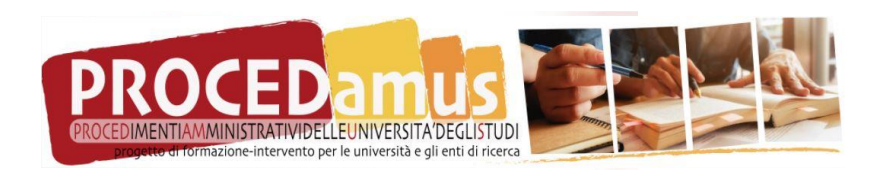

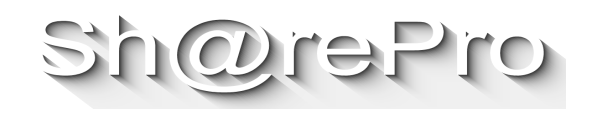

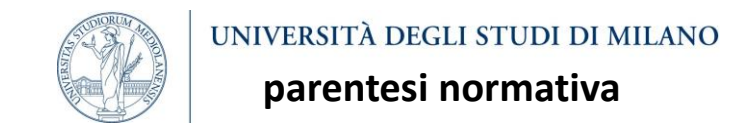

### **Codice Civile;**

**Decreto Legislativo 82/2005** "Codice dell'Amministrazione Digitale" (in particolare gli artt. dal 20 al 21);

**Decreto Presidente della [Repubblica](http://www.normattiva.it/uri-res/N2Ls?urn:nir:stato:decreto.del.presidente.della.repubblica:2000-12-28;445!vig=2015-07-28) 28 dicembre 2000, n. 445** "Testo Unico delle disposizioni legislative e regolamentari in materia di documentazione amministrativa" (Pubblicato nel Supplemento Ordinario n. 30 alla Gazzetta Ufficiale n. 42 del 20 febbraio 2001);

**Direttiva [1999/93/CE](http://eur-lex.europa.eu/legal-content/IT/TXT/PDF/?uri=CELEX:31999L0093) del Parlamento Europeo e del Consiglio13 dicembre 1999** relativa ad un quadro comunitario per le firme elettroniche. (Pubblicata nella Gazzetta Ufficiale della Comunità Europea il 19 gennaio 2000);

**Decreto del Presidente del Consiglio dei Ministri 13 gennaio 2004** "Regole tecniche per la formazione, la trasmissione, la conservazione, la duplicazione, la riproduzione e la validazione, anche temporale, dei documenti informatici (Pubblicato nella Gazzetta Ufficiale n. 98 del 27 aprile 2004);

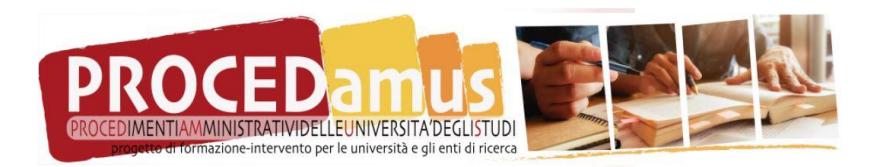

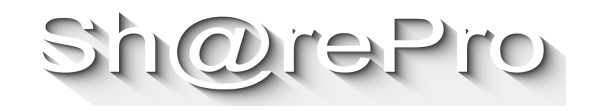

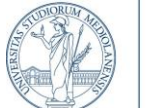

**Decreto del [Presidente](http://www.agid.gov.it/sites/default/files/regole_tecniche/dpcm_13_11_2014.pdf) del Consiglio dei Ministri 13 novembre 2014** "Regole tecniche in materia di formazione, trasmissione, copia, duplicazione, riproduzione e validazione temporale dei documenti informatici nonché di formazione e conservazione dei documenti informatici delle pubbliche amministrazioni ai sensi degli articoli 20, 22, 23 -bis , 23 -ter , 40, comma 1, 41, e 71, comma 1, del Codice dell'amministrazione digitale di cui al decreto legislativo n. 82 del 2005";

**Decreto del [Presidente](http://www.agid.gov.it/sites/default/files/leggi_decreti_direttive/dpcm_3-12-2013_protocollo.pdf) del Consiglio dei Ministri 3 dicembre 2013** ."Regole tecniche per il protocollo informatico ai sensi degli articoli 40 -bis , 41, 47, 57 -bis e 71, del Codice dell'amministrazione digitale di cui al decreto legislativo n. 82 del 2005".

**[Regolamento](http://www.agid.gov.it/sites/default/files/leggi_decreti_direttive/regolamento_eidas.pdf) (UE) n. 910/2014 (EIDAS).** Il Regolamento (articolo 25,3), sancisce che "Una firma elettronica qualificata basata su un certificato qualificato rilasciato in uno Stato membro è riconosciuta quale firma elettronica qualificata in tutti gli altri Stati membri". La firma elettronica qualificata, definita come una "una firma elettronica avanzata creata da un dispositivo per la creazione di una firma elettronica qualificata e basata su un certificato qualificato per firme elettroniche", corrisponde alla firma digitale italiana. Il certificato qualificato dovrà essere rilasciato da un prestatore di servizi fiduciari qualificati (firma digitale) presente nella lista di fiducia pubblicata dallo Stato membro in cui è stabilito. A decorrere dal 1° luglio 2016 con la piena efficacia del [Regolamento](https://eidas.agid.gov.it/TL/Regulation/REGOLAMENTO_eIDAS.pdf) eIDAS (n. 910/2014) diviene obbligatorio per tutte le pubbliche amministrazioni che accettano firme digitali (o qualificate) accettare tutti i formati definiti nella [DECISIONE](https://eidas.agid.gov.it/TL/Regulation/Decisione_2015-1506.pdf) DI [ESECUZIONE](https://eidas.agid.gov.it/TL/Regulation/Decisione_2015-1506.pdf) (UE) 2015/1506.

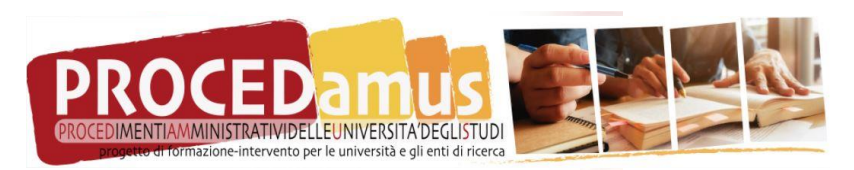

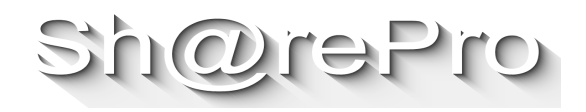

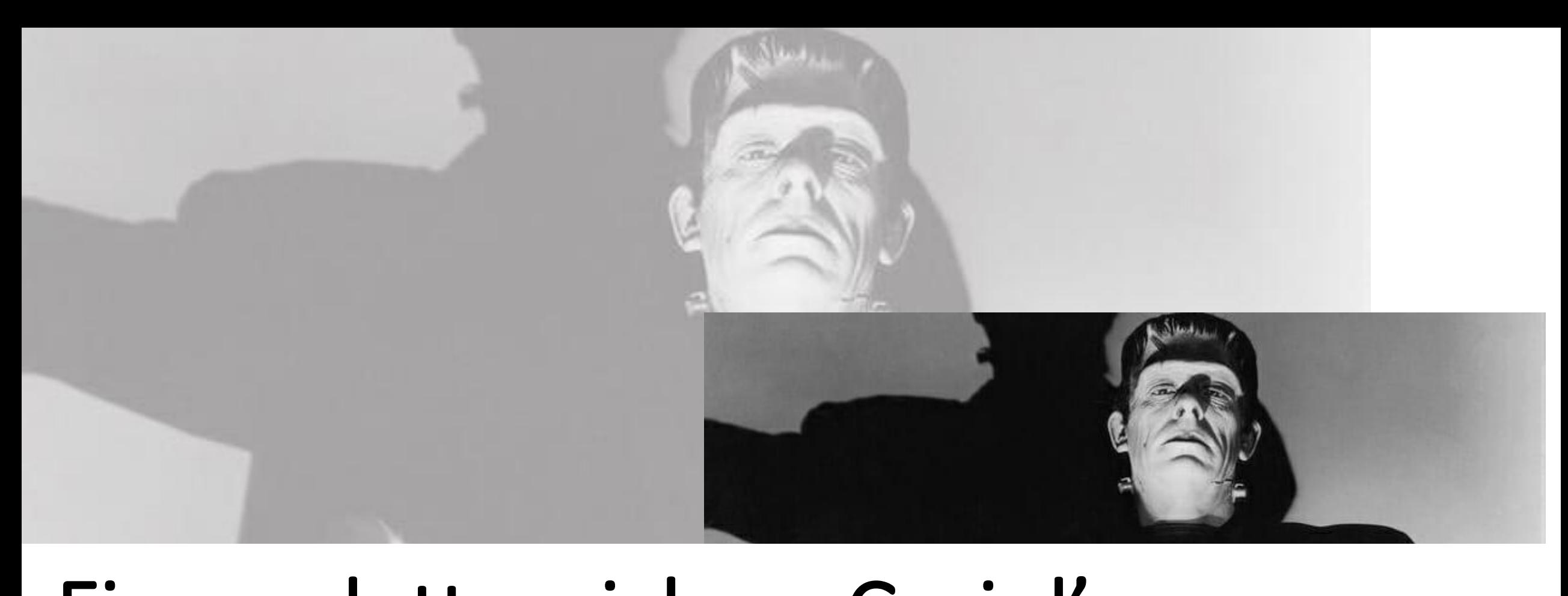

## • *Firme non valide: Firme incollate* Firme elettroniche – Casi d'uso –

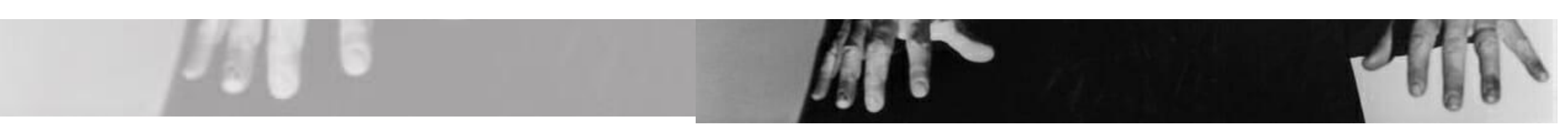

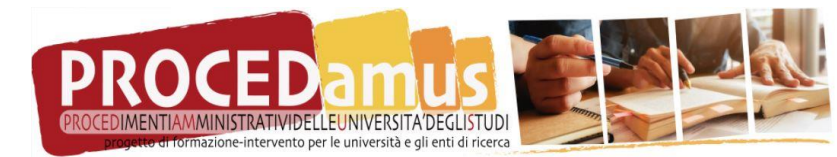

### Firma incollata

ne-intervento per le università e gli enti di ricerca

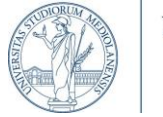

### UNIVERSITÀ DEGLI STUDI DI MILANO

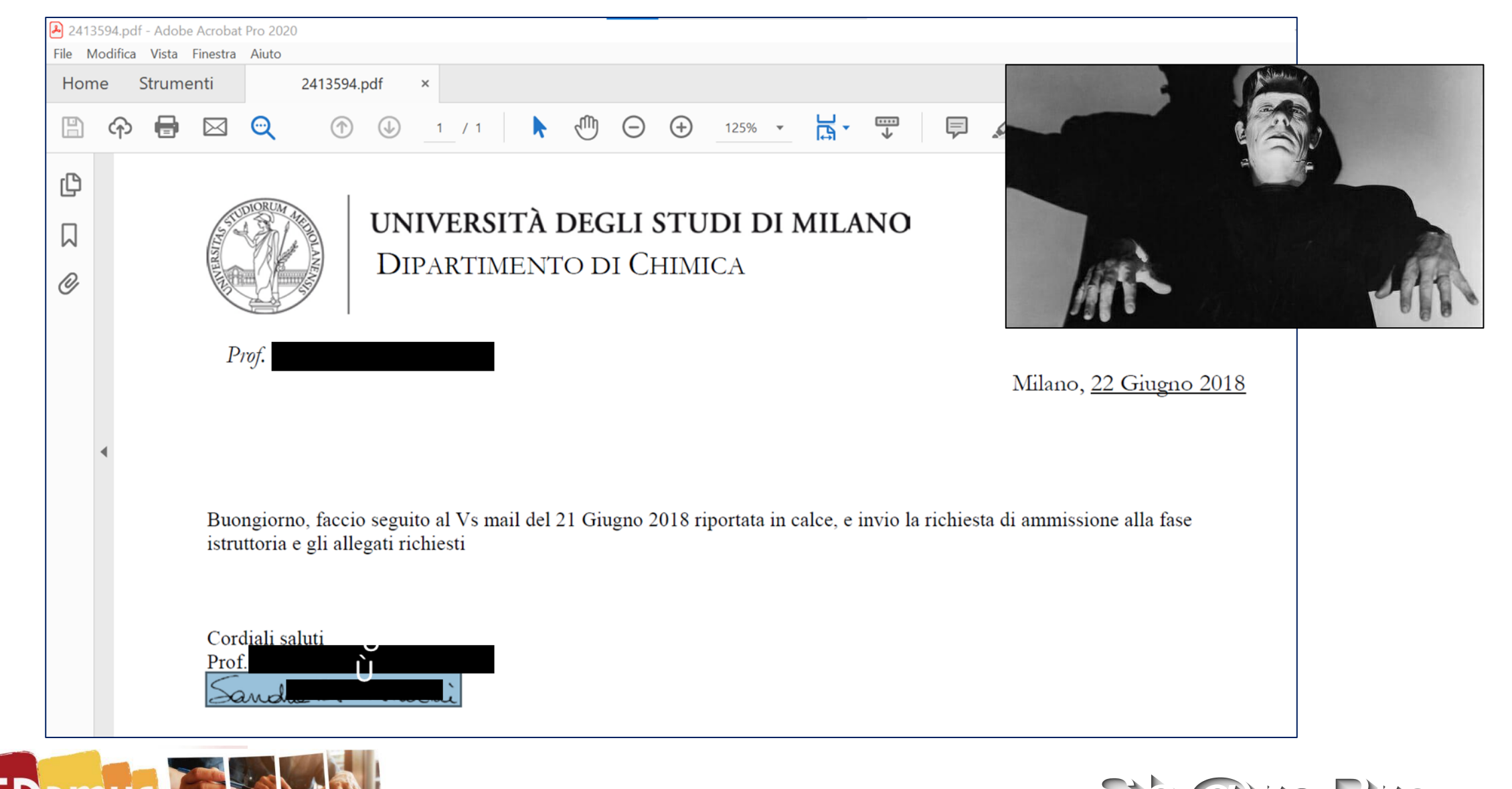

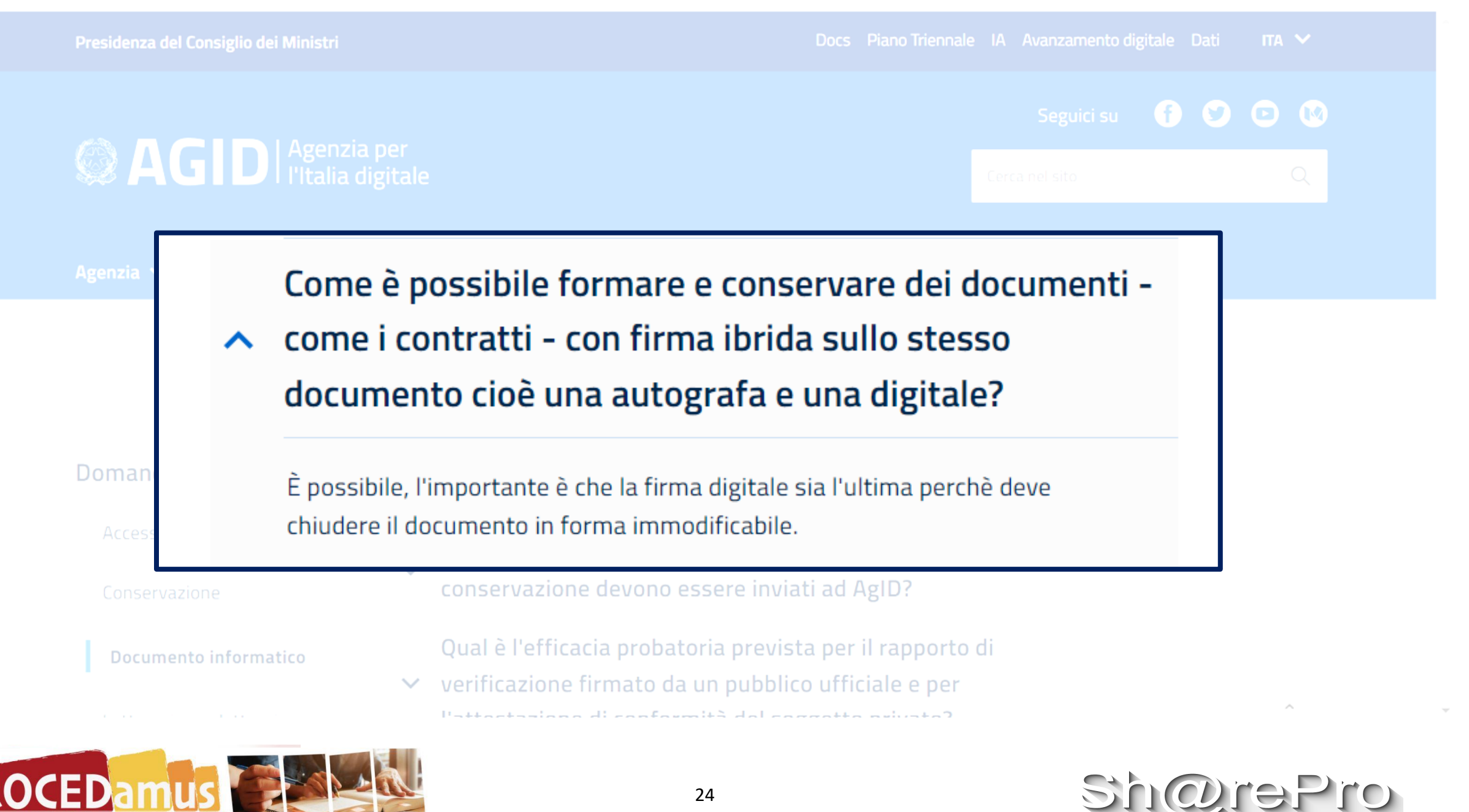

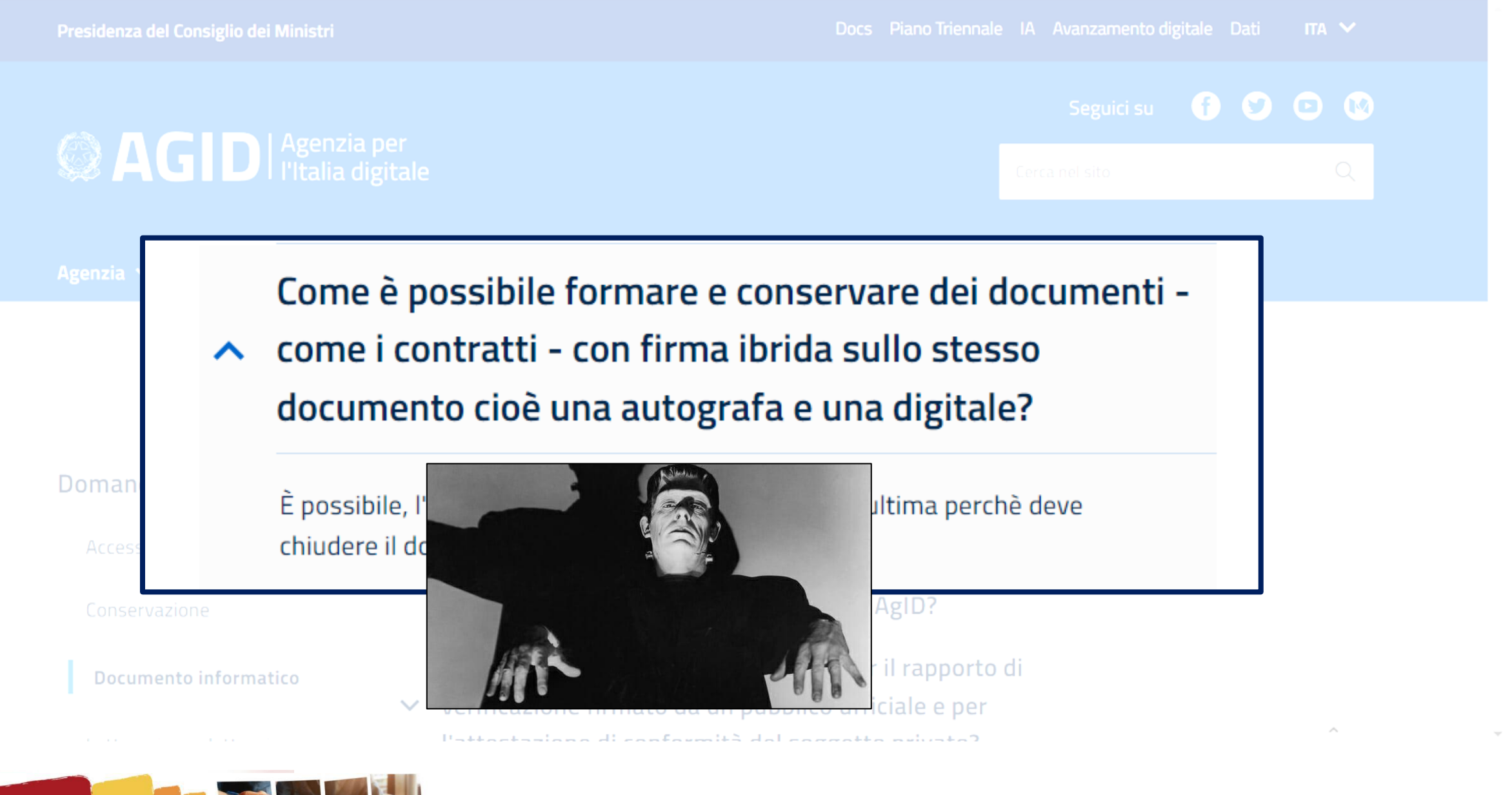

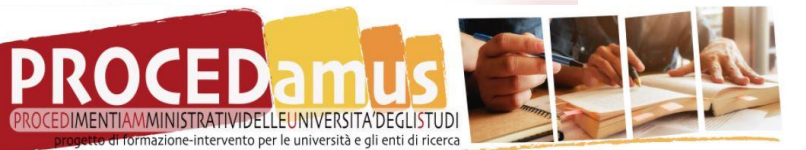

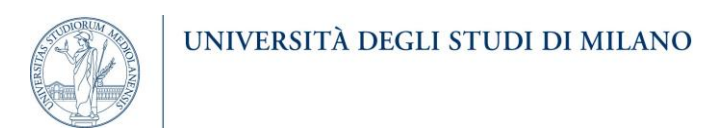

### **AVVERTENZE**

**Verbale dell'esame finale di dottorato**

**Firma digitale** del Presidente

+ approvazione via mail da parte degli altri commissari (= **firma elettronica** 

**semplice** )

- La denominazione del dottorato deve essere la stessa del corrispondente ciclo di istituzione
- L'allegato 1 deve essere compilato individualmente per ciascun candidato.  $\Box$
- Il presente verbale redatto su carta intestata dovrà essere firmato almeno dal Presidente con firma autografa o firma digitale certificata (formato CADES o PADES). Gli altri commissari, se non in possesso di firma digitale, devono approvare il verbale tramite e-mail.
- Il verbale firmato digitalmente e le eventuali e-mail di approvazione dovranno essere inviati nei giorni successivi all'esame all'indirizzo dottorati@unimi.it. In caso di firma autografa, l'originale cartaceo dovrà essere consegnato o inviato per posta all'Ufficio Segreteria Dottorati di Ricerca, Master e Corsi di perfezionamento, Segreterie Studenti, via Santa Sofia 9/1 - 20122 Milano e in copia per e-mail all'indirizzo dottorati@unimi.it
- La modulistica relativa al rimborso spese per i Commissari esterni è disponibile sul sito internet: https://work.unimi.it/servizi/commissari/118294.htm per informazioni contattare l'Ufficio Missioni (Divisione Stipendi, Via S. Antonio 10/12).

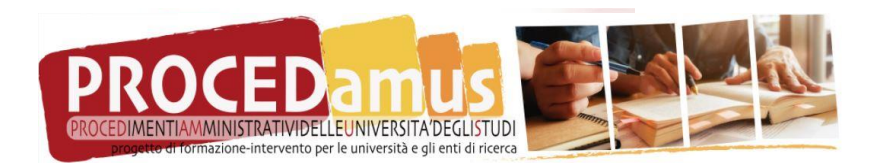

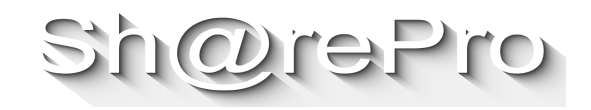

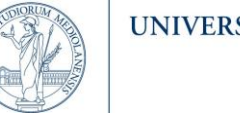

### UNIVERSITÀ DEGLI STUDI DI MILANO

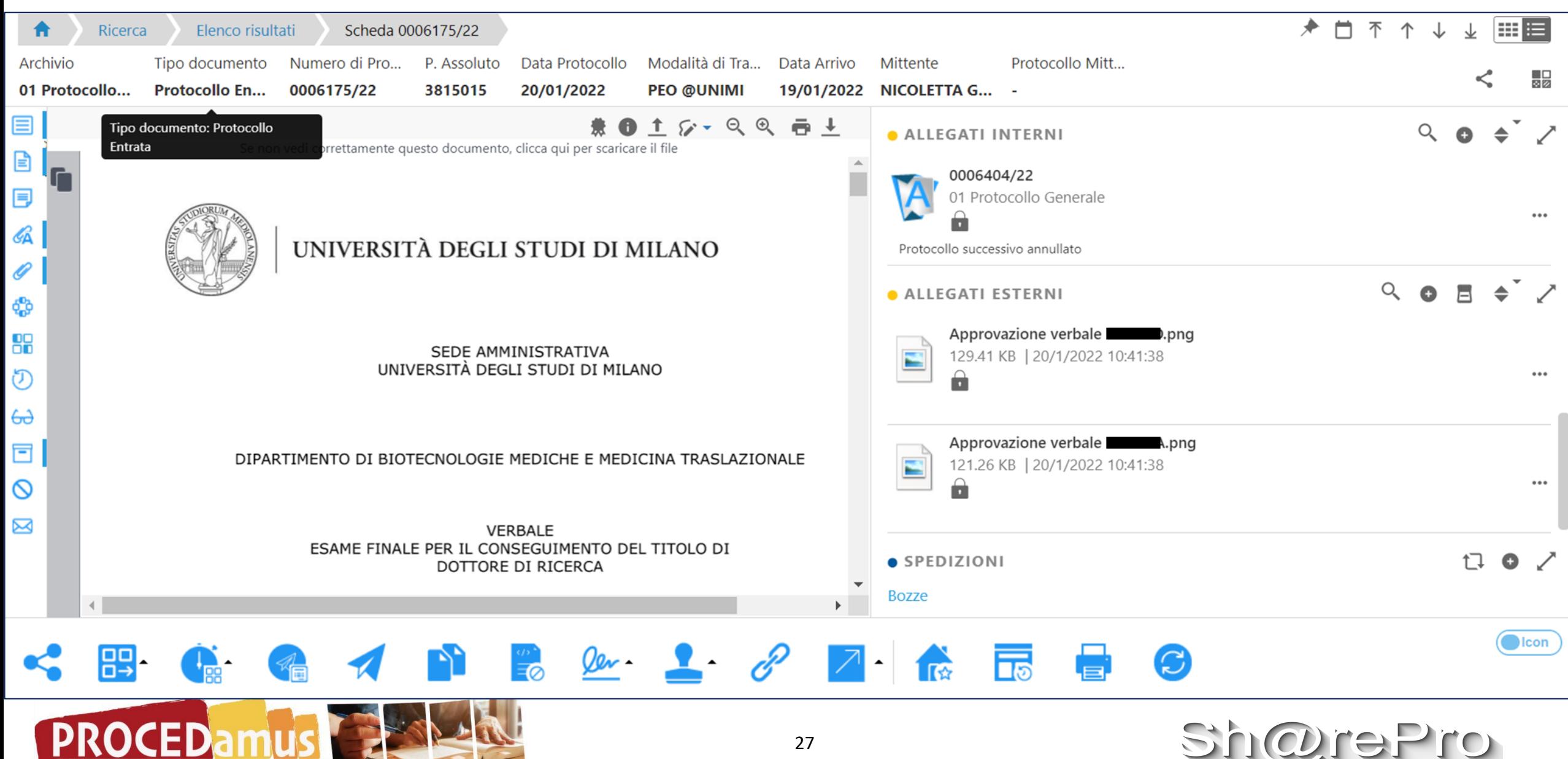

one-intervento per le università e gli enti di ricerca

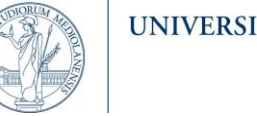

#### UNIVERSITÀ DEGLI STUDI DI MILANO

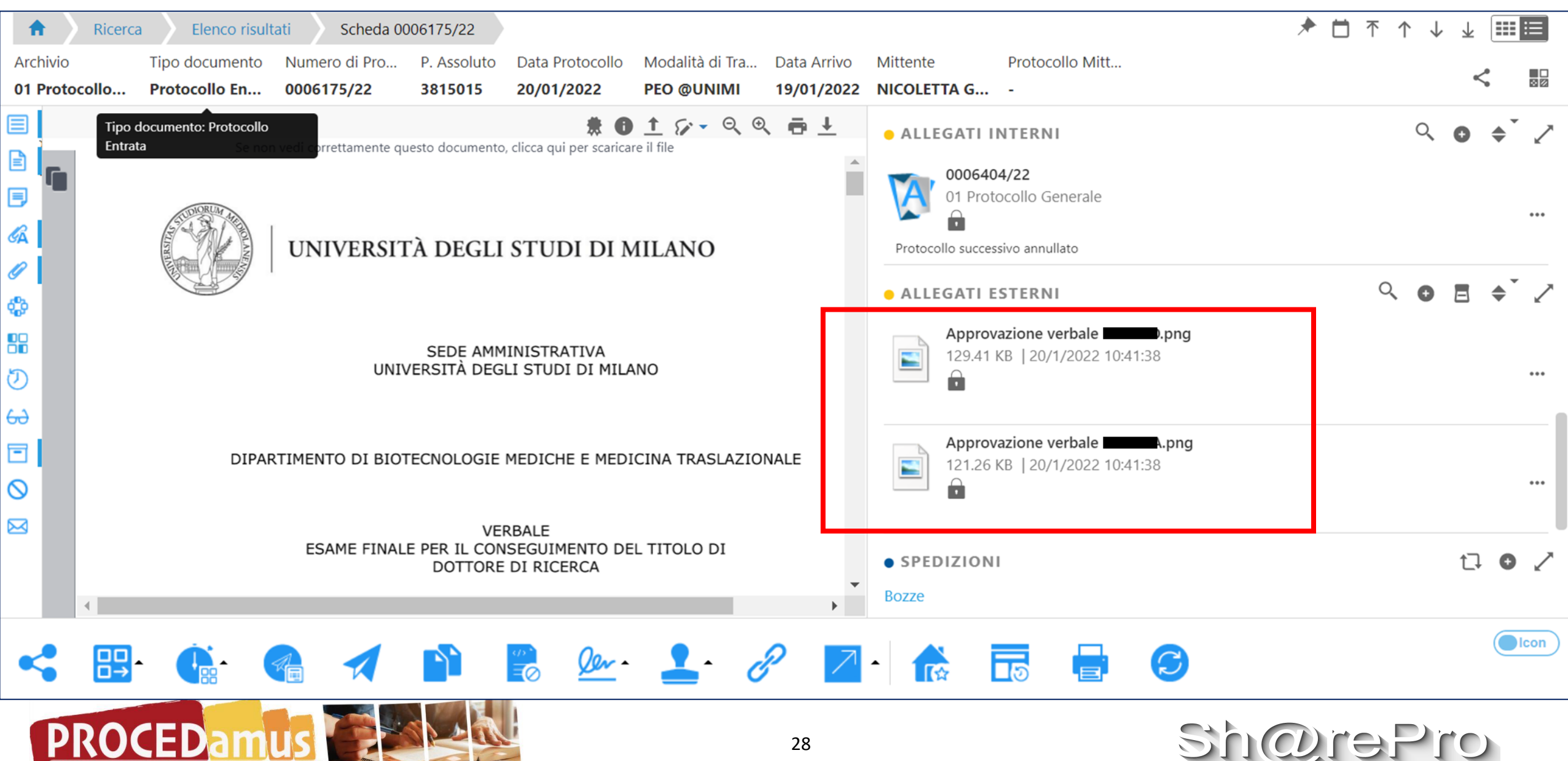

ione-intervento per le università e gli enti di ricerca

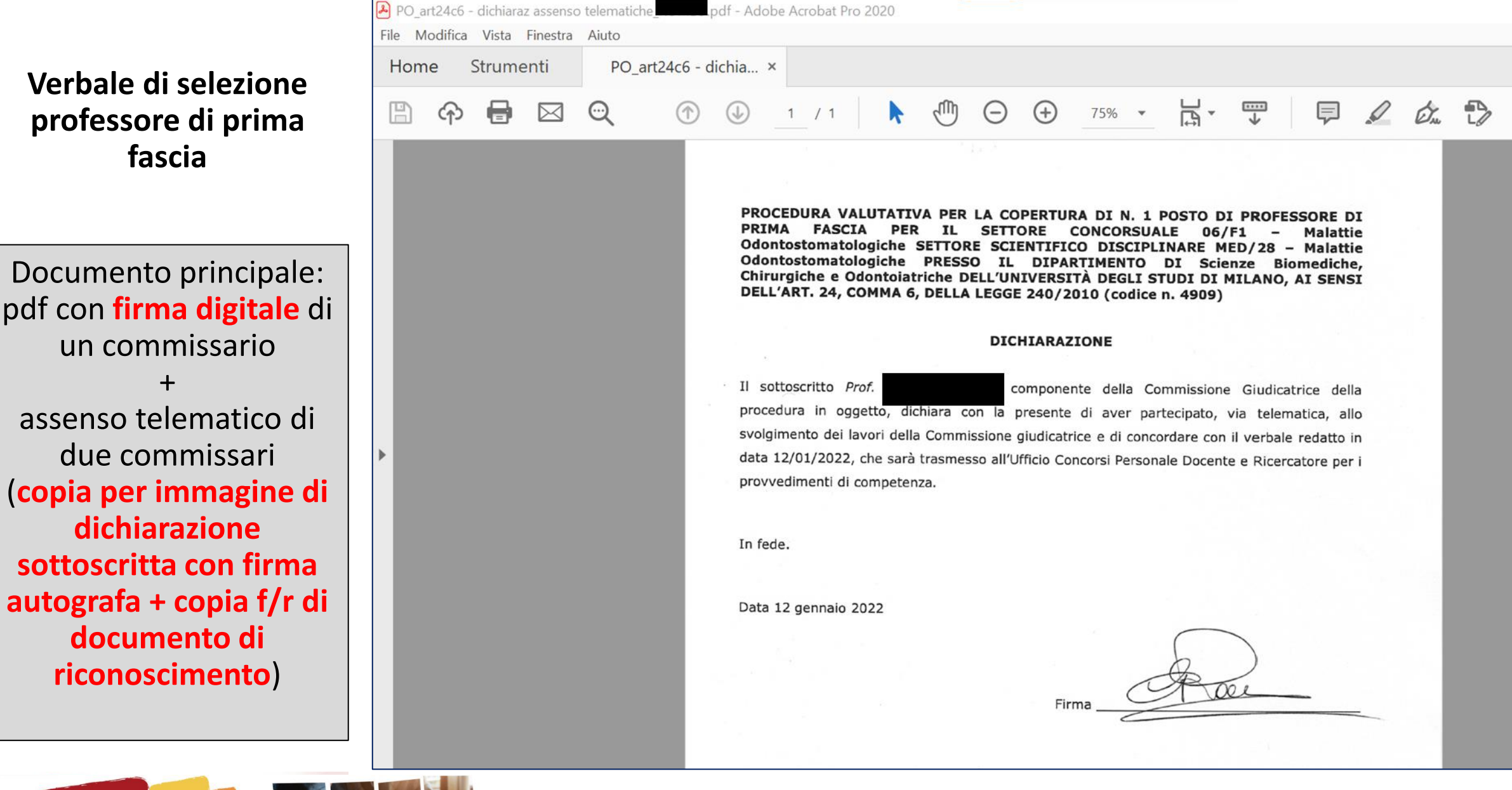

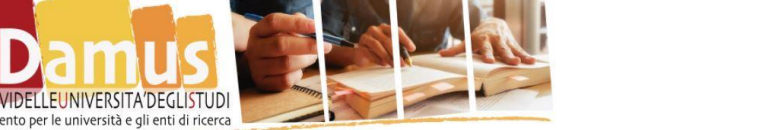

**Firma digitale** dell'ufficiale verbalizzante

con **delega di sottoscrizione**

per conto degli altri commissari La Commissione redige seduta stante il presente verbale e lo approva all'unanimità. La Commissione delega alla firma del presente verbale il prof. Giuseppe Lozza. I lavori della Commissione terminano alle ore 17.30.

Milano, 19 novembre 2020

Prof. Giuseppe Lozza

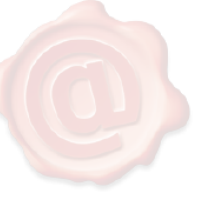

**LOZZA GIUSEPPE** UNIVERSITA` DEGLI **STUDI DI MILANO** 30.11.2020 17:05:43 UTC

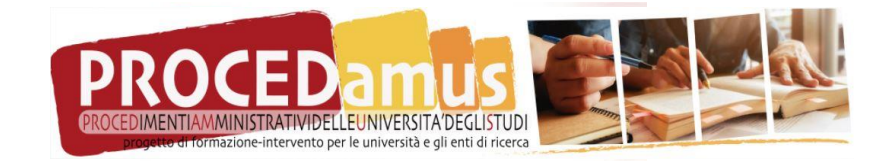

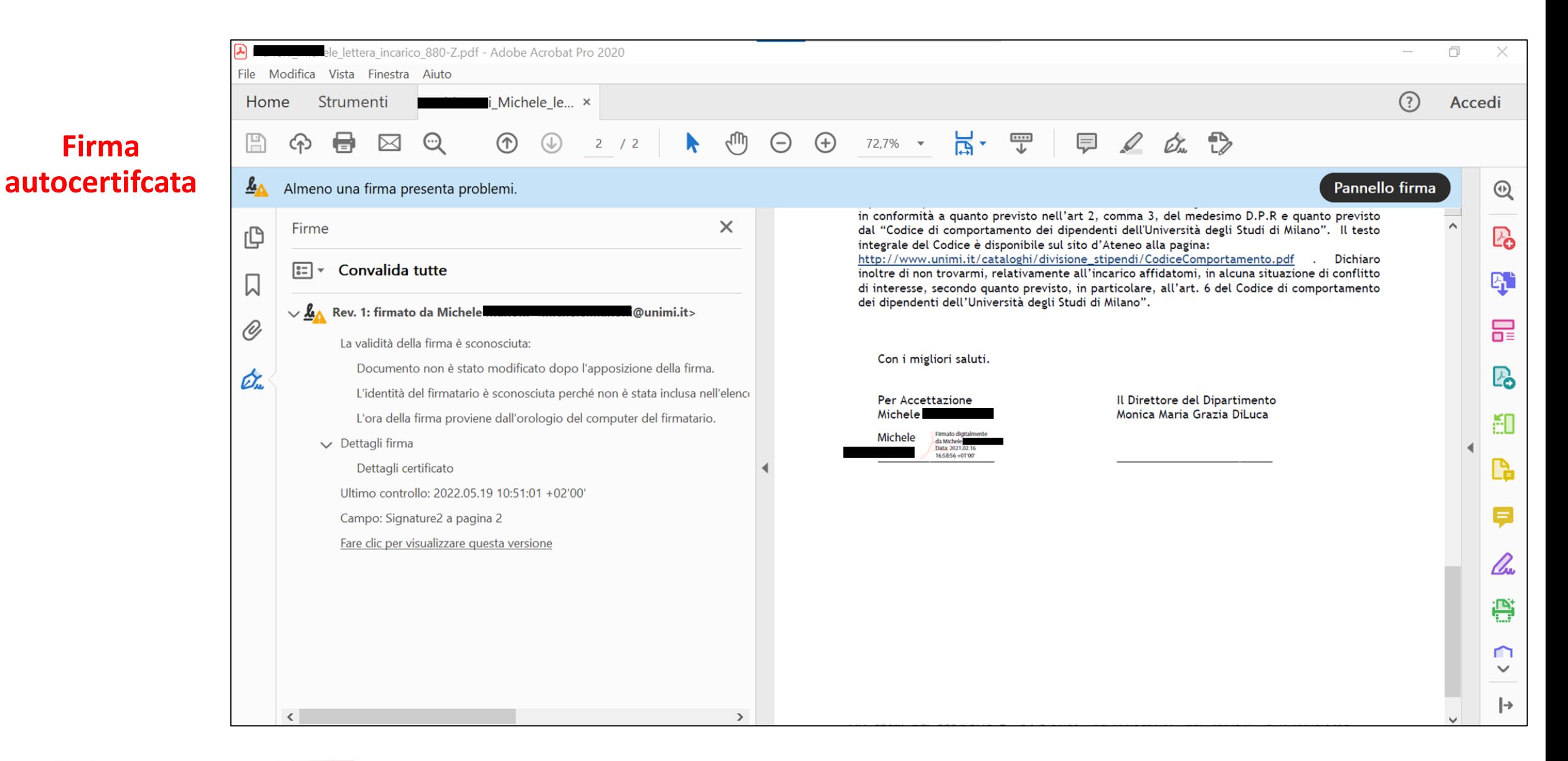

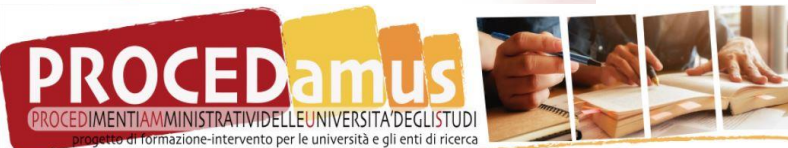

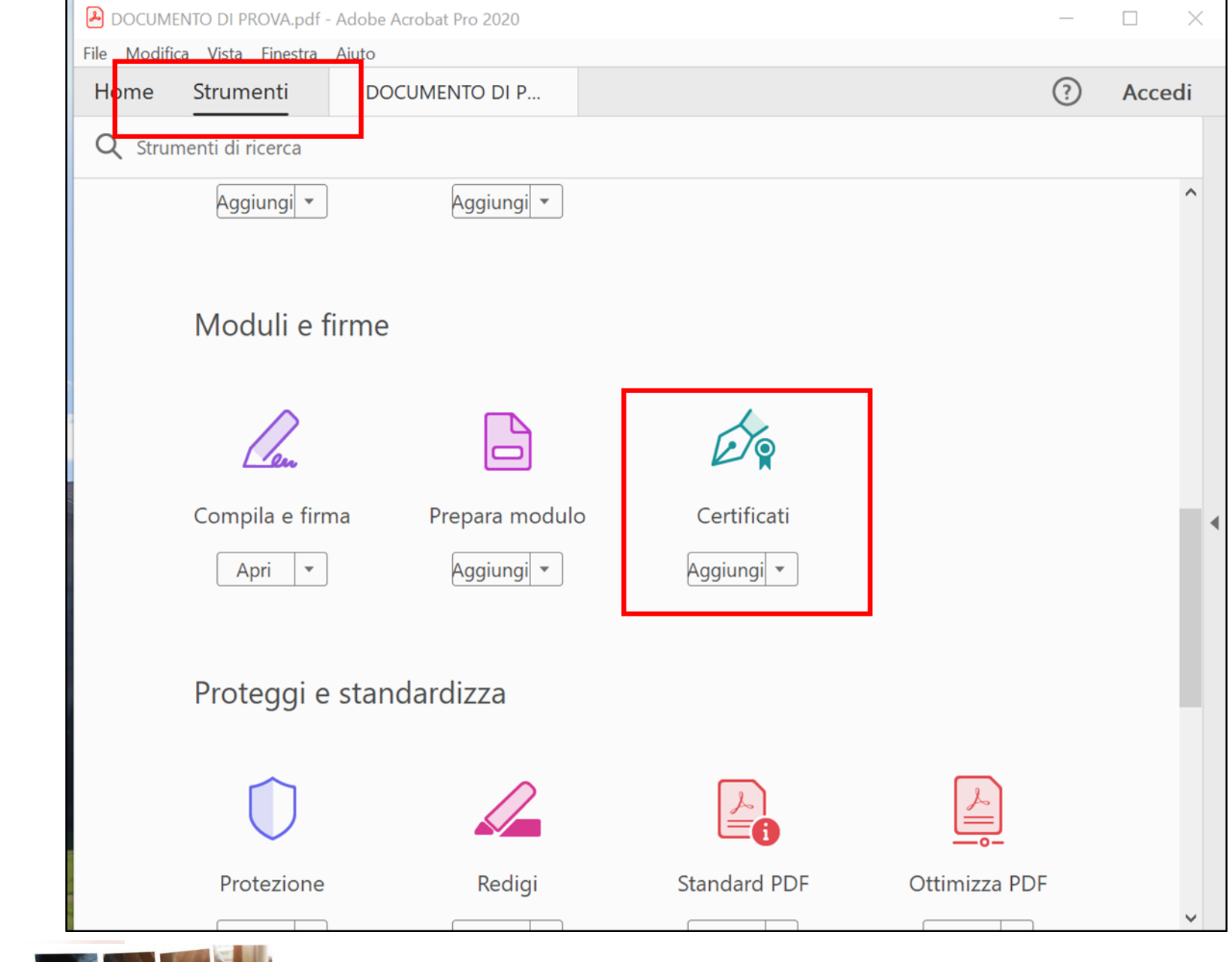

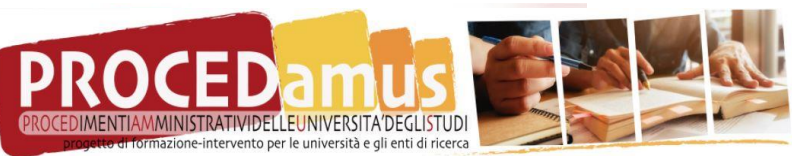

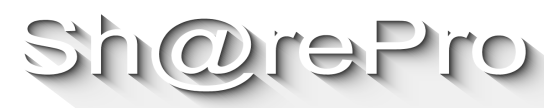

## **Firma** autocertifcata

### **Firma** autocertifcata

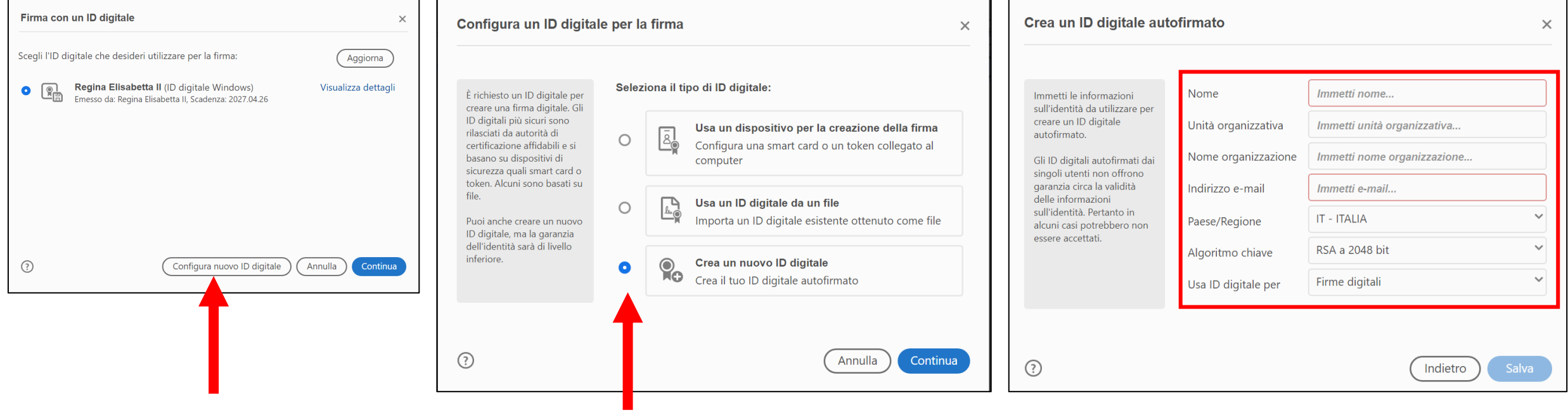

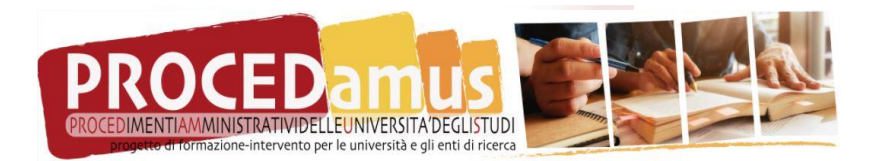

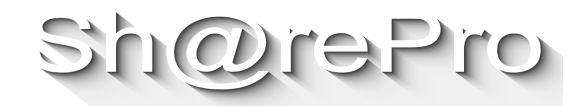

### **Firma autocertifcata**

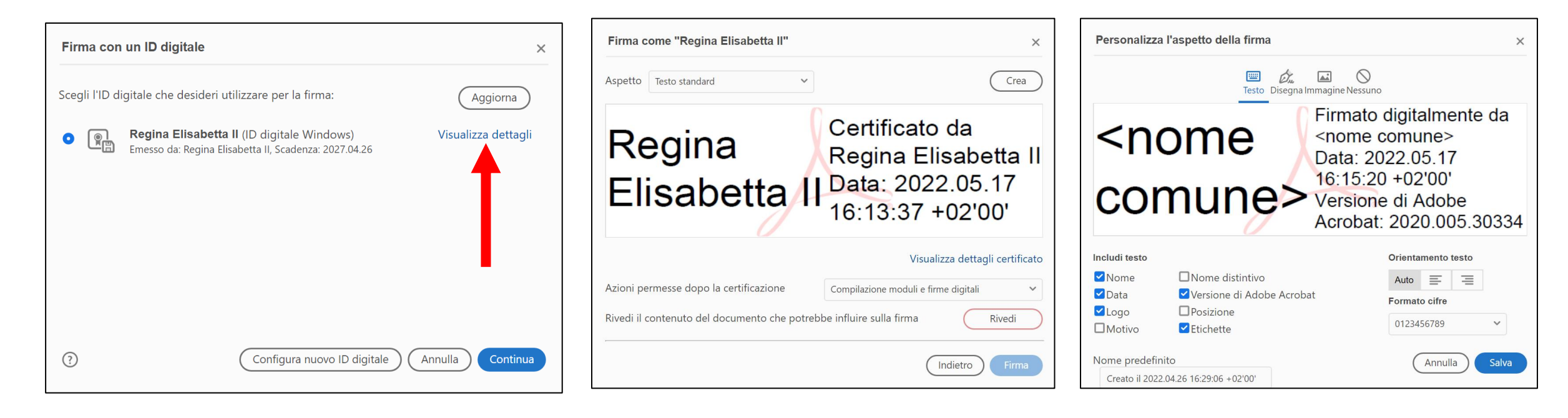

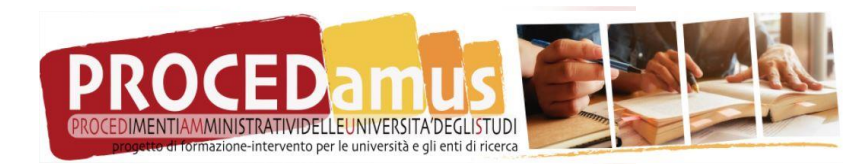

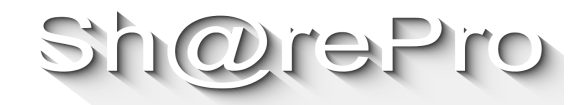

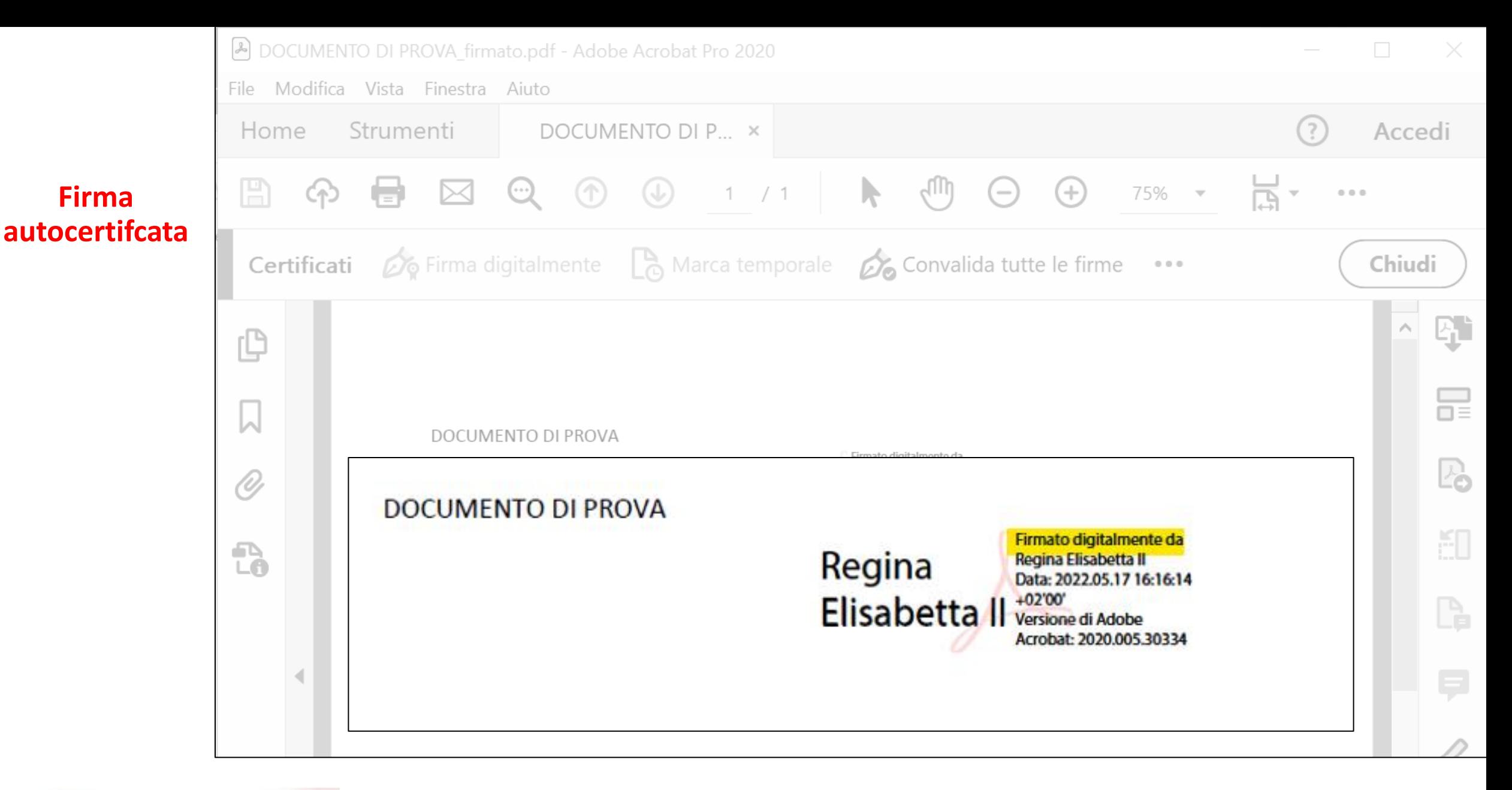

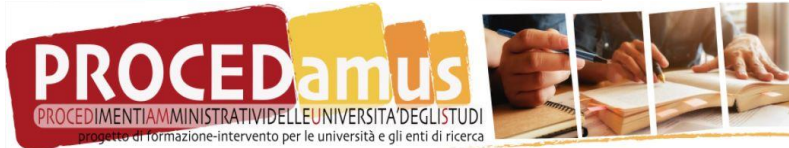

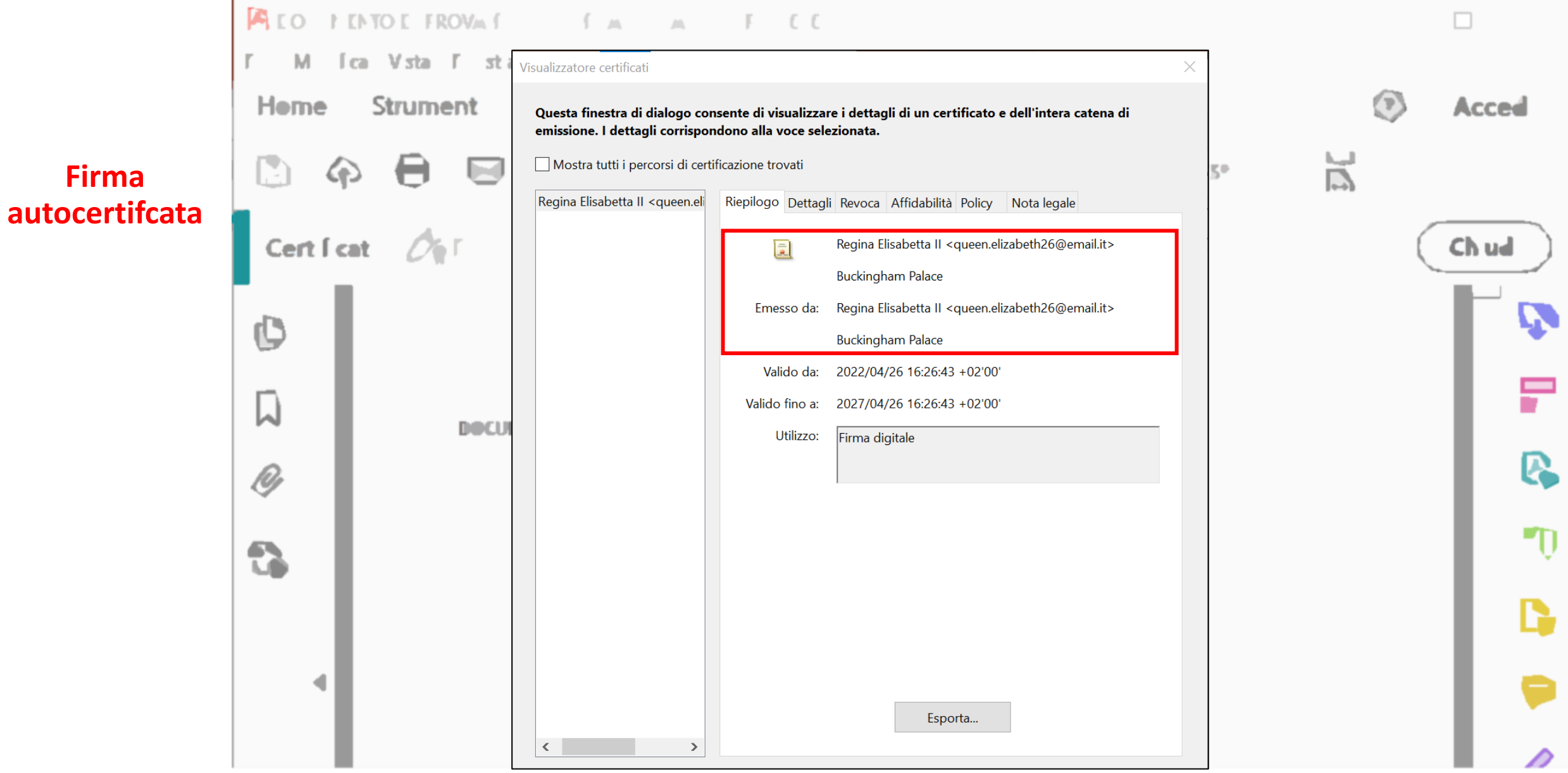

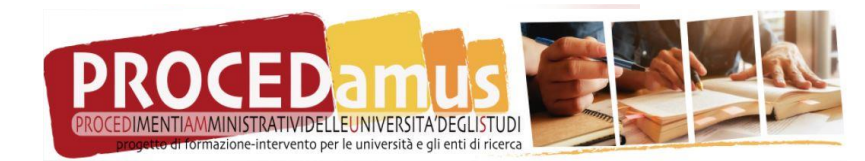
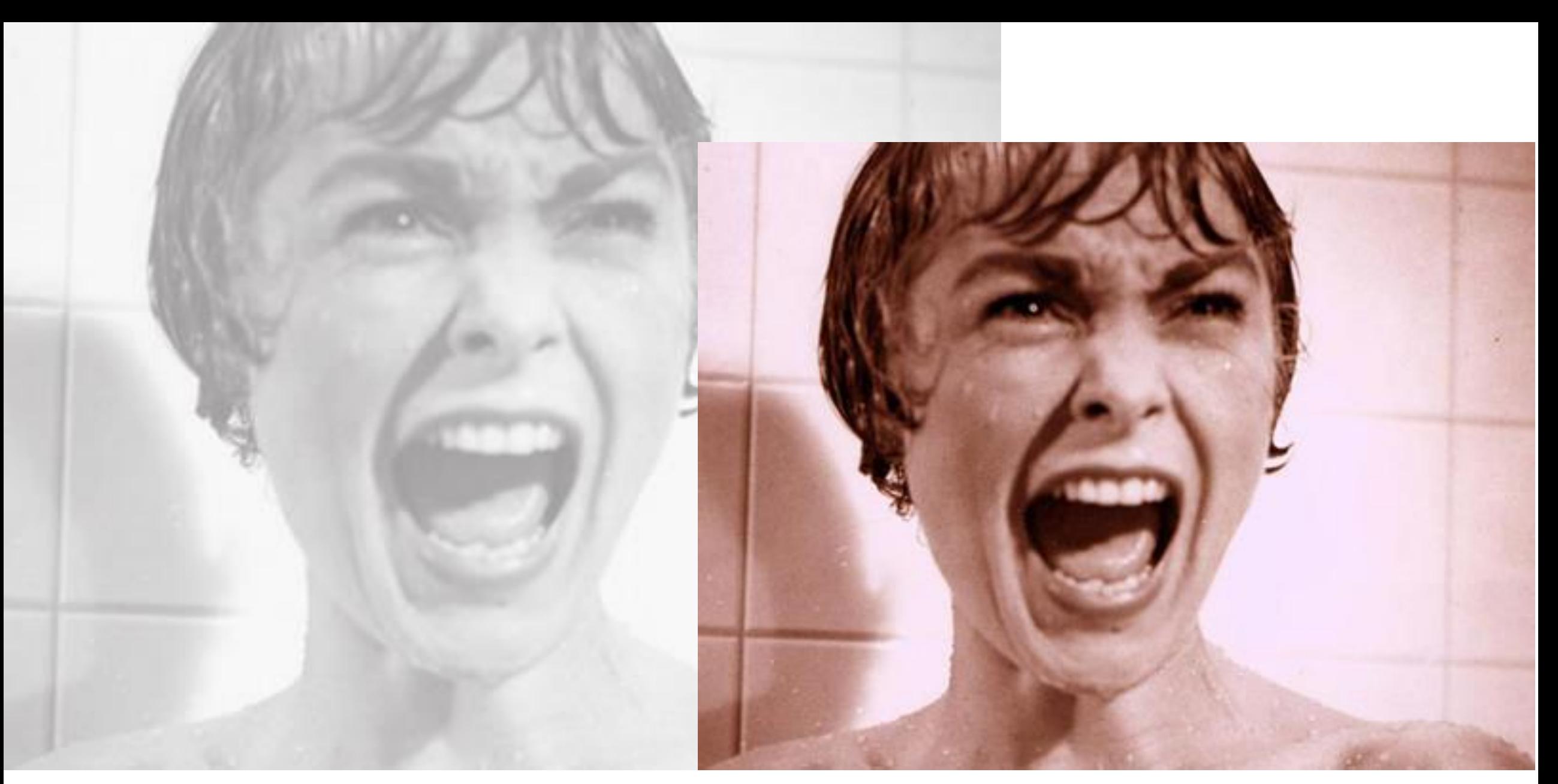

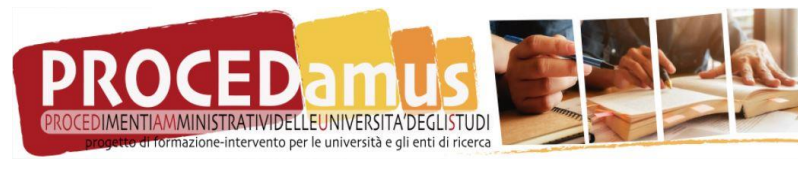

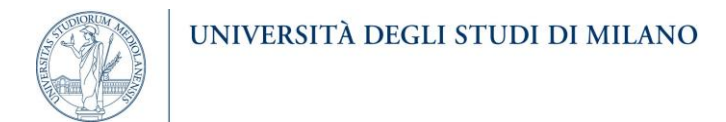

## ... quindi Firma digitale per **TUTTO e per TUTTI ?!**

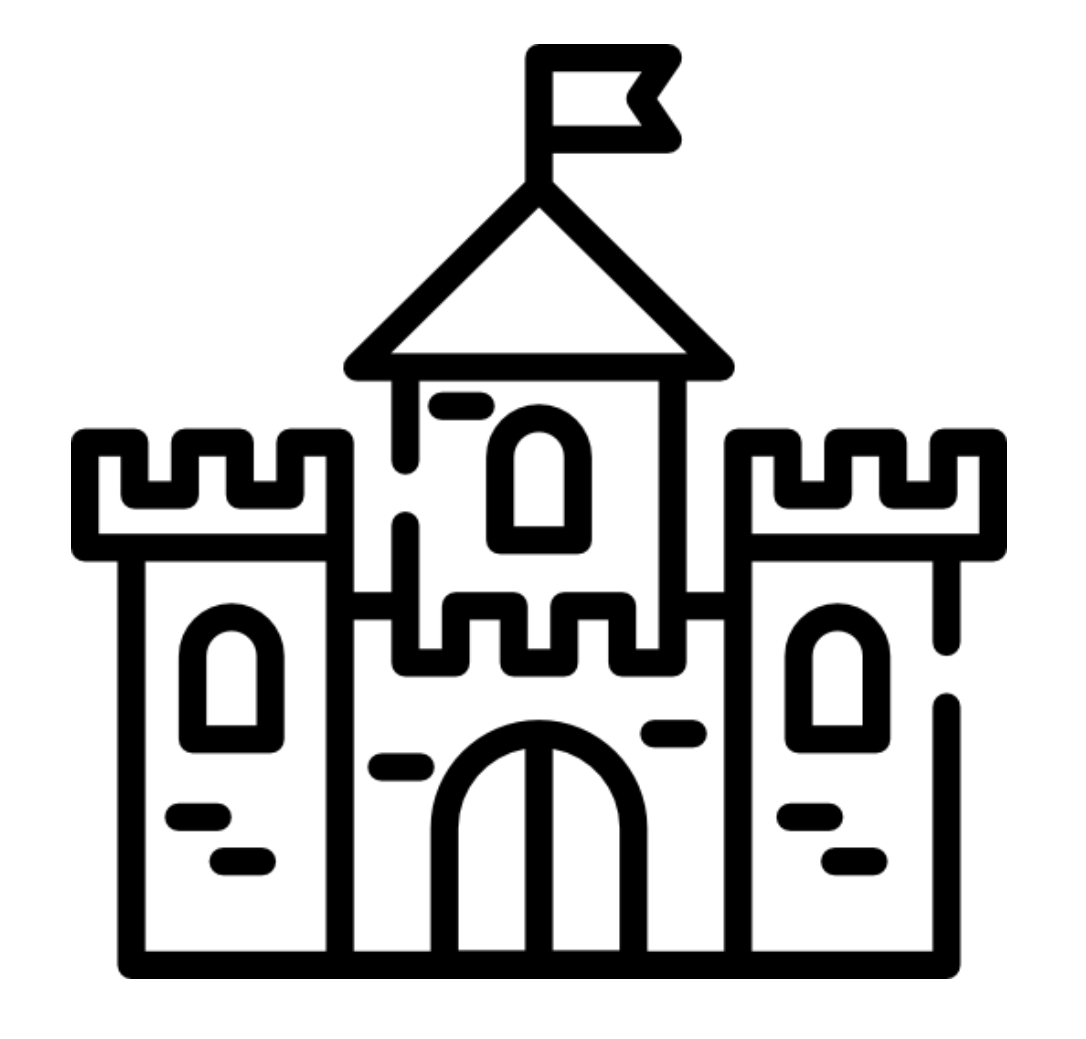

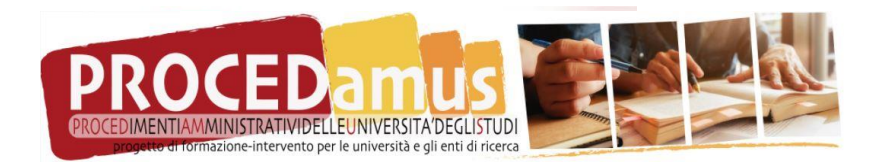

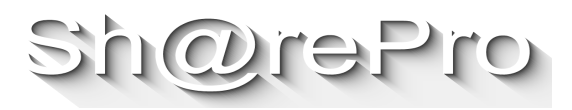

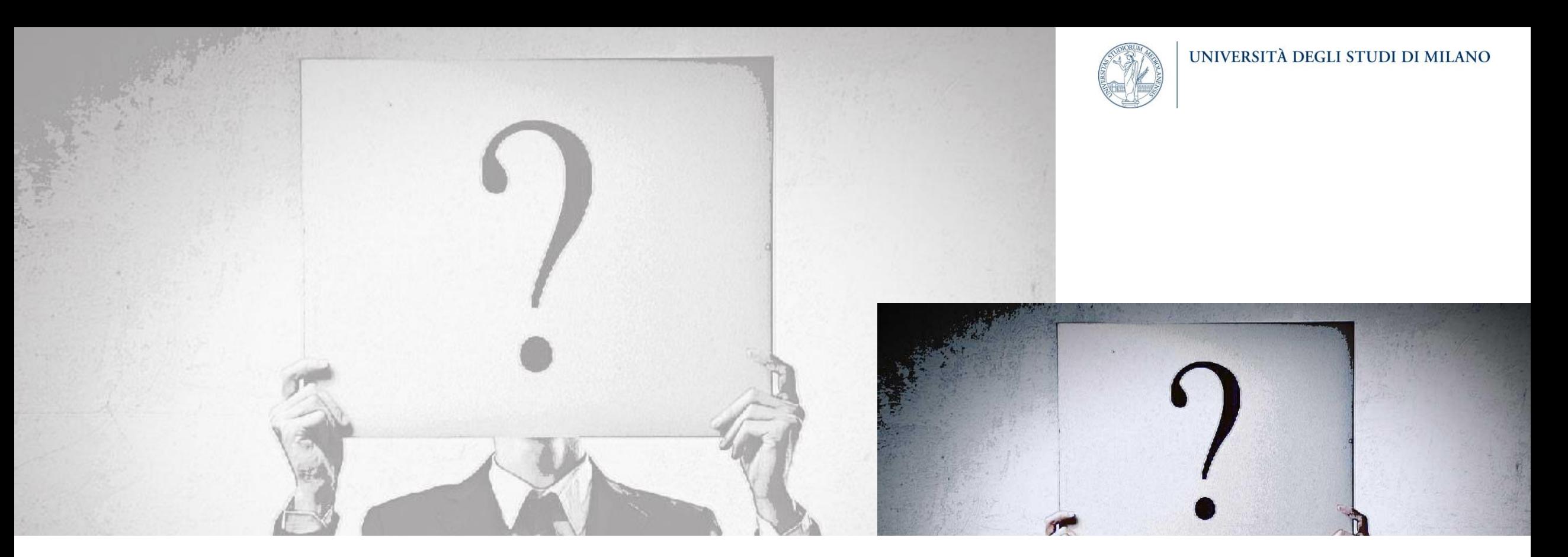

## La FEA - questa sconosciuta -

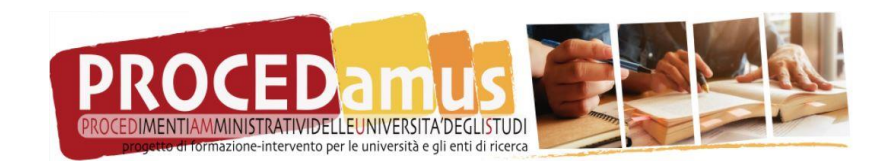

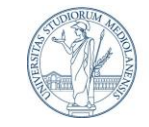

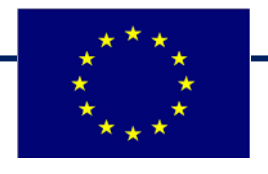

**Regolamento UE n° 910/2014 – eIDAS «Regolamento in materia di identificazione elettronica e servizi fiduciari per le transazioni elettroniche nel mercato interno»**

- **Art. 26 «Requisiti di una firma elettronica avanzata»**
- $\rightarrow$  Requisiti di natura tecnica

Codice civile; D.Lgs 82/2005 «Codice dell'amministrazione digitale» (CAD), art. 20 comma 1bis

**DPCM 22 febbraio 2013**

**«Regole tecniche in materia di generazione, apposizione e verifica delle firme elettroniche avanzate, qualificate e digitali»**

• **Art. 56 «Caratteristiche delle soluzioni di firma elettronica avanzata»** 

 $\rightarrow$  Requisiti di natura tecnica

• **Art. 57 «Obblighi a carico dei soggetti che erogano soluzioni di firma elettronica avanzata»** → **Requisiti di natura organizzativa**

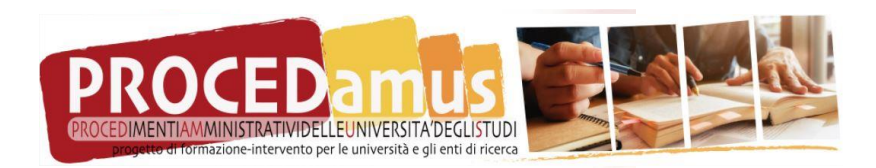

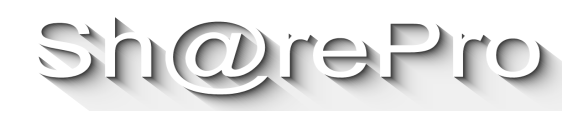

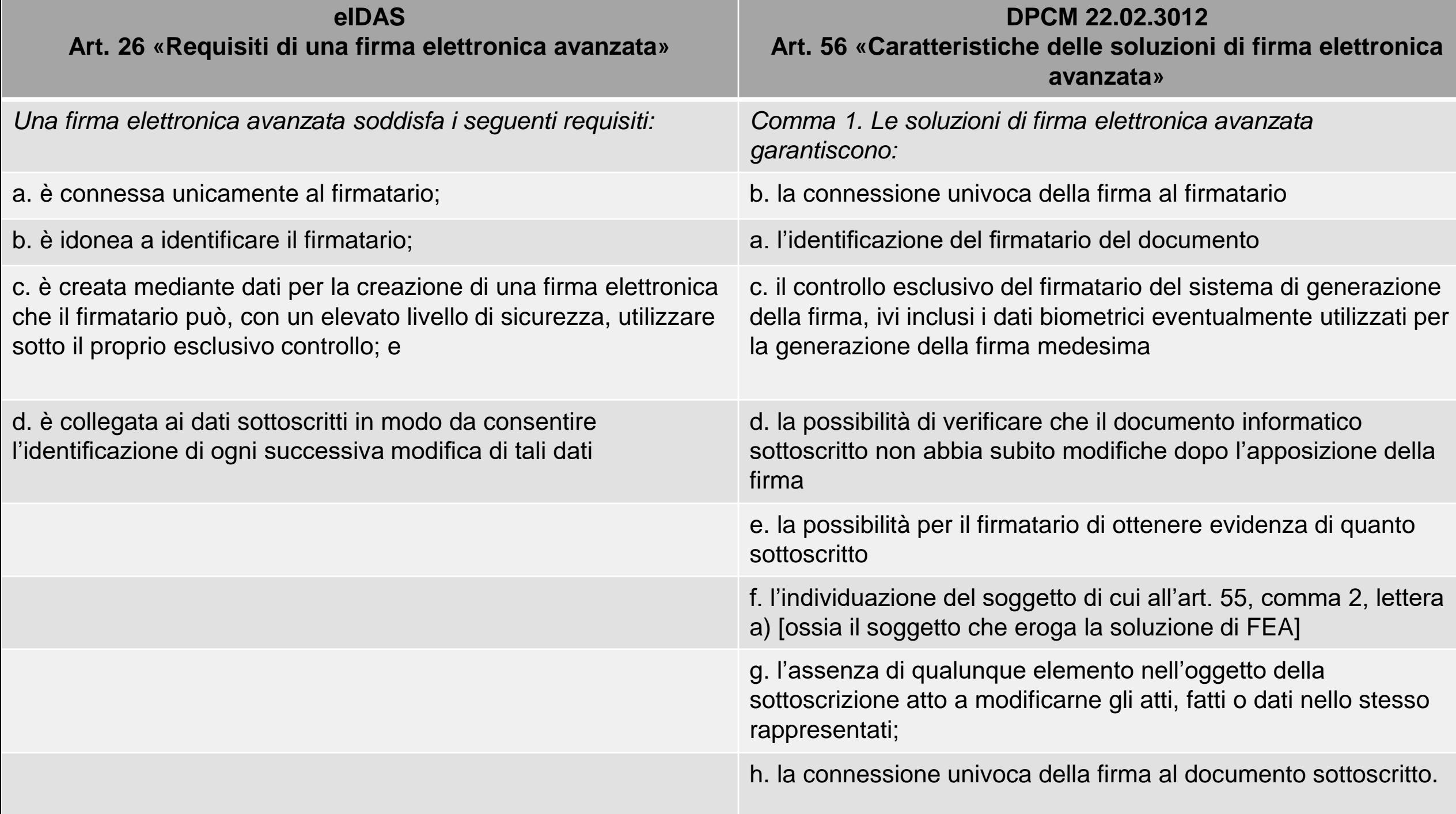

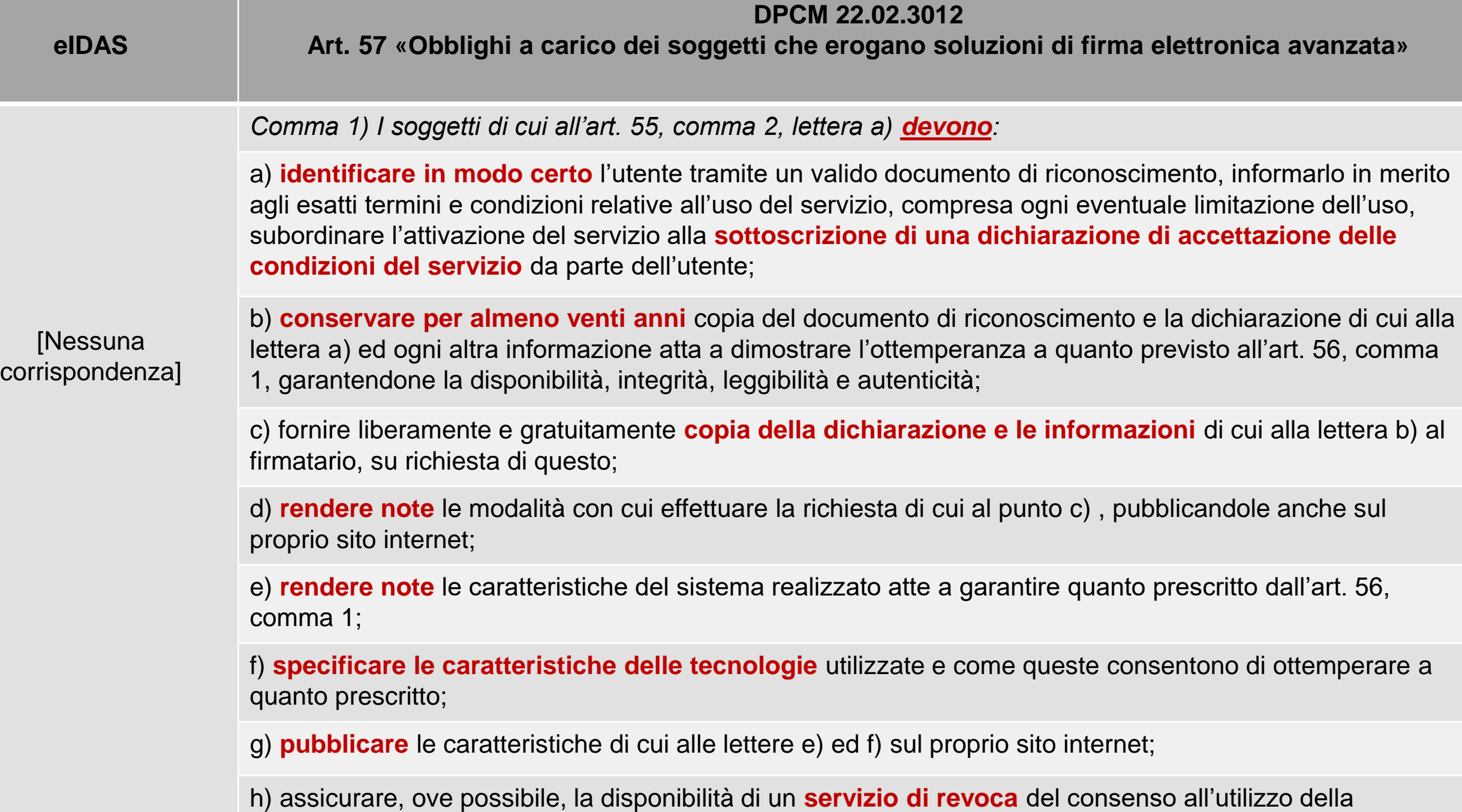

soluzione di firma elettronica avanzata e un **servizio di assistenza**.

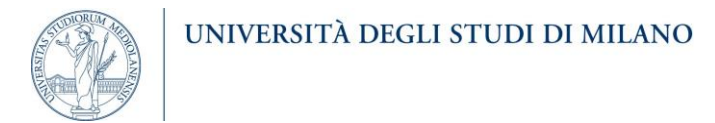

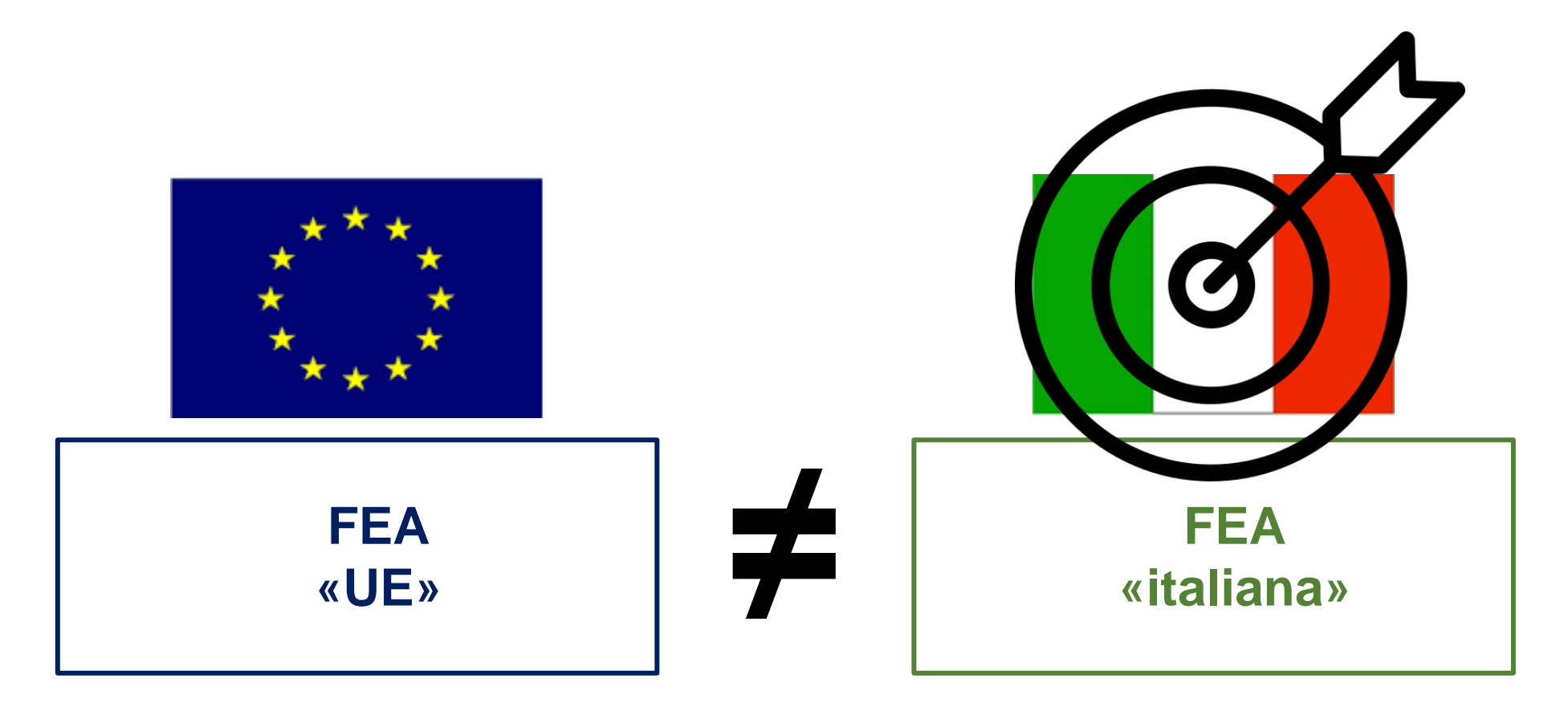

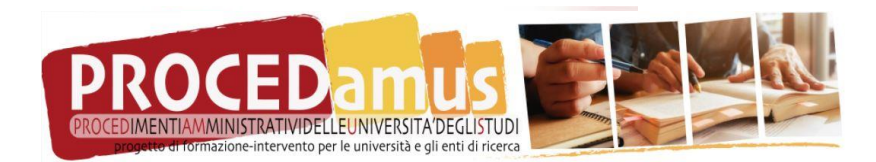

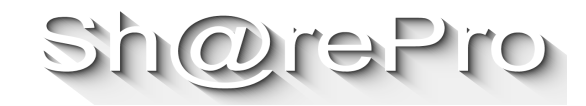

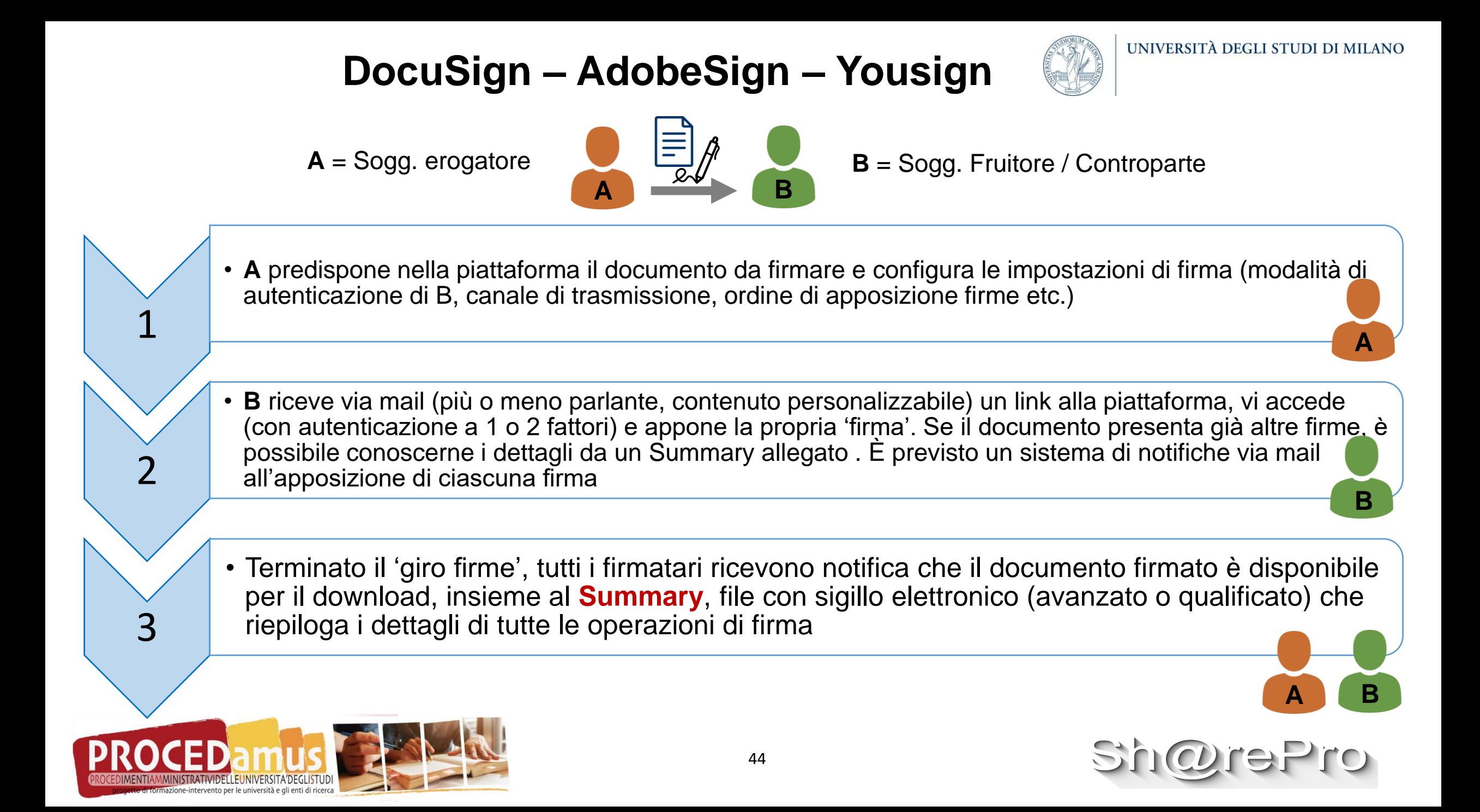

## **Il Summary o Report di firma**

DocuSign:

[DocuSign\\_20200420-24\\_Calendario\\_rendicontazione\\_lavoro\\_agile\\_20-24aprile.docx.pdf](DocuSign_20200420-24_Calendario_rendicontazione_lavoro_agile_20-24aprile.docx.pdf) [DocuSign\\_Summary.pdf](DocuSign_Summary.pdf)

AdobeSign: AdobeSign\_Prova [Nome Accordo.pdf](AdobeSign_Prova Nome Accordo.pdf) AdobeSign\_Prova Nome Accordo - [Report di audit.pdf](AdobeSign_Prova Nome Accordo - Report di audit.pdf)

Yousign: [YouSign\\_CIRCOLARE](YouSign_CIRCOLARE prova FIRMATO.pdf) prova FIRMATO.pdf [YouSign\\_Proof\\_5beaf58b-c2b8-458e-9490-2907771fa9f6.txt](YouSign_Proof_5beaf58b-c2b8-458e-9490-2907771fa9f6.txt) [YouSign\\_Proof\\_8d1d601a-027f-42ea-85b0-4b712cf6ea11.txt](YouSign_Proof_8d1d601a-027f-42ea-85b0-4b712cf6ea11.txt)

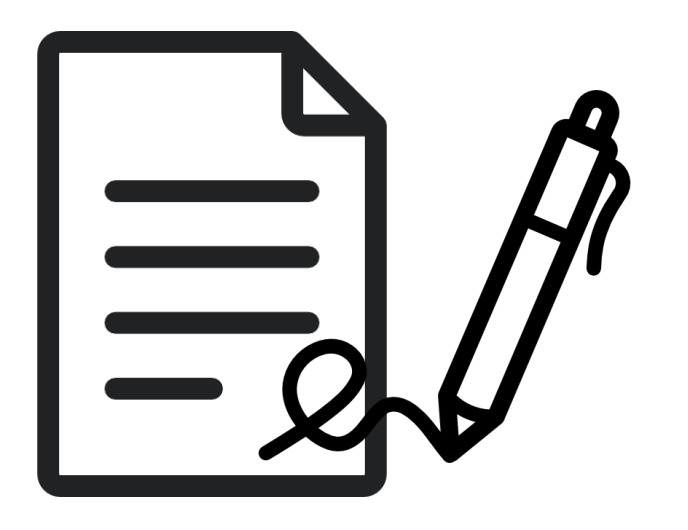

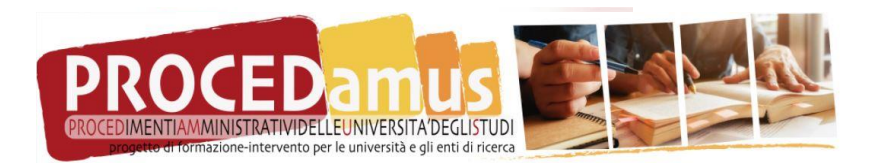

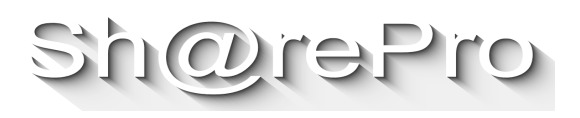

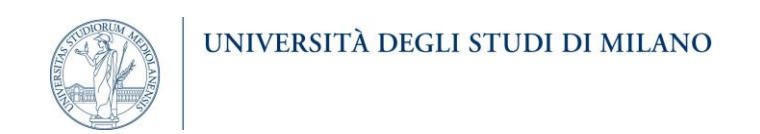

## **DocuSign – AdobeSign – Yousign Aspetti cruciali**

- Identità / Verifica dell'identità della provenienza/sogg. erogatore e della controparte/sogg. fruitore
- Tipologia di firma elettronica apposta (FEA ITA **≠** FEA EU = FE ITA)
- Esistenza e stabilità dell'originale (DocuSign)
- Caratteristiche e contenuti del Summary/Report di firma
- → **centralità del ruolo della piattaforma**

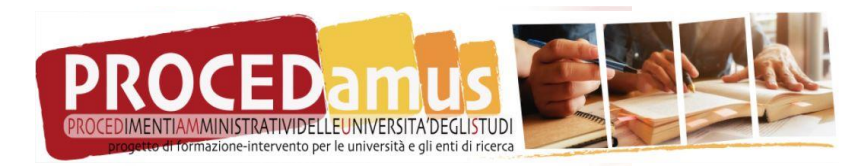

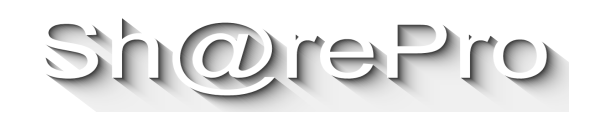

UNIVERSITÀ DEGLI STUDI DI MILANO

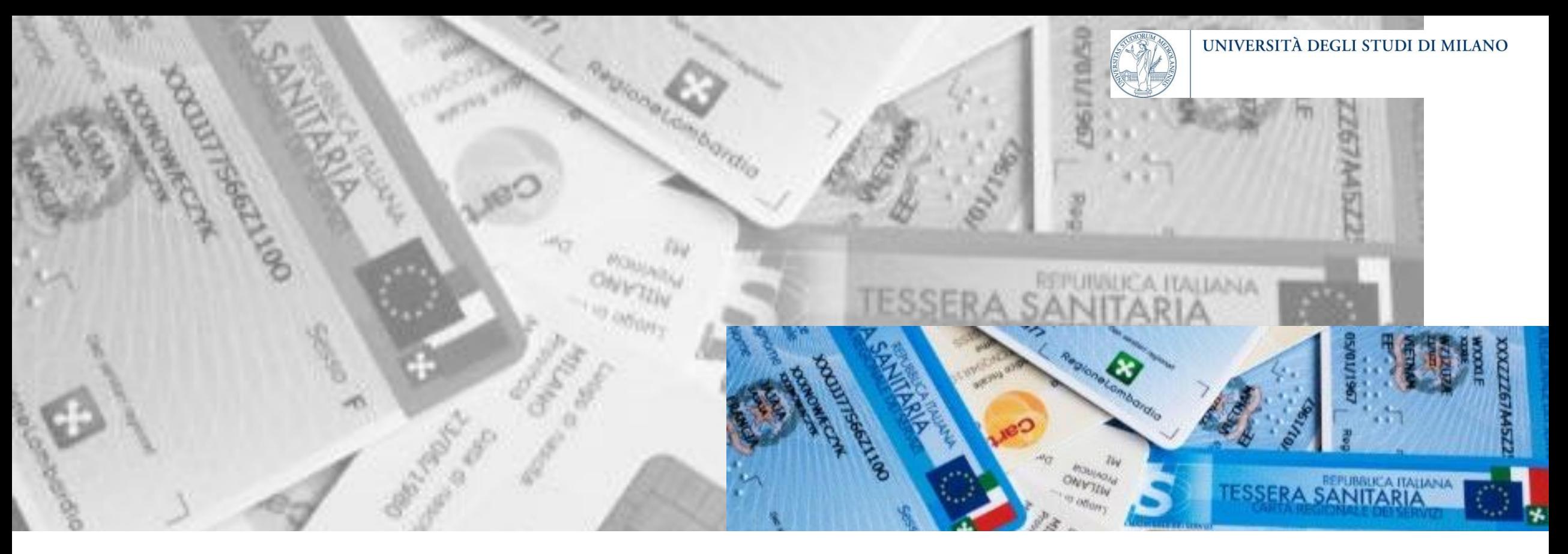

## La firma con CIE, CNS e SPID

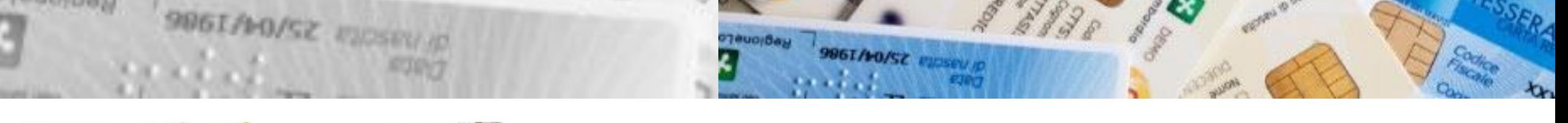

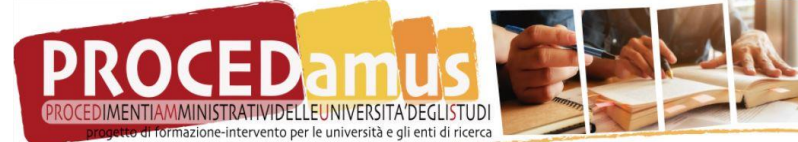

## **Fonti normative**

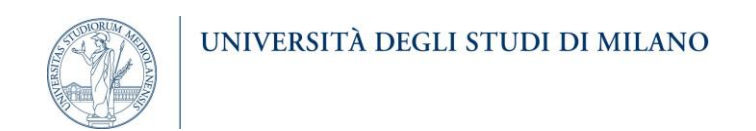

#### **CIE - CNS**

Art. 61 "*Soluzioni di firma elettronica avanzata*" c. 2 del DPCM del 22 febbraio 2013: << 2. L'utilizzo della Carta d'Identità Elettronica, della Carta Nazionale dei Servizi, del documento d'identità dei pubblici dipendenti (Mod. ATe), del passaporto elettronico e degli altri strumenti ad essi conformi sostituisce, nei confronti della pubblica amministrazione, la firma elettronica avanzata ai sensi delle presenti regole tecniche per i servizi e le attività di cui agli articoli 64 e 65 del codice. >>

#### **Firma con SPID**

Codice dell'Amministrazione Digitale (CAD) D. Lgs 82 del 7 marzo 2005 art. 20 c. 1-bis

Linee Guida contenenti le Regole Tecniche per la sottoscrizione elettronica di documenti ai sensi dell'art. 20 del CAD, emanate da AgID con Determinazione n. 157/2020 del 23 marzo 2020 "*Emanazione delle Linee Guida per la sottoscrizione elettronica di documenti ai sensi dell'art. 20 del CAD*"

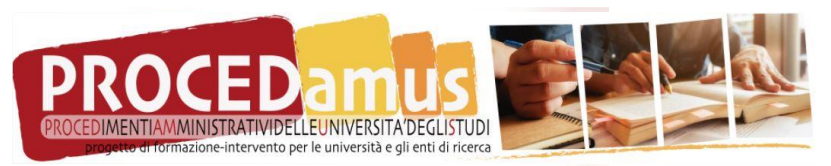

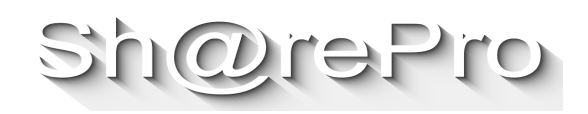

## **Firma CIE - caratteristiche**

- Per utilizzarla per firmare, sono disponibili diverse **app per smartphone gratuite**, in grado di sfruttare la tecnologia NFC, di norma disponibile sugli smartphone di ultima generazione, per la lettura dei dati del certificato fisicamente presente sulla CIE.
- Per utilizzare la CIE per apporre firme elettroniche avanzate è necessario il **codice PIN** fornito al cittadino dal Comune di residenza (per le prime 4 cifre, al momento della richiesta) e dal Ministero dell'Interno (le seconde 4 cifre, al momento del recapito della CIE a mezzo posta).
- Analisi della firma elettronica apposta:
	- le app disponibili consentono l'**apposizione di firme PADES-BES e CADES**
	- Il certificato di firma risulta emesso da <**Issuing sub CA for the Italian Electronic Identity Card - SUBCA1 - Direz. Centr. per i Servizi Demografici - CNSD - Ministero dell'Interno**>
	- Il campo "Rilasciato a" del certificato riporta **nome**, **cognome**, **codice fiscale** e **numero della carta di identità** dell'intestatario della CIE

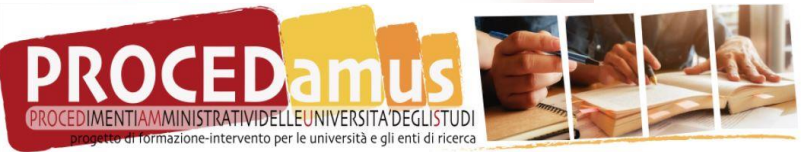

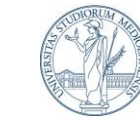

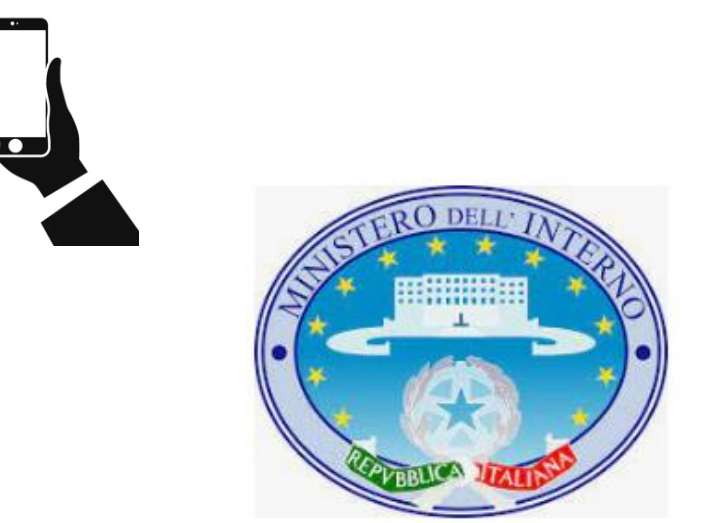

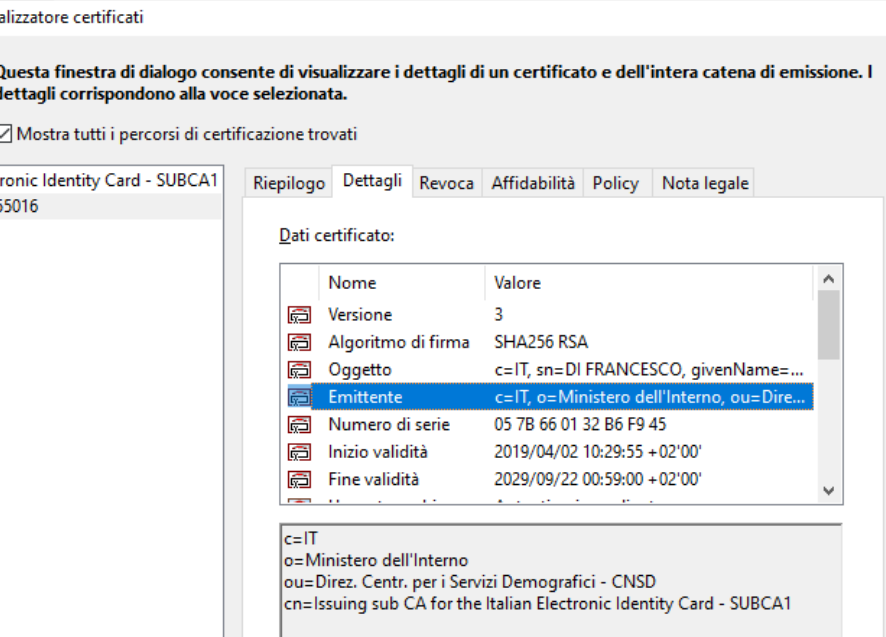

## **Firma CNS TS - caratteristiche**

- Per utilizzarla per firmare è necessario disporre di un **lettore di smart card, con relativo software, un pc e un software per l'apposizione di firme elettroniche debitamente configurato** (nel caso esaminato, CRS Manager di Aria Lombardia Spa). Nell'ambito dei test che abbiamo potuto svolgere, l'installazione e l'utilizzo di questi applicativi è risultato di notevole complessità.
- Analisi della firma elettronica apposta:
	- Il certificato consente l'apposizione di firme PADES-BES e CADES; tuttavia, l'applicativo CRS Manager di Aria Lombardia Spa **consente esclusivamente l'apposizione di firme CADES**.
	- Poiché la gestione delle tessere sanitarie è demandata alle Regioni, i **contenuti del certificato di firma variano in base alla Regione**  considerata. Nel caso esaminato, il certificato di firma risulta emesso da **<Actalis S.p.A.> per <Regione Lombardia - CA Cittadini 2020>**
	- Il campo "Rilasciato a" del certificato riporta **nome**, **cognome**, **codice fiscale dell'intestatario** della CNS e altri dati non immediatamente comprensibili

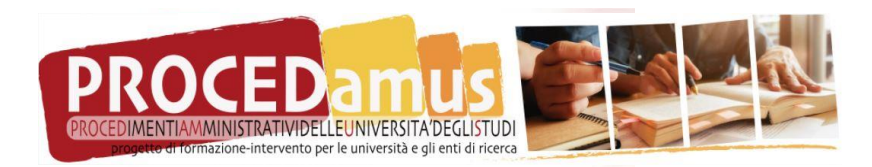

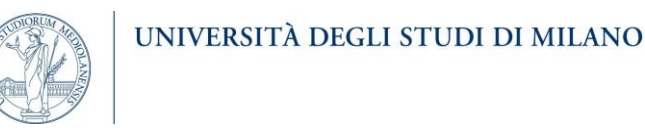

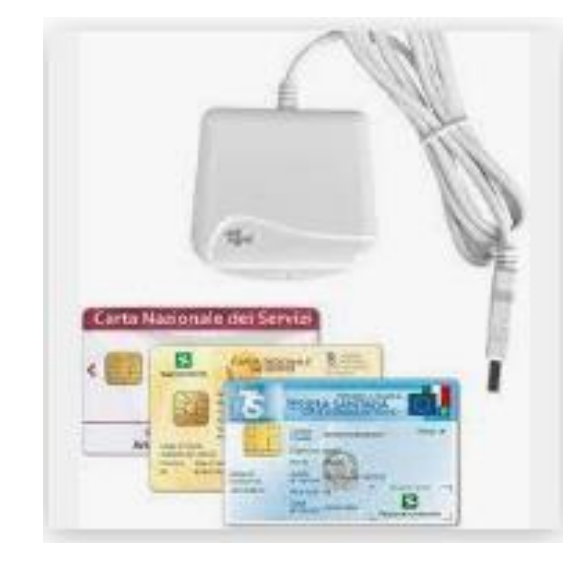

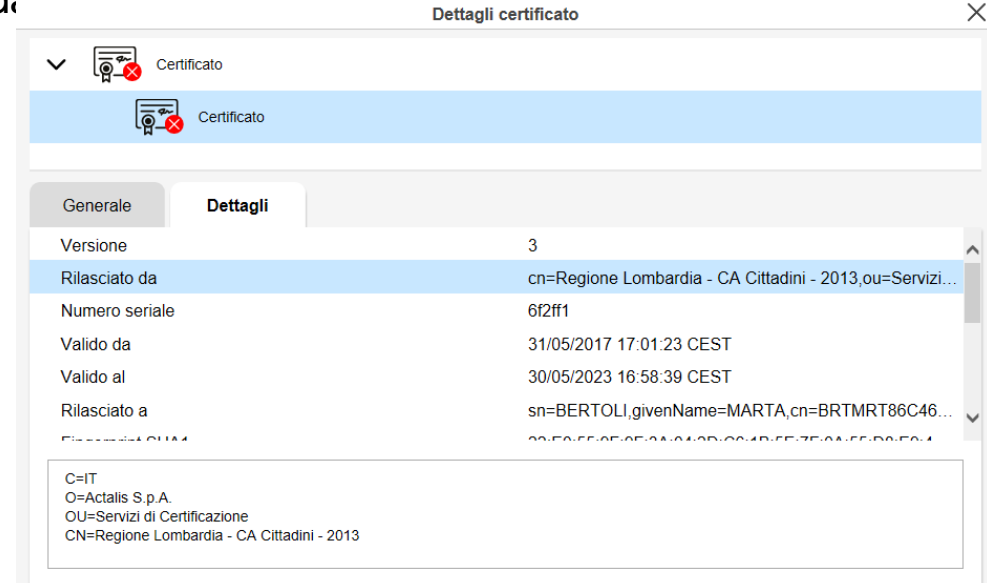

## **Firme CIE e CNS TS – verifica della validità delle sottoscrizioni**

51

- La modalità di verifica delle firme apposte con CIE o con CNS-TS risulta spesso **complessa**, in quanto la maggioranza degli applicativi per la verifica delle firme (p.e. ArubaSign e Dike Go-Sign di Infocert) dà **esito negativo della verifica**.
- Ciò è causato dal fatto che i software identificano come **non valida la catena di certificazione relativa ai certificati di CIE e CNS-TS**.
- Tuttavia, la corretta verifica della FEA apposta risulta possibile tramite gli **applicativi utilizzati per l'apposizione della firma** e con il software FirmaCerta di Namirial.
- Ovviamente, **la validità della firma apposta è sempre verificabile dall'esame diretto dei dati presenti nel certificato di firma**, visualizzabili con tutti gli applicativi per gestione di firme elettroniche.

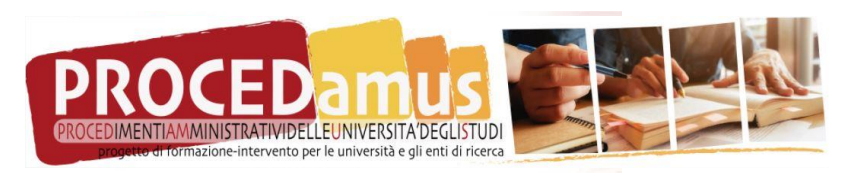

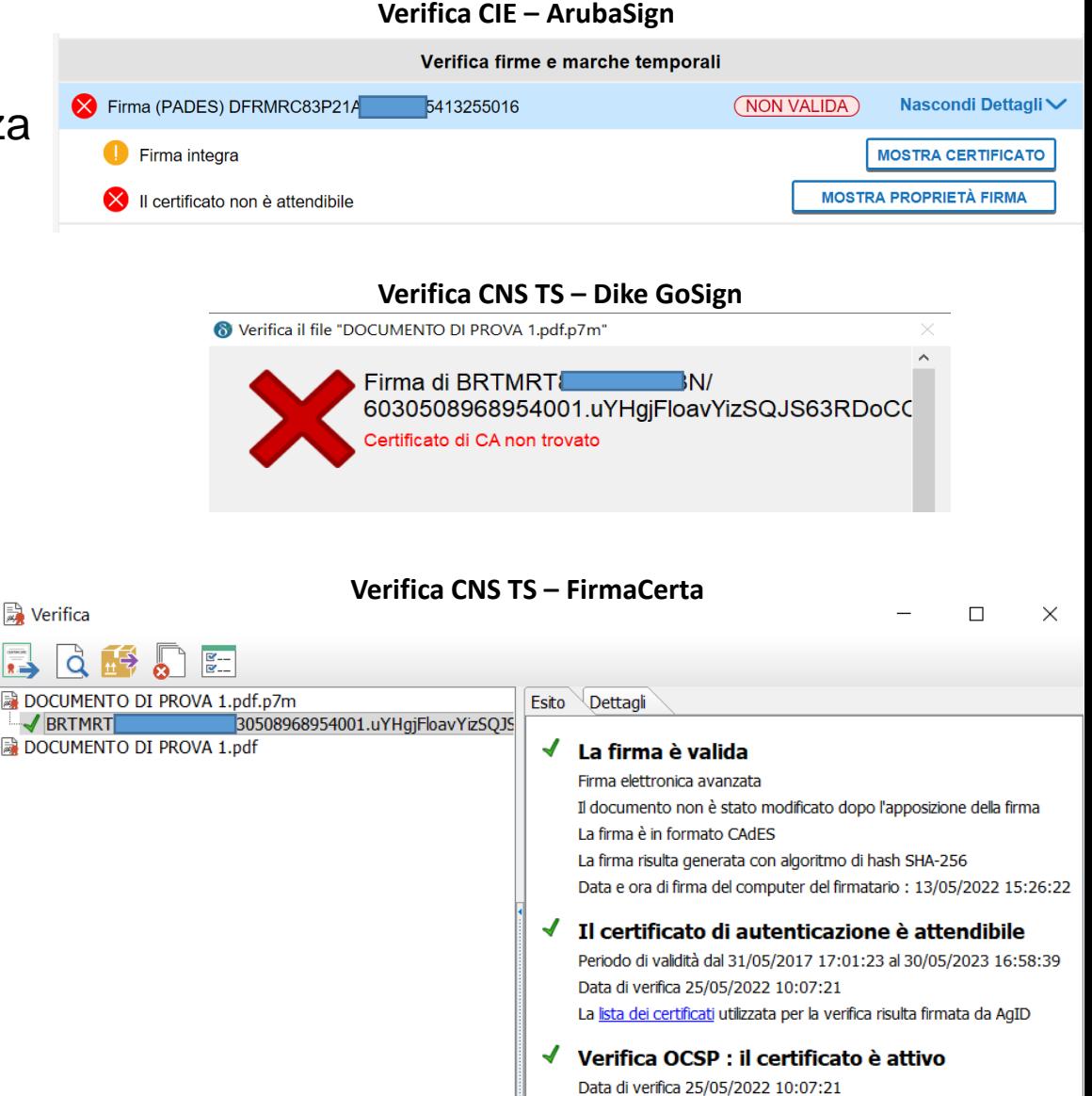

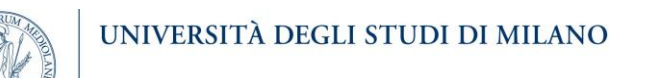

## **Firme CIE e CNS TS - limiti**

**CIE**

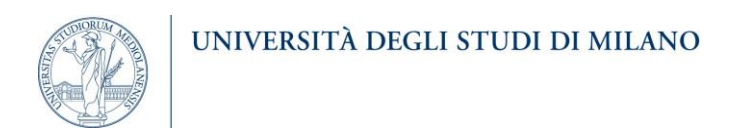

- Benché la firma elettronica apposta con CIE costituisca una FEA ai sensi dell'art. 61 c. 2 del DPCM del 22 febbraio 2013, **tecnicamente può essere equiparata ad una FEQ**. Il fatto che non lo sia dipende da scelte di natura politica: **il Ministero dell'Interno, per l'emissione dei certificati CIE si è accreditato come "sub CA";** avrebbe potuto accreditarsi quale CA, come fatto dal Ministero della Difesa per l'emissione dei certificati di firma talvolta utilizzati da cariche dello Stato (p.e. le FEQ apposte dal Direttore Generale di AgID). **Lo Stato ha quindi stabilito di non dotare ogni cittadino di una propria FEQ gratuita, ma di limitare l'utilizzo della CIE ai rapporti con la PA**.
- Ulteriore difficoltà di utilizzo per il cittadino è rappresentata dalla **necessità di disporre del codice pin associato al certificato di firma della CIA**, che viene **fornito con modalità piuttosto complesse** da parte dei comuni e dal Ministero dell'Interno.
- Anche in questo caso vale quanto osservato in merito al certificato presente nella CIE, con la differenza che **per la CNS TS il certificato viene emesso dalla Regione di competenza**.
- **CNS** • Ulteriori difficoltà di utilizzo per il cittadino di questa soluzione di firma, sono relative in primo luogo alla **scarsa diffusione dei lettori di smart card**, ma anche alla **necessità di attivare il certificato di firma della CNS e disporre del relativo codice pin**, fornito con modalità piuttosto complesse da parte delle aziende sanitarie regionali.

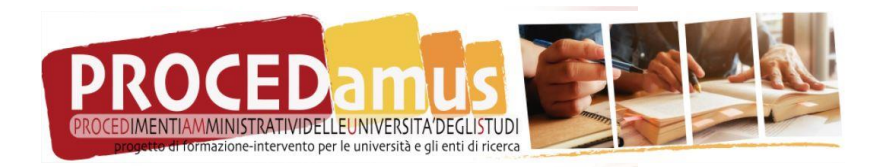

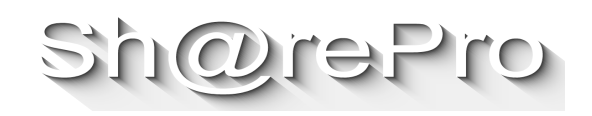

## **Firma con SPID – le Regole Tecniche**

- A differenza di quanto visto per le firme con CIE e CNS, **AgID ha provveduto a normare con specifiche Regole Tecniche le caratteristiche della firma con SPID**, definendo **molto in dettaglio** le modalità di apposizione della sottoscrizione.
- Il processo di firma, così come descritto nelle regole tecniche, è diviso in **due sottoprocessi**, cioè «**Predisposizione alla sottoscrizione»** e «**Consenso alla sottoscrizione»**.
- Le Regole Tecniche chiariscono inoltre i ruoli dei **tre attori** previsti per l'apposizione della sottoscrizione:
	- l'**utente**, cioè chi deve sottoscrivere il documento;
	- il **SP "Service Provider"**, cioè il fornitore di servizi nella federazione SPID, che agisce nel sottoprocesso **Predisposizione alla sottoscrizione**;
	- l'**IdP "Identity Provider"**, cioè il gestore di identità digitali nel contesto della federazione SPID, che agisce nel sottoprocesso **Consenso alla sottoscrizione**.

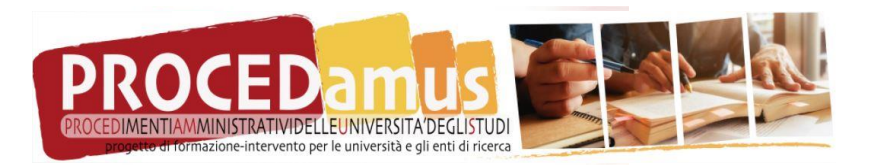

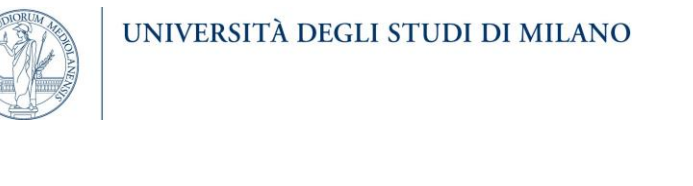

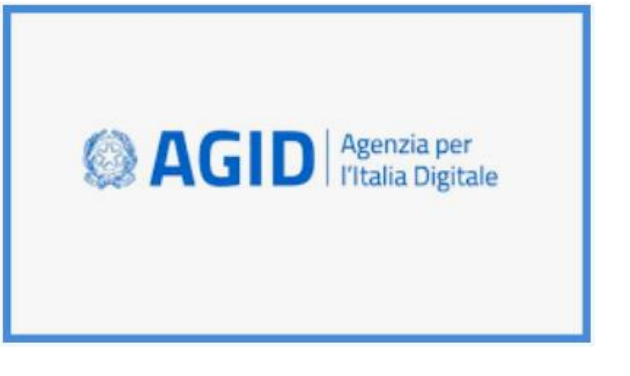

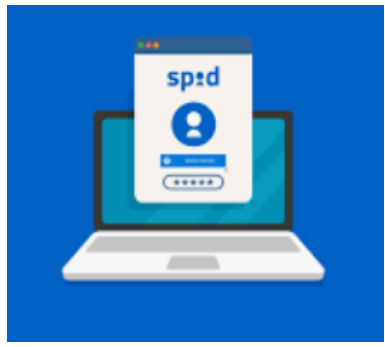

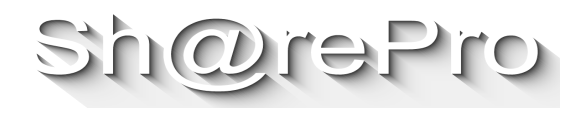

## **Firma con SPID – le Regole Tecniche**

#### **«Predisposizione alla sottoscrizione»**:

- l'**utente accede** al servizio di firma fornito dal SP **con le proprie credenziali SPID**;
- il **SP** predispone il documento da sottoscrivere, che può prevedere anche più firme, **apponendovi il proprio sigillo elettronico qualificato** e lo sottopone all'utente per la presa visione;
- **il SP rende manifesto all'utente** che il processo prevede l'invio del documento all'IDP prescelto, acquisendone il consenso esplicito;
- il **SP invia il documento all'IdP** con il quale l'utente ha eseguito l'autenticazione.

#### **«Consenso alla sottoscrizione»**:

- **l'IdP autentica nuovamente l'utente** con credenziali di livello 2 o superiore;
- l'IdP consente all'utente di visionare di nuovo il documento;
- l'IdP acquisisce dall'utente il consenso esplicito alla sottoscrizione;
- l'IdP **appone il proprio sigillo elettronico qualificato**, o più sigilli se sono previste più firme;
- l'IdP **per ogni firma inserisce un "timbro digitale" visibile (ovvero la componente grafica del proprio sigillo elettronico), recante le informazioni previste (cognome e nome del firmatario, etc…);**
- l'IdP propone all'utente l'invio del file tramite posta elettronica e/o di scaricarne una copia;
- l'IdP invia il documento sottoscritto al SP;
- l'IdP **elimina dai propri sistemi ogni traccia del documento sottoscritto** (salvo che l'utente non abbia scelto di avvalersi dei servizi di conservazione dei documenti firmati).

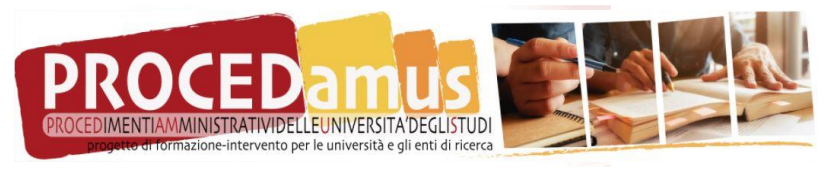

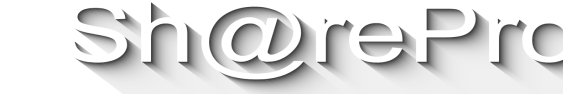

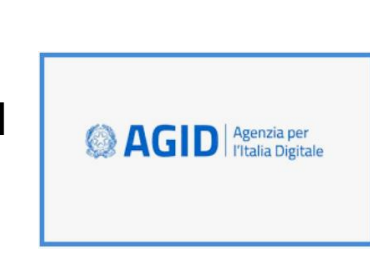

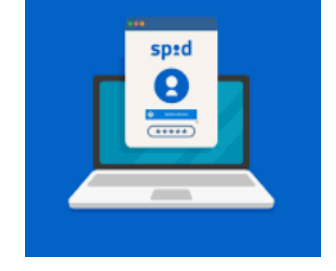

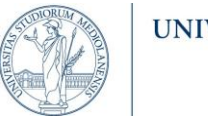

#### • Il documento sottoscritto si presenta come un pdf avente le seguenti caratteristiche:

in particolare prevedendo la doppia autenticazione con SPID da parte di SP e IdP

• è firmato digitalmente in **PADES con Sigillo Elettronico Qualificato intestato all'SP**;

• Nell'ambito delle verifiche svolte, è stato possibile rintracciare in rete **un solo fornitore di servizi** 

**di firma con SPID**, FirmaSPID S.r.l., il quale dà la possibilità di effettuare una prova di firma.

- sul documento è **presente un timbro digitale visibile**, riportante NOME, COGNOME, CODICE FISCALE del firmatario e DATA e ORA di apposizione della sottoscrizione;
- tra i dati **"Dettagli firma"**, riporta:
	- nel **campo "Motivo"** la **risposta di autenticazione (SAML Responce)** dell'utente nei sistemi dell'IdP, **completa di Sigillo Elettronico Qualificato in formato XADES dell'IdP**;
	- Nel **campo "Posizione"** riporta NOME, COGNOME, CODICE FISCALE del firmatario, DATA e ORA di apposizione della sottoscrizione, **HASH del documento originale.**

55

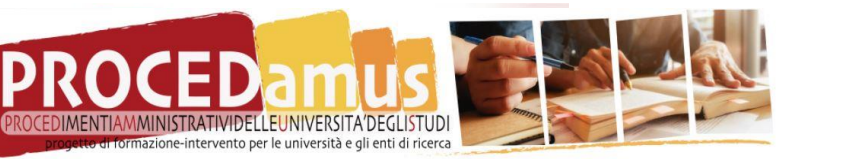

## **Firma con SPID – caratteristiche**

• Il **processo di firma rispetta sostanzialmente quanto previsto da AgID** nelle Regole Tecniche, spid

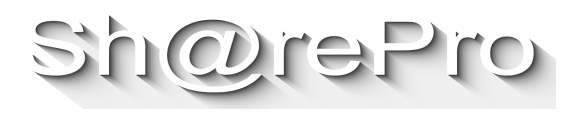

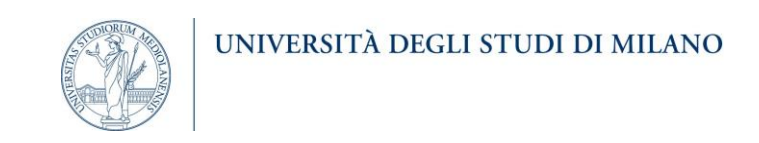

## Firma con SPID – caratteristiche

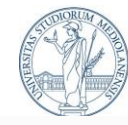

#### 분신 曰  $\boxtimes$  $\odot$ 豈

#### Firmato, tutte le firme sono valide.

#### Pannello firma

UNIVERSITÀ DEGLI STUDI DI MILANO

La tua FIRMA in un solo click, con il tuo smartphone sarai libero di firmare ovunque ti trovi, quando vuoi e nella massima sicurezza

Pensata per tutti, progettata per ogni tipo di utenza: Cittadini, professionisti, aziende e la Pubblica Amministrazione. Tutti potranno usufruire facilmente dei servizi FirmaSPID.

#### **Prova la versione DEMO**

"FirmaSPID implementa un processo che, attraverso SPID, da piena validità legale ai documenti online. FirmaSPID oggi fa riferimento al DPCM del 22 febbraio 2013 e domani si adequerà alle nuove Linee Guida che emanerà AqID"

**PROVA COME FUNZIONA** Apponi qui la tua FirmaSPID

MARCO DI FRANCESCO DFRMRC83P21 2022.05.05 09:45:43 UTC

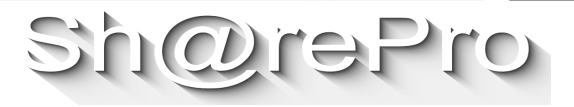

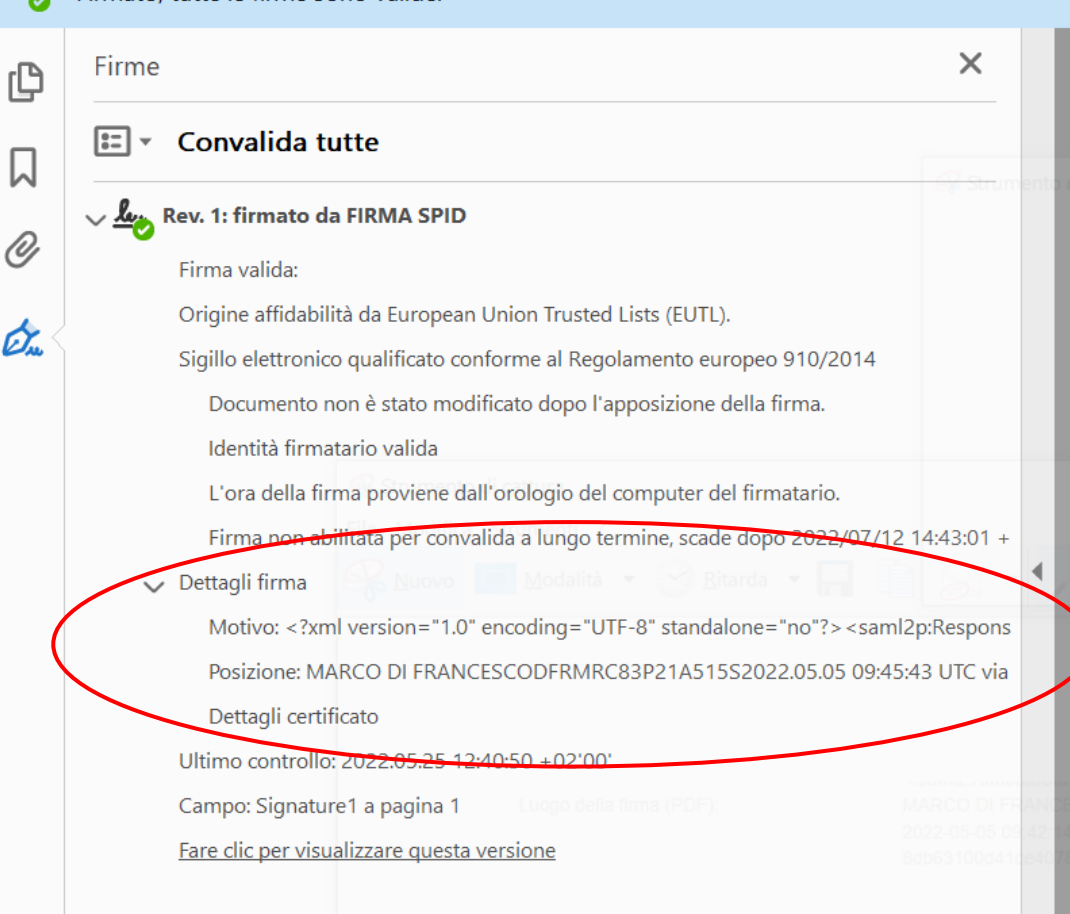

## Firma con SPID – caratteristiche

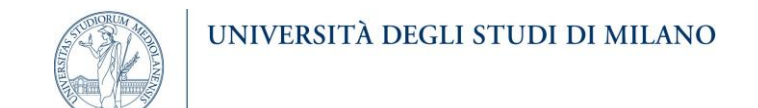

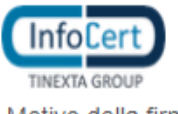

#### Dike GoSign - Esito verifica firma digitale

Motivo della firma (PDF):

<?xml version="1.0" encoding="UTF-8" standalone="no"?><saml2p:Response xmlns:saml2p="urn:oasis:names:tc:SAML:2.0:protocol" Destination="https://www.firmaspid.it/firmaspid-web/elaboraDocumento" ID="\_e65aa723-4aa2-49de-a80e-d543a6461cb2" InResponseTo="FSPID-8db63100d41ce40788f1c81d2e9a637b4f64b6464df3439c80861a45bcb84b9b-15299" IssueInstant="2022-05-05T09:45:43.106Z" Version="2.0"><samI2:Issuer xmlns:saml2="urn:oasis:names:tc:SAML:2.0:assertion">https://posteid.poste.it</saml2:Issuer><Signature xmlns="http://www.w3.org/2000/09/xmldsig#"><SignedInfo><CanonicalizationMethod Algorithm="http://www.w3.org/2001/10/xml-excc14n#"/><SignatureMethod Algorithm="http://www.w3.org/2001/04/xmldsig-more#rsa-sha256"/><Reference URI="#\_e65aa723-4aa2-49de-a80e-d543a6461cb2"><Transforms><Transform Algorithm="http://www.w3.org/2000/09/xmldsig#enveloped-signature"/> <Transform Algorithm="http://www.w3.org/2001/10/xml-exc-c14n#"/></Transforms><DigestMethod Algorithm="http://www.w3.org/2001/04/xmlenc#sha256"/><DigestValue>rCUvfpAWG00pWqQ4B1S52/P2ZBfpfu2TuT6VVDT7Frc= </DigestValue></Reference></SignedInfo> <SignatureValue>X2Wzrq8NyRaWNXCCvQQcLQ2+N5bfP2/ocJl/tsJrWo77HwpaudLgkTZoW4tyLD65maz5GHk8zrQt BlqmlMNXwc20E6XRQVthKAxj1an3nNlkOyPcxHwcdgx870jUMD7QC3DCmbAgZjes12WuuHyQgWw4 RKrXcBKGnOF86v0REg3w93VrDc4SceVFdXtq0nL/2DwQ72gbm2rN58p9cHDo1wcoFuoMJq5PMINs M8BoVJSrrLnEcpnYz8ImPOa3MHRQ/EM0U0Kp6AIDp3dZ0XB0QrUIFrhvdxx7F0tsy2c36K+6/pdl K6cilz8CpG0Ko2xaSShcYq53TcK8m0x1q0JPiA==</SignatureValue><KeyInfo><X509Data> <X509Certificate>MIIFgzCCA2ugAwIBAgIIJSppAZKg/XQwDQYJKoZIhvcNAQELBQAwZTELMAkGA1UEBhMCSVQxHjAc BgNVBAoMFVBvc3RIIEI0YWxpYW5IIFMucC5BLjEaMBgGA1UEYQwRVkFUSVQtMDExMTQ2MDEwMDYx GjAYBgNVBAMMEVBvc3RIIEI0YWxpYW5IIENBMB4XDTIxMDIxODExNDYzMVoXDTI0MDIxOTExNDYz

Luogo della firma (PDF):

MARCO DI FRANCESCO DFRMRC83 2022.05.05 09:45:43 UTC via https://www.firmaspid.it - Data upload file originale : 2022-05-05 09:42:14.695 Hash documento originale (SHA256) 8db63100d41ce40788f1c81d2e9a637b4f64b6464df3439c80861a45bcb84b9b

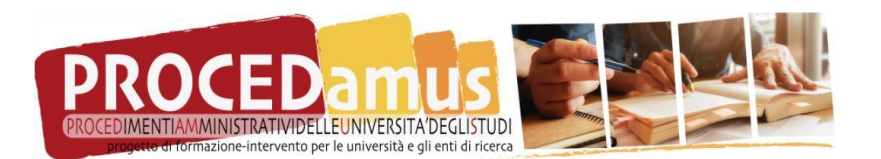

## **Firma con SPID – verifica della validità delle sottos**

- Il fornitore del servizio di firma testato ha reso **disponibile in rete un software di verifica** della bontà della sottoscrizione apposta con la propria soluzione di firma SPID.
- Chiaramente, **questa applicazione riconosce la soluzione di firma per quello che in effetti è**, indicando **il corretto autore della sottoscrizione elettronica**.
- Al contrario, **la verifica della firma effettuata con i principali applicativi dedicati** (ArubaSign, Dike Go-Sign, FirmaCerta) **riconosce sul documento il solo Sigillo Elettronico Qualificato del Service Provider**, complicando di fatto l'accertamento della validità della sottoscrizione da parte di terzi.

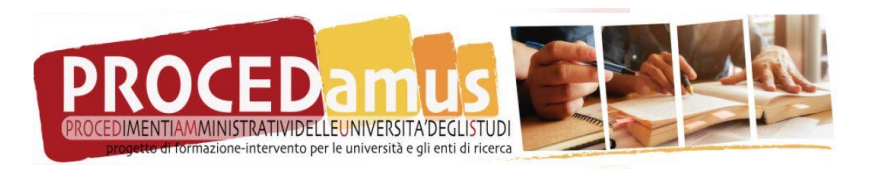

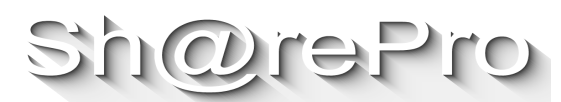

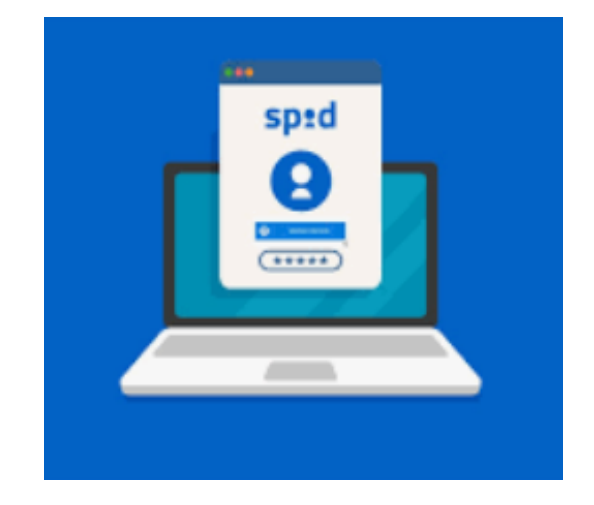

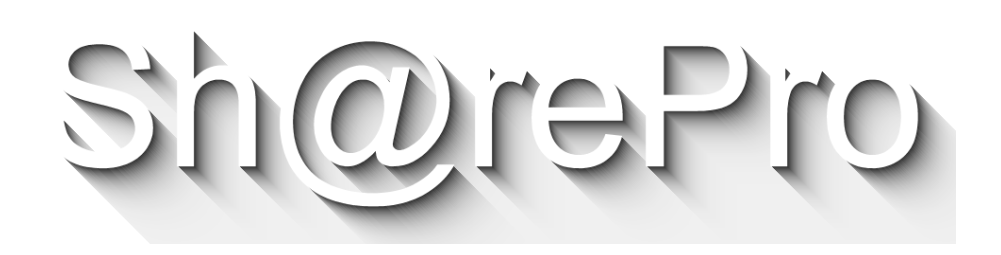

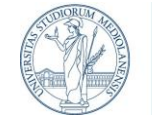

## **Relatori**

Marta Bertoli

Marco Di Francesco

Carlo Di Gregorio

Ignazio Felcher

[marta.bertoli@unimi.it](mailto:marta.bertoli@unimi.it)

[marco.difrancesco@unimi.it](mailto:marco.difrancesco@unimi.it)

[carlo.digregorio@unimi.it](mailto:carlo.digregorio@unimi.it)

[ignazio.felcher@unimi.it](mailto:ignazio.felcher@unimi.it)

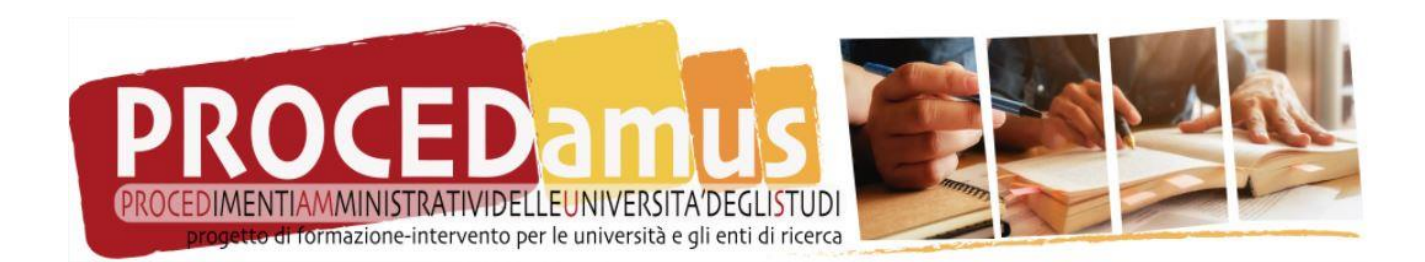

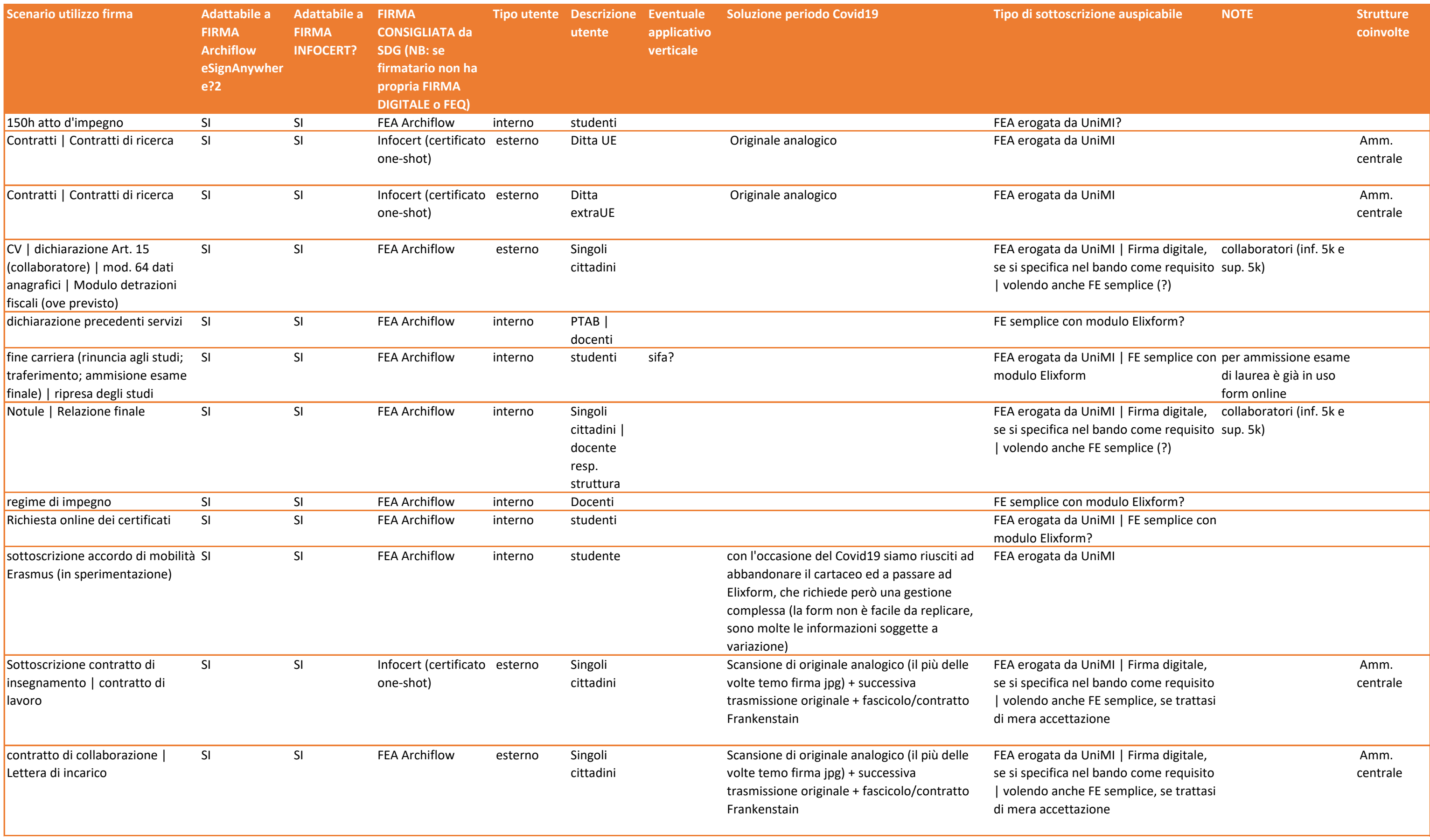

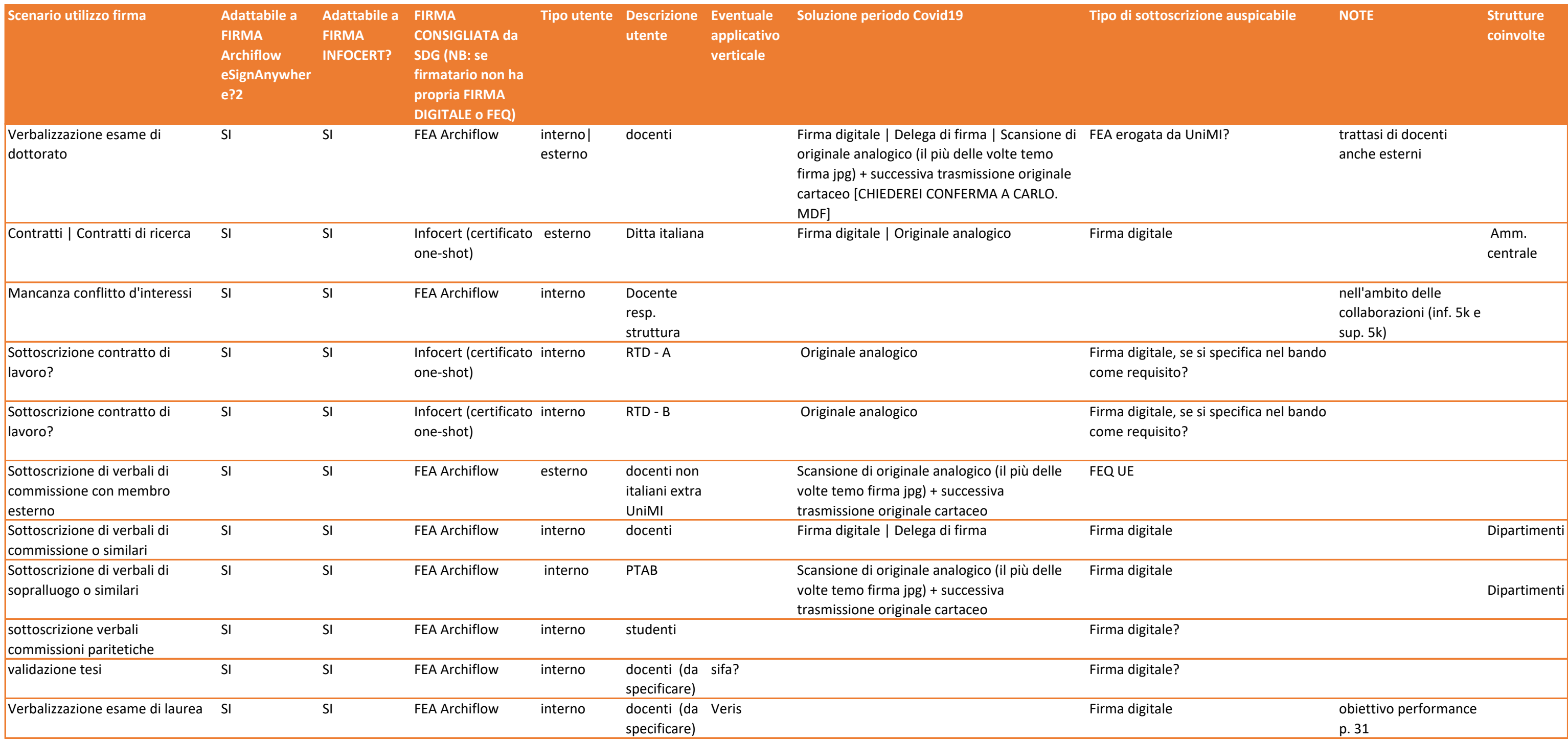

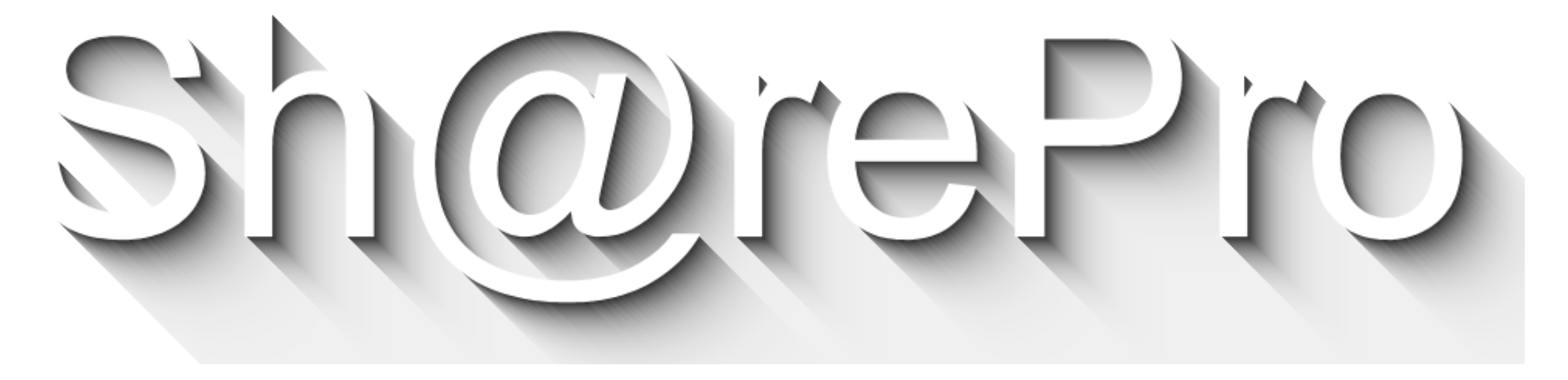

**Università degli Studi di Salerno**

#### **La soluzione in progress UniSAContratti**

*26 Maggio 2022*

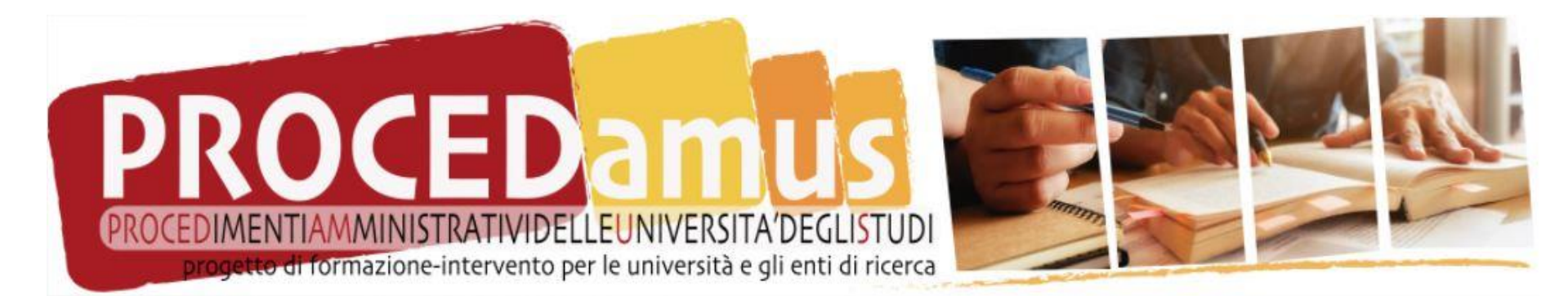

**Le parole che spaventano**

- *I contratti e la «libertà delle forme»* 
	- *Il concetto di forma scritta (art. 1350 c.c. comma 13)*
	- *Il concetto di «comportamento concludente»*
	- *La sottoscrizione di una forma scritta «ad probationem» (Firma elettronica semplice) o «ad substantiam» (Firma Digitale o FEA)*
- *Certezza del diritto (una realtà o una chimera)*
	- *art. 1350 c.c. commi 1-13* <sup>→</sup> *certezza del diritto*
		- *… liberamente valutabile dal giudice* <sup>→</sup> *«soggettiva» certezza del diritto*
- *Ibridismo («libertà delle sottoscrizioni», anche digitali)*
	- *FAQ AGID (lo sconforto di chi pensava di aver capito ed invece …..)*

2

• *I diversi pareri (Doria, Stucchi, Lisi e Manca)*

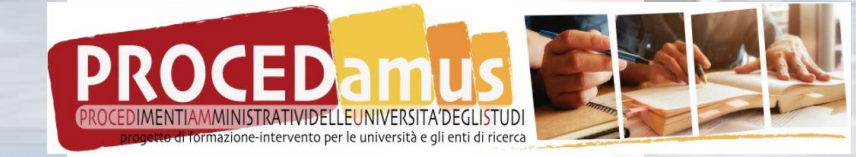

### **Le domande che si aprono**

- *Comportamenti concludenti*
	- *Cosa occorre per «dimostrare» un comportamento concludente nel tempo e nello spazio ?*
- *Semplificazione Vs giuridicamente «perfetto»*
	- *Si può e/o si deve procedere a «semplificare» a fronte di un risultato «giuridicamente NON perfetto ma formalmente NON scorretto» ?*
- *Economicità Vs Contenziosi*
	- *E' giusto «accettare» un rischio di contenzioso a fronte di un «economicità del processo» ?*
	- *Mi posso concentrare solo sul principio dell' «Accountability» del processo ?*
	- *Ma veramente il contenzioso si apre sulle modalità di sottoscrizione e non sui contenuti dell'accordo (prestazione/compenso) ?*

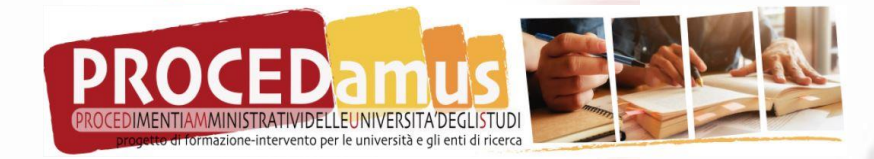

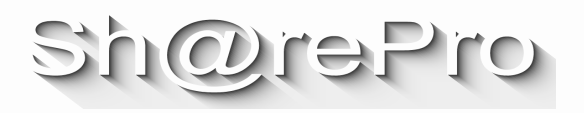

## La soluzione UniSAContratti

**Working in progress** 

# UNIVERSITÀ DEGLI STUDI

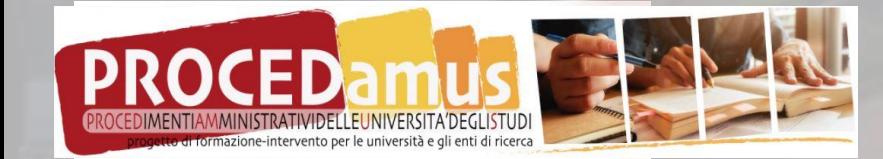

11

## **Da dove siamo partiti**

- *Un app Web già realizzata per armonizzare i dati fiscali e tributari ai fini contrattuali a partire dalla selezione(PICA) fino all'inquadramento (UGOV AC):*
	- o *PICA gestisce le selezioni e passa i dati del vincitore a UnisaContratti*
	- o *UniSAContratti completa il popolamento dei dati tramite back-end, li usa per riempire un template di contratto, ed infine passa il tutto a UGOV AC.*
- *L'estensione:*
	- o *L'ufficio attraverso un back-end di UniSAContratti «pubblica» il contratto da sottoscrivere sul portale (front-end di UniSAContratti) e contestualmente invia un link al sottoscrittore esterno*
	- o *Il sottoscrittore esterno riceve il link si autentica con SPID sul portale, termina l'inserimento di altre informazioni (Dati fiscali e di pagamento) e/o allegati (Versione con omissis del CV per tutela privacy), sceglie la modalità di sottoscrizione.*

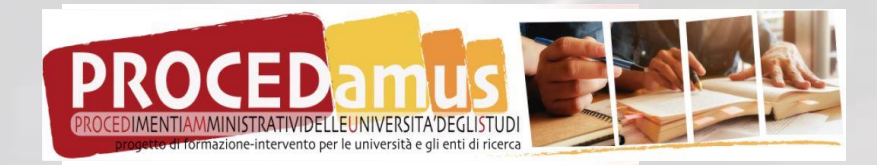

## **La soluzione: forma scritta e scelta tra FD e FEA 1/2**

- *Se dotato di firma digitale gli si chiede di fare il download del file-contratto (che già è stato firmato digitalmente dal legale rappresentante dell'Ente), firmarlo digitalmente e farne il successivo upload*
- *Se sprovvisto di firma digitale lo reindirizziamo sul portale di firma del fornitore, dove avvengono le seguenti cose:*
	- o *È richiesta una nuova autenticazione con SPID*
		- *Se non ha SPID può farne direttamente richiesta al fornitore che è anche RAO seguendo una procedura di riconoscimento*
	- o *L'utente deve leggere (o scorrere) il contratto fino alla fine*
	- o *Deve cliccare sul/i pulsante/i «Desidero apporre la firma» presente/i sul contratto (clausole vessatorie)*

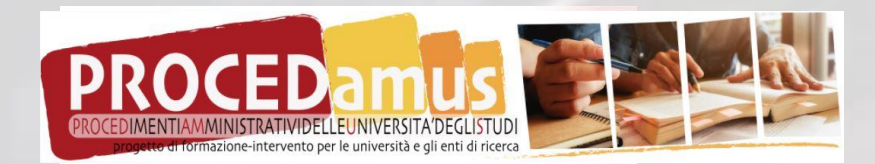

## **La soluzione: forma scritta e scelta tra FD e FEA 2/2**

- o *Il Sistema al termine dell'operazione invia alla piattaforma UniSAContratti tramite PEC o API un file archivio che contiene:*
	- ➢ *Il file-contratto con sopra apposta la dizione di firma ai sensi Eidas ed un certificato qualificato rilasciato all'utente con validità 60 minuti*
	- ➢ *Il file di log dell'intera sessione, chiuso e sigillato mediante Firma digitale o Sigillo Elettronico Qualificato*
- *La piattaforma riceve il file archivio lo spacchetta e invia i files alla piattaforma documentale TITULUS mediante WebServices*
- *Titulus riceve i files e provvede a registrare una «bozza» all'interno di un repertorio, su cui attiva un workflow di registrazione automatica a repertorio creando un riferimento temporale opponibile a terzi che prevarica la validità limitata del certificato associato alla FEA che dura 24 ore.*
- *Previo specifico accordo di versamento, il tutto viene inviato al Sistema di conservazione (Conserva)*

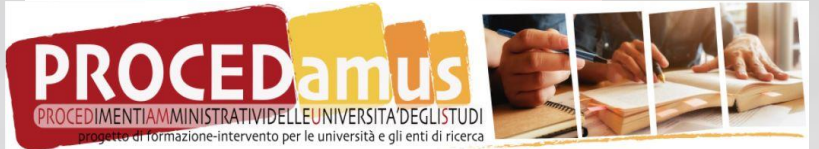

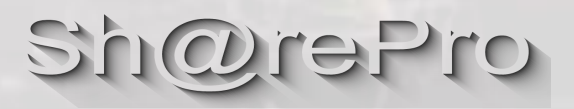

## **Vantaggi e criticità**

### • *VANTAGGI*

- *Costo/robustezza della prova paragonato ad altre soluzioni*
- *Processo interamente Digitale e interamente «on-line»*
- *Interazione manuale solo all'inizio del processo (Back Office Ufficio)*
- *Automazione di processi di firma onerosi per la governance (abbandonato)*
- *Gestione automatizzata dei servizi attivabili post-contratto (CAU, Badge, Firma Digitale remota di Ateneo, ecc.)*
- *CRITICITA'*
	- *Difficile gestione dell'errore con attività manuale di annullamento e scarto*
	- *Pluralità di template diversi per tipologie contrattuali*
	- *Difficoltà a gestire contratti «non standard»*
	- *Necessità di doppia autenticazione con SPID*

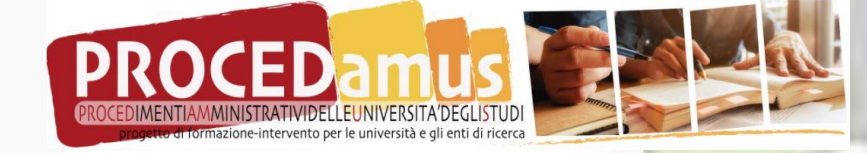

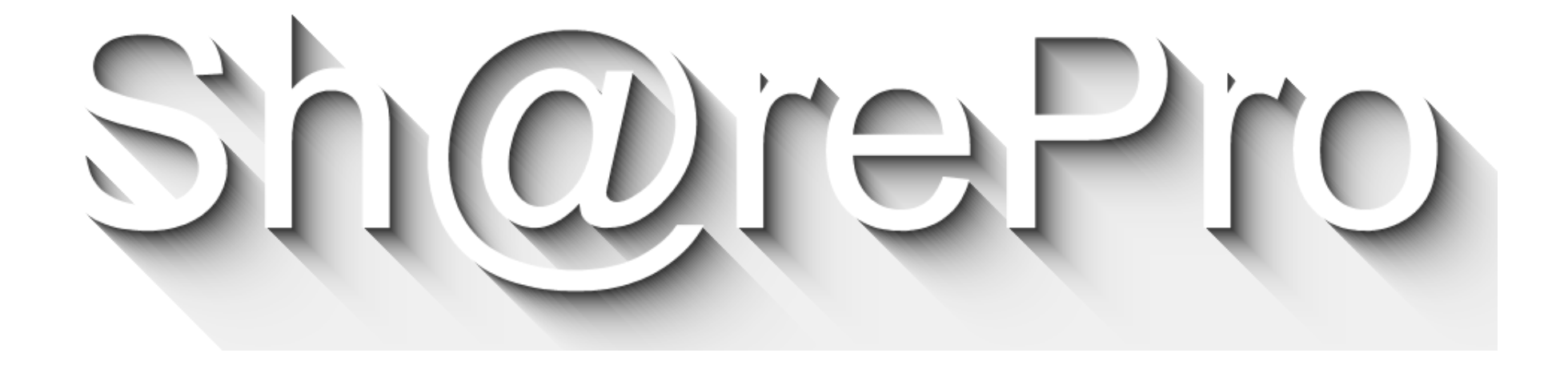

### **Pietro Di Iorio**

#### **[diiorio@unisa.it](mailto:diiorio@unisa.it) – Mobile 320.740.6216**

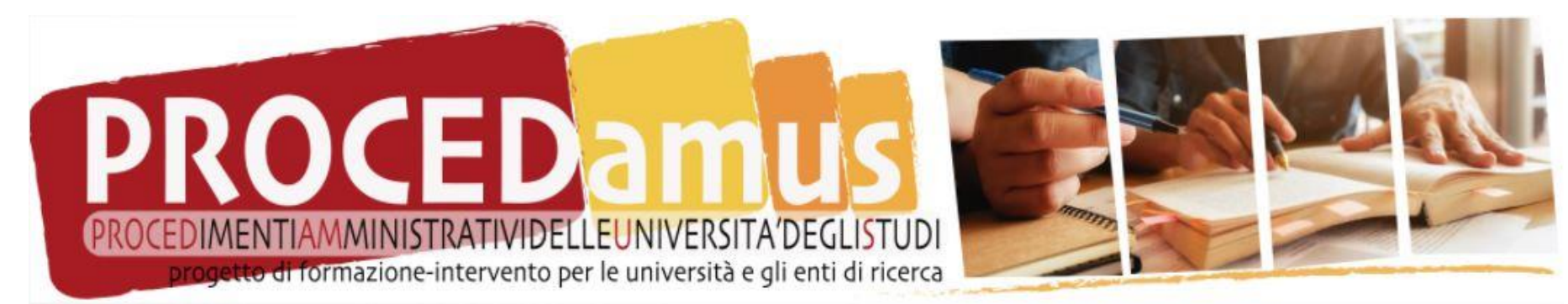

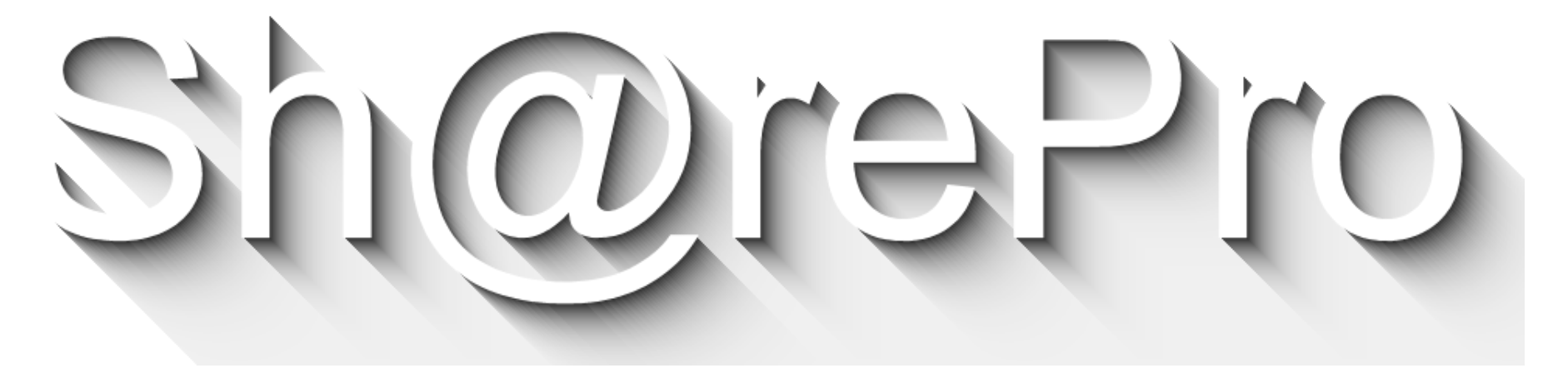

**Università degli Studi di Torino**

#### **Firme elettroniche: opportunità e rapporti con firmatari esterni**

*27 maggio 2022*

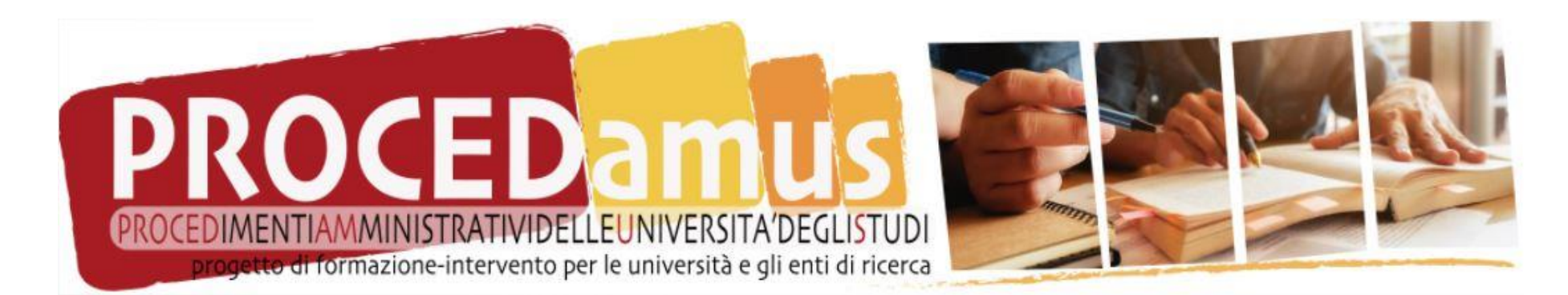

Criticità: digitalizzare i documenti sottoscritti con soggetti esterni

Firma elettronica: ma quale?

Docenti a contratto Assegnisti di ricerca Specializzandi area medica de Dottorandi Borsisti

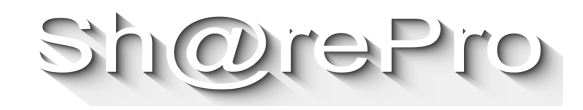
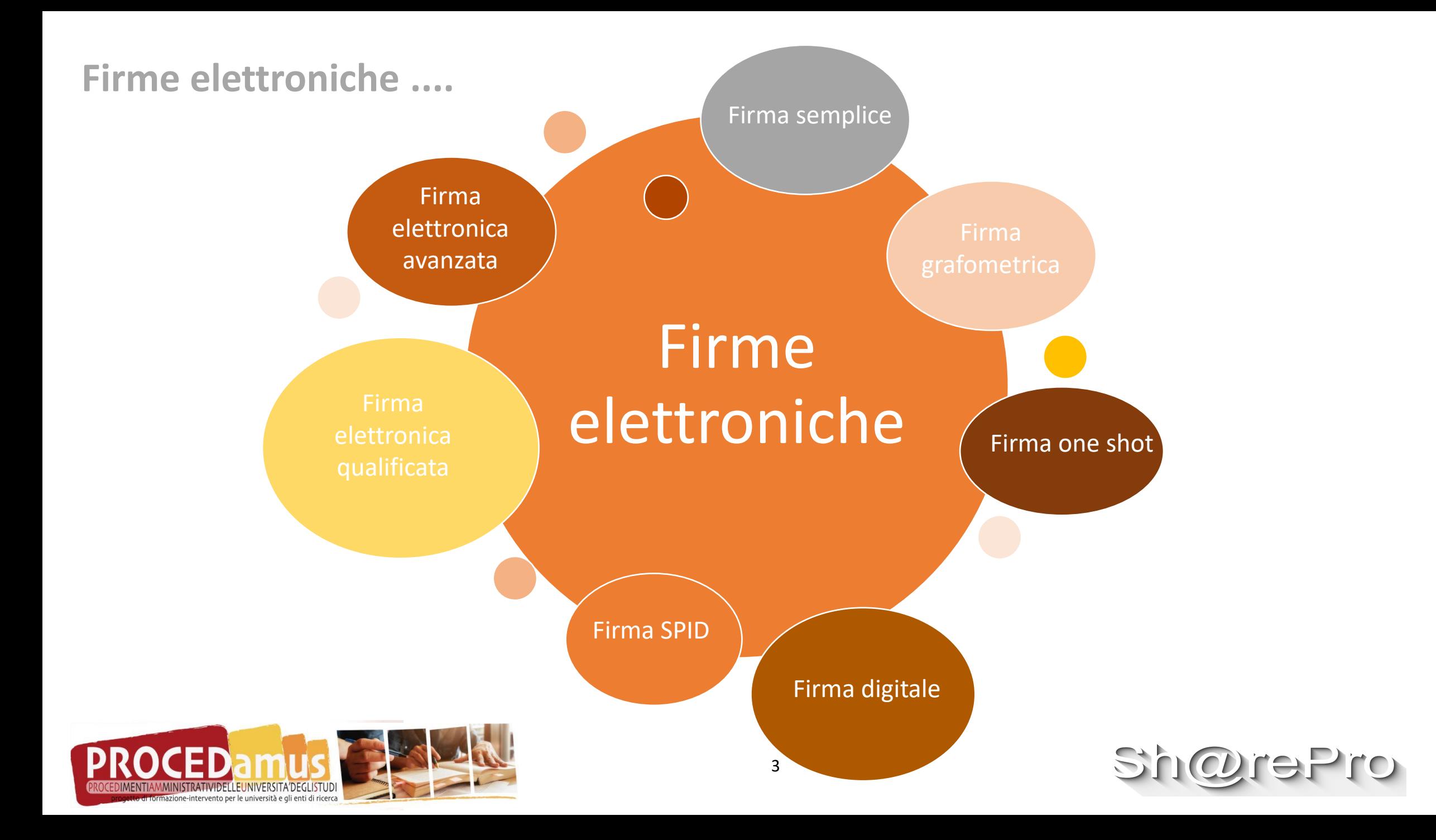

## **Le soluzioni di alcune Certification Authority**

Piattaforme di identificazione elettronica e sottoscrizione (firma elettronica semplice, avanzata, one shot, grafometrica) con possibilità di gestire workflow di firma

Parametri di riferimento per la valutazione

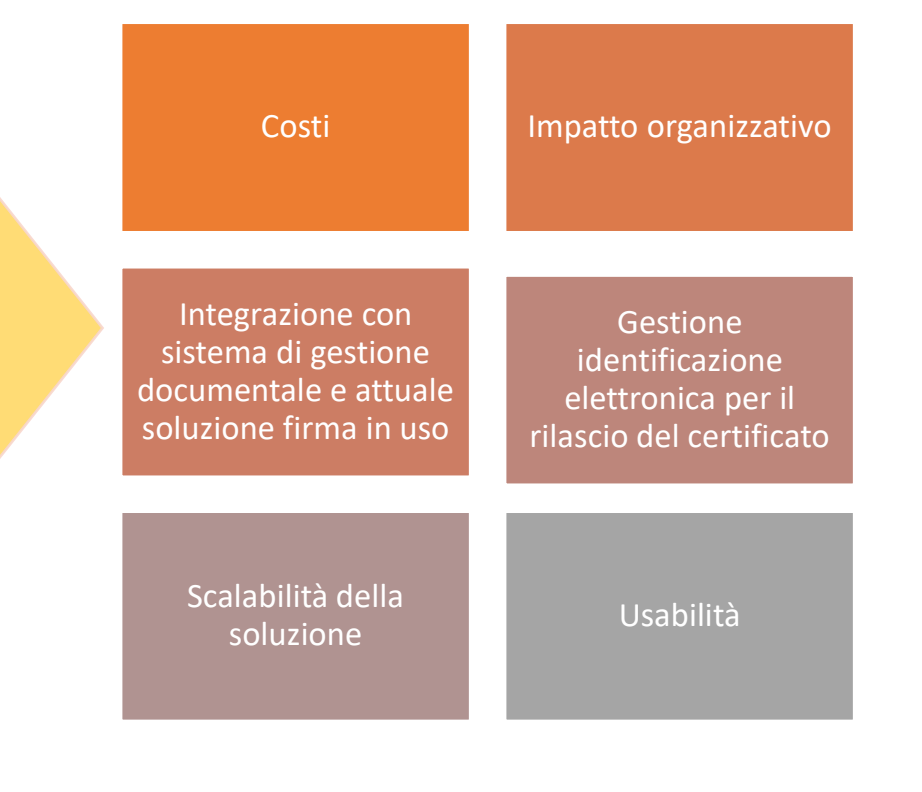

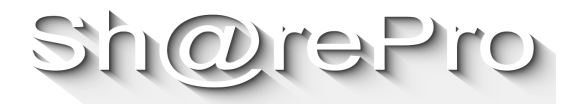

**Contratti degli Specializzandi di Area medica: l'introduzione dei voucher** 

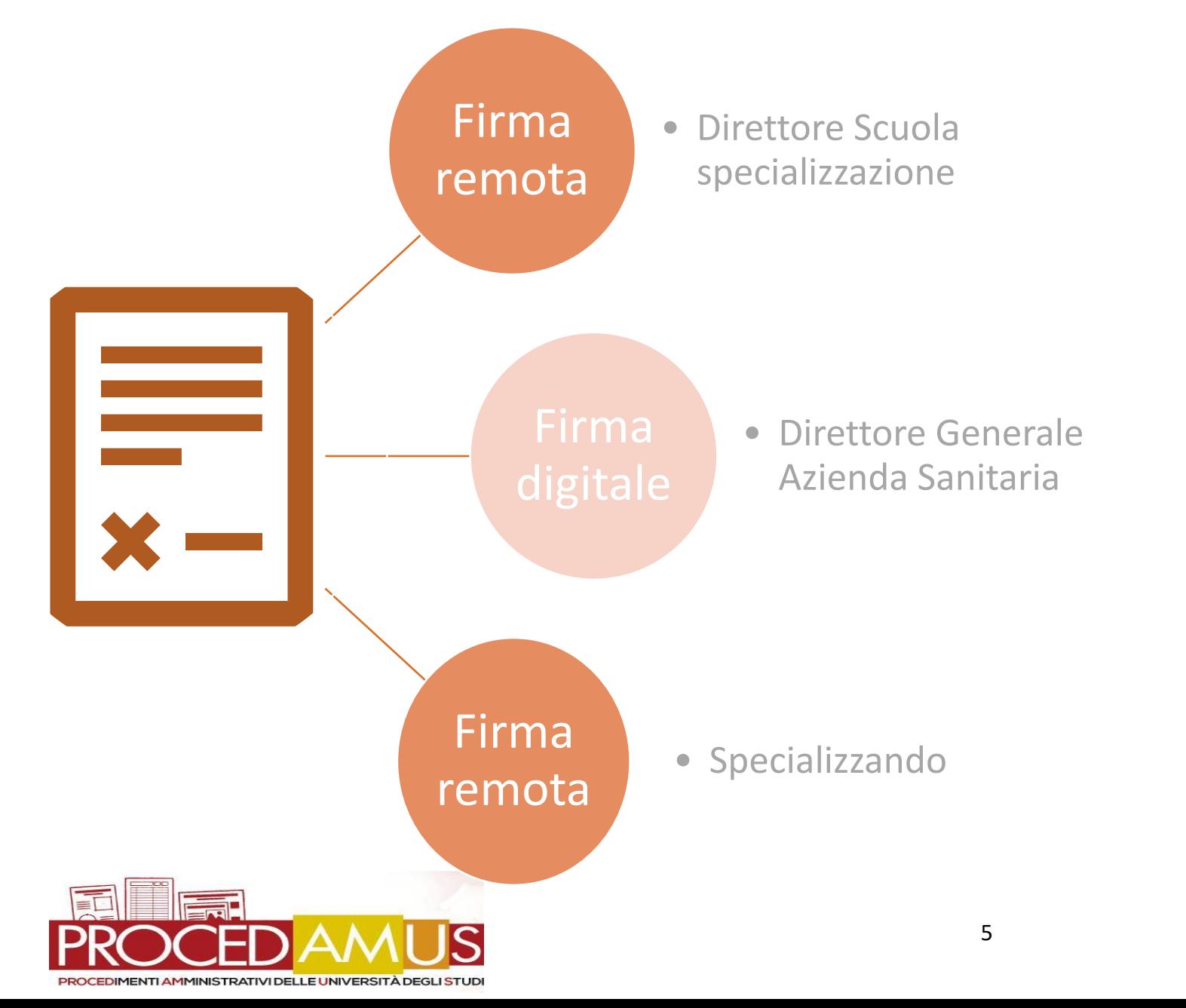

Individuata Certification Authority che rilascia voucher utili agli Specializzandi per l'attivazione in autonomia firma remota

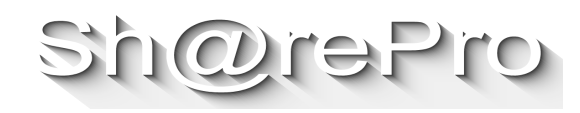

**Contratti incarichi di insegnamento annuale: vincolo per la firma del contratto**

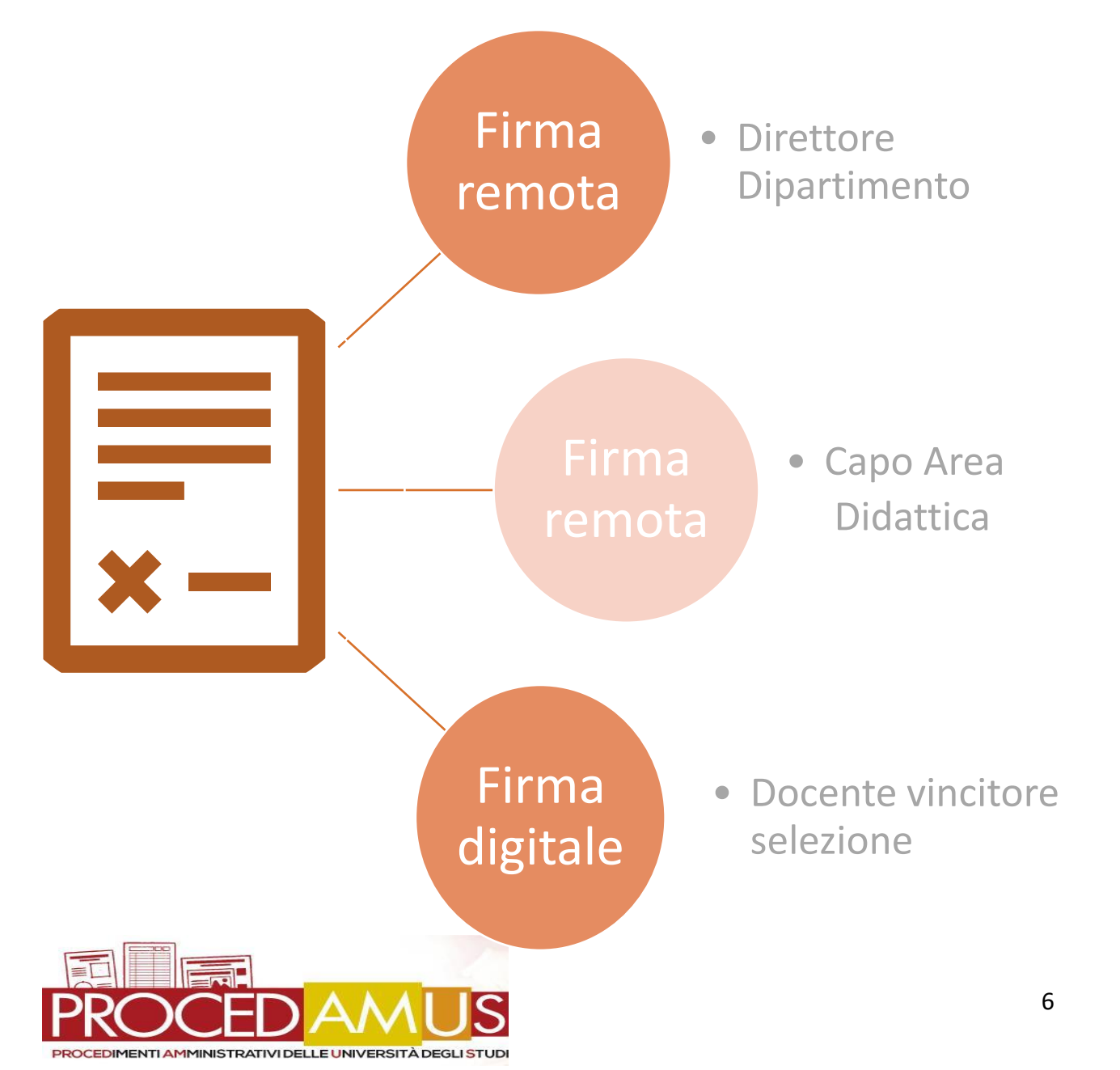

## Bando di selezione

Vincolo  $\rightarrow$  possesso della firma elettronica qualificata o digitale 'personale' in caso di superamento della selezione

Sostenibilità tecnica → applicazione della firma digitale personale per la verbalizzazione esami profitto e conseguimento titolo

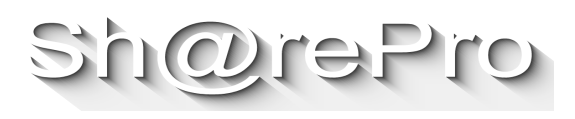

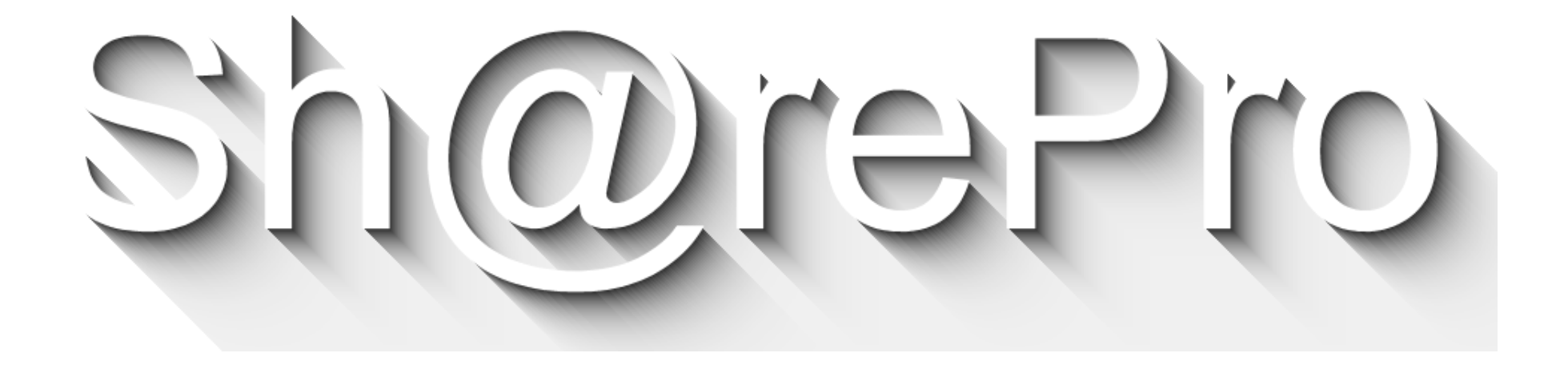

## **Roberto Sangiuliano roberto.sangiuliano@unito.it**

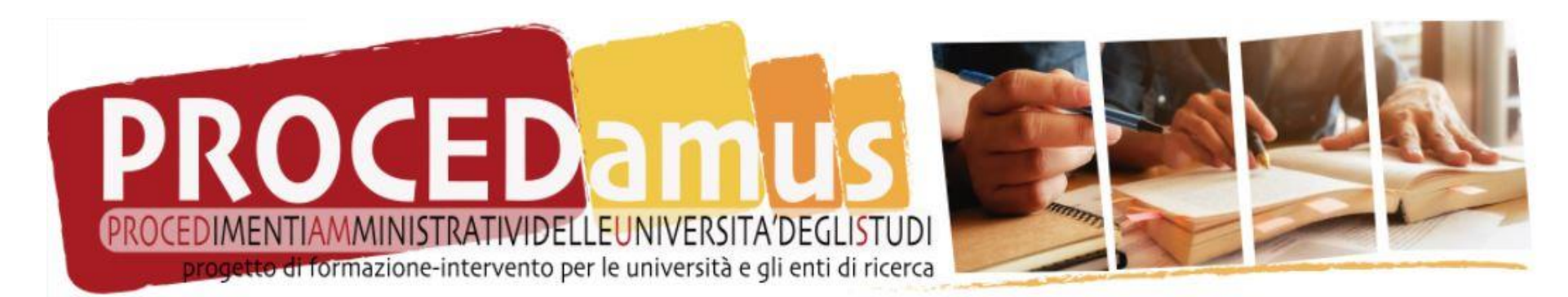